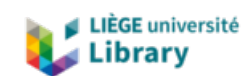

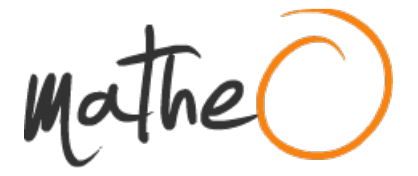

**https://lib.uliege.be https://matheo.uliege.be**

## **Travail de Fin d'Etudes : Identification des forces piétonnes sur une passerelle : Pont de singe à Trèves (Allemagne)**

**Auteur :** Dago Ngodji, Christian **Promoteur(s) :** Denoel, Vincent **Faculté :** Faculté des Sciences appliquées **Diplôme :** Master en ingénieur civil des constructions, à finalité spécialisée en "civil engineering" **Année académique :** 2019-2020 **URI/URL :** http://hdl.handle.net/2268.2/10242

Avertissement à l'attention des usagers :

Tous les documents placés en accès ouvert sur le site le site MatheO sont protégés par le droit d'auteur. Conformément aux principes énoncés par la "Budapest Open Access Initiative"(BOAI, 2002), l'utilisateur du site peut lire, télécharger, copier, transmettre, imprimer, chercher ou faire un lien vers le texte intégral de ces documents, les disséquer pour les indexer, s'en servir de données pour un logiciel, ou s'en servir à toute autre fin légale (ou prévue par la réglementation relative au droit d'auteur). Toute utilisation du document à des fins commerciales est strictement interdite.

Par ailleurs, l'utilisateur s'engage à respecter les droits moraux de l'auteur, principalement le droit à l'intégrité de l'oeuvre et le droit de paternité et ce dans toute utilisation que l'utilisateur entreprend. Ainsi, à titre d'exemple, lorsqu'il reproduira un document par extrait ou dans son intégralité, l'utilisateur citera de manière complète les sources telles que mentionnées ci-dessus. Toute utilisation non explicitement autorisée ci-avant (telle que par exemple, la modification du document ou son résumé) nécessite l'autorisation préalable et expresse des auteurs ou de leurs ayants droit.

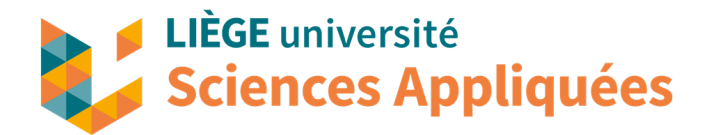

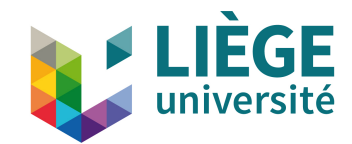

University of Liege Faculty of Applied sciences Academic year 2019-2020

# **Identification des forces piétonnes sur une passerelle : Pont de singe à Trèves (Allemagne)**

Travail de fin d'études réalisé en vue de l'obtention du grade de master Ingénieur Civil en Constructions écrit par Christian DAGO NGODJI

## **Jury members :**

Vincent Denoël Vincent de Ville de Goyet C. Schwartz O. Brüls

## **Remerciements**

Je souhaite tout d'abord remercier mon promoteur Vincent Denoël pour m'avoir accompagné tout le long de ce travail et je veux parallèlement signaler que j'ai beaucoup appris de lui dans le domaine de la dynamique des structures.

Par ailleurs, le professeur Vincent de Ville De Goyet ainsi que des travailleurs du bureau Greisch à l'instar de Julian Flock m'ont été d'une aide précieuse dans la compréhension et l'utilisation des logiciels MyFin et FinelG.

Par la suite, je remercie les professeurs de l'université de Liège qui m'ont accompagnés durant ma formation de Master que j'ai eu à faire dans le domaine de l'ingénierie civil des constructions. Ce sont eux qui nous ont accompagnés, soutenus et encouragés tout le long.

Je souhaite aussi remercier Clémence qui a relu mon travail.

Enfin je souhaite remercier ma famille et mes amis qui ont toujours été là pour moi, qui m'ont conseillé et ont toujours cru en moi.

## **Enoncé**

**Author** Christian DAGO NGODJI

L'étude effectuée dans le cadre de ce travail de fin d'études consistera en l'étude d'un pont de singe à Trèves en Allemagne. Les ponts de singes sont des ouvrages légers et donc sont sujets à des phénomènes dynamiques non négligeables. Jusqu'à nos jours, la documentation est limitée pour effectuer une étude dynamique, spécialement en ce qui concerne les passerelles très flexibles.

L'objectif du TFE est donc de développer une méthode pratique **d'analyse dynamique inverse** qui permettra de mener à l'identification d'une sollicitation provoquée par le passage d'un piéton à partir des mesures d'accélérations. Au départ ce travail devait passer par une étude expérimentale qui consistait à se rendre sur place pour pouvoir effectuer des mesures d'accélérations afin d'exploiter ces données pour mener une étude. Cependant les circonstances de la pandémie du COVID-19 ont fait en sorte que ce relevé n'ait plus lieu. Le travail s'est alors orienté vers une étude purement numérique à travers les logiciels MATLAB et FINELG.

Les principales étapes de cette étude sont les suivantes :

— Modélisation de la passerelle

La modélisation du pont passe par la connaissance de sa géométrie acquise à travers le bureau d'étude suisse qui a travaillé sur le projet. En effet la modélisation de la passerelle à travers un logiciel nous permet d'en ressortir les caractéristiques utiles à son étude dynamique.

— Introduction d'une sollicitation pédestre

Étant donné que les mesures expérimentales n'ont pas pu être faites, une simulation numérique du passage d'un piéton et des caractéristiques de sa sollicitation a été faite de telle sorte à obtenir par des méthodes d'analyse dynamique directe les valeurs d'accélérations, vitesses et déplacements sur la passerelle.

— Développement d'une méthode de dynamique inverse

Vu la connaissance de la sollicitation introduite, une méthode d'identification des caractéristiques nécessaires à la connaissance de la force engendrée a été développée.

— Robustesse de la méthode

Il s'agit dans ce point d'introduire des perturbations réelles tels que le bruit et l'incertitude sur la position des accéléromètres et d'analyser le niveau de précision de la méthode employée.

— Exemple d'application

Simuler une sollicitation piétonne et observer les résultats d'analyse dynamique inverse utilisée par la méthode développée pas à pas, de telle sorte à observer les résultats de son applicabilité.

Il est important de mentionner que les informations relatives à la passerelle ont été prises à travers le TFE de *Julie Lettner* dans le soucis de ne plus avoir à contacter de nouveau le bureau d'étude ayant travaillé sur cette dernière. Il s'agit notamment des éléments de description de la passerelle ainsi que des schémas permettant d'étayer une argumentation, de faciliter la visualisation de la passerelle étudiée et de mentionner

des informations nécessaires à l'étude menée par la suite (essentiellement en ce qui concerne la modélisation sur logiciel de la passerelle).

# **Table des matières**

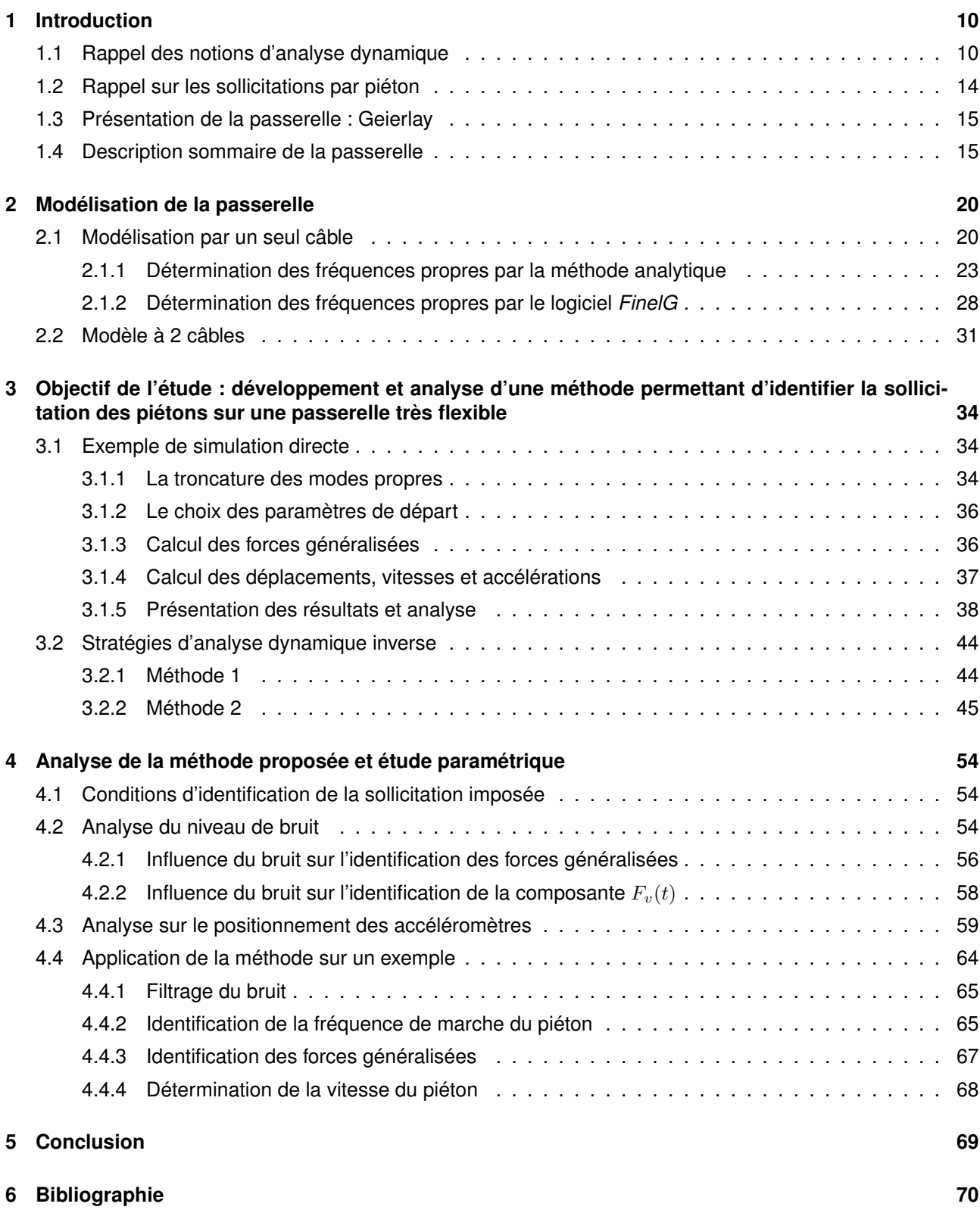

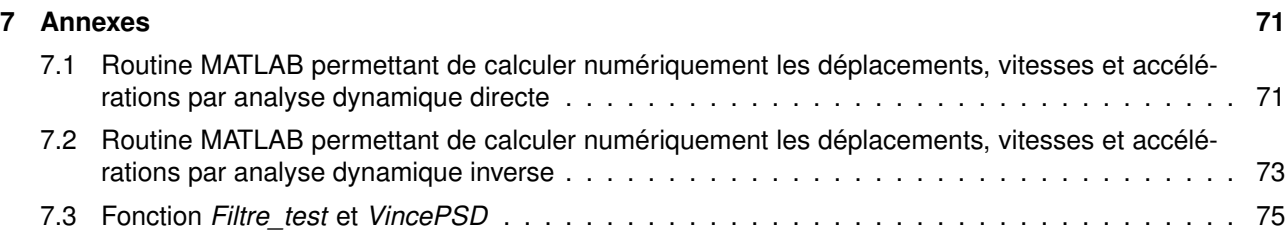

# **Table des figures**

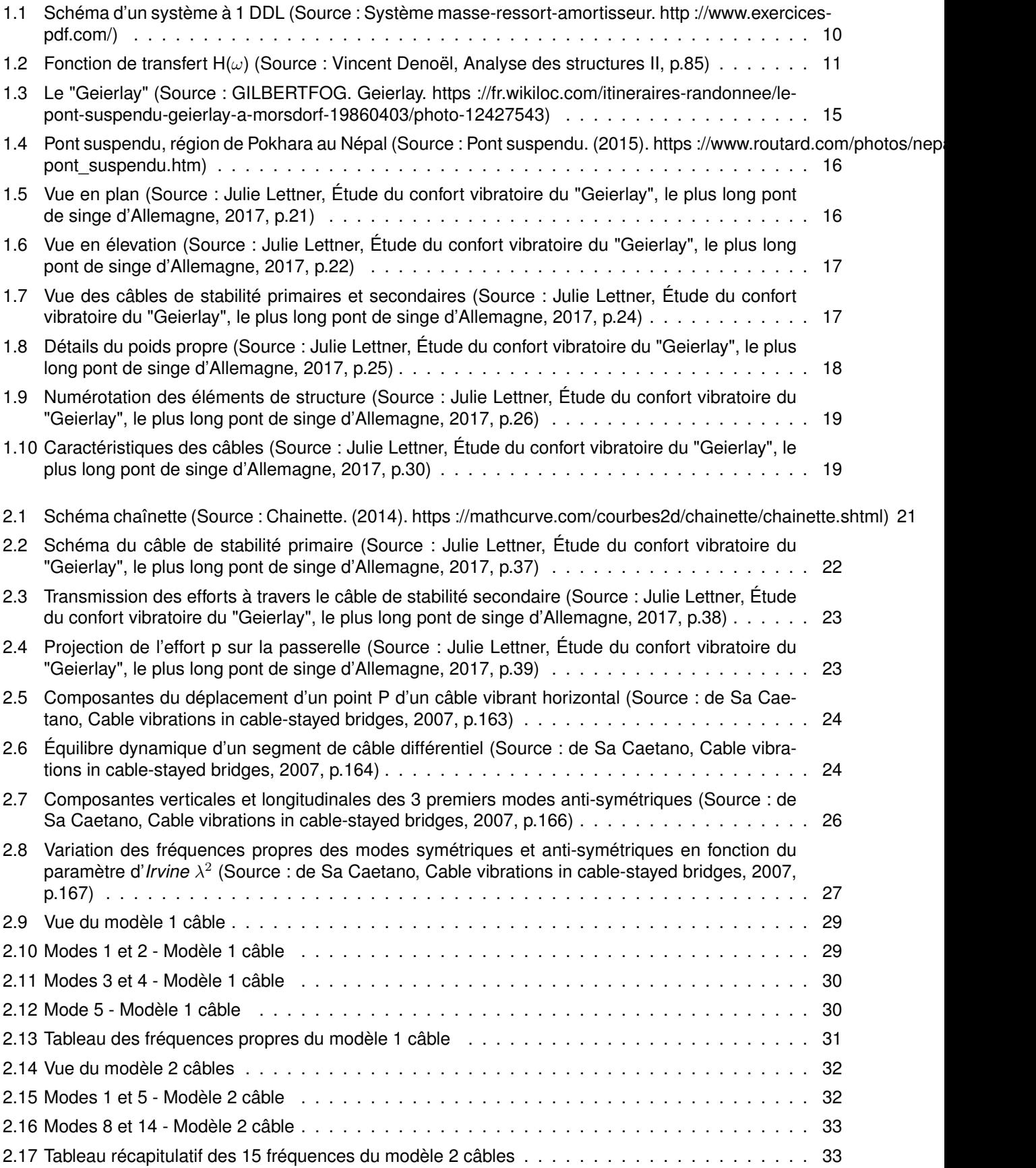

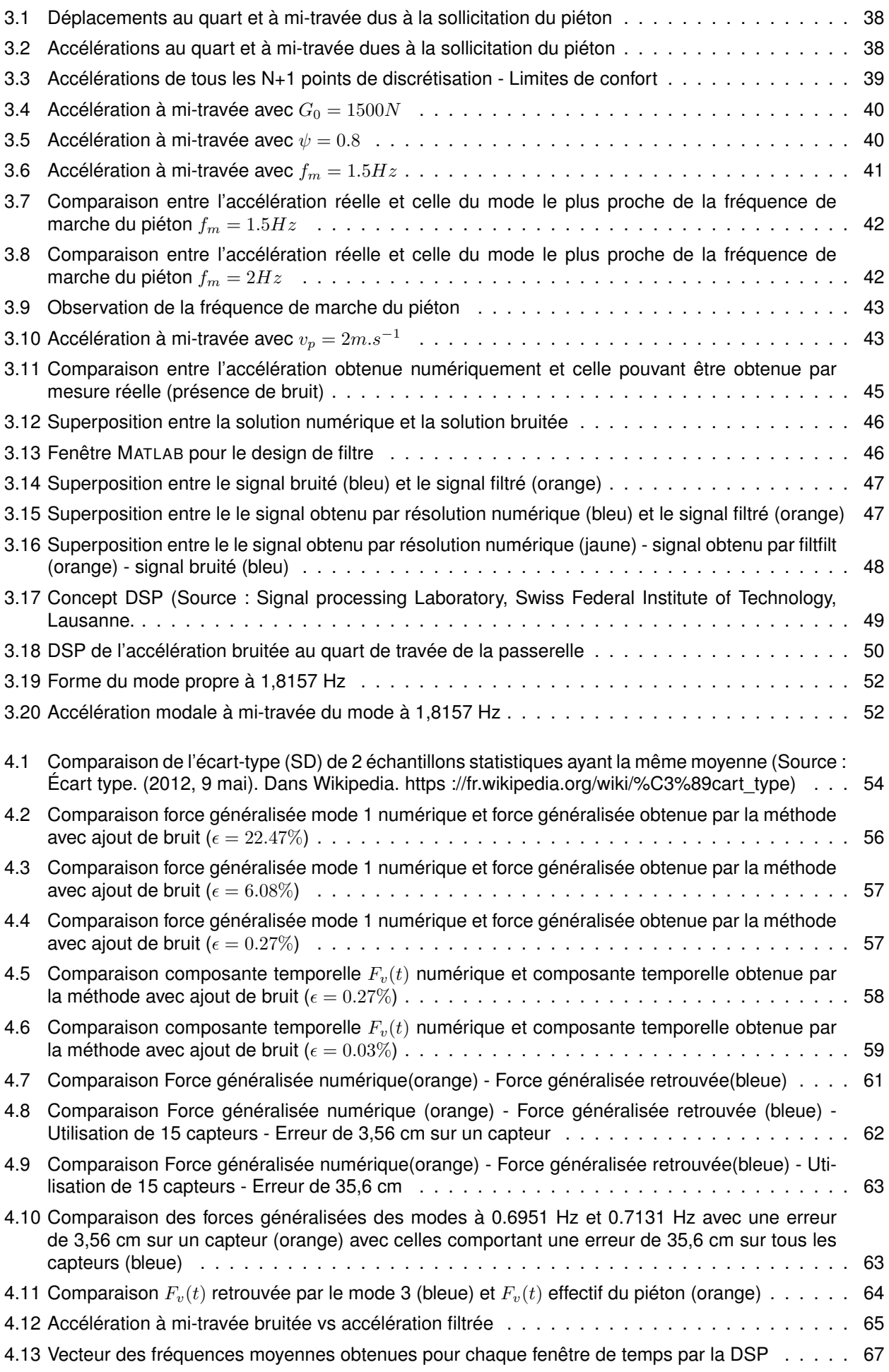

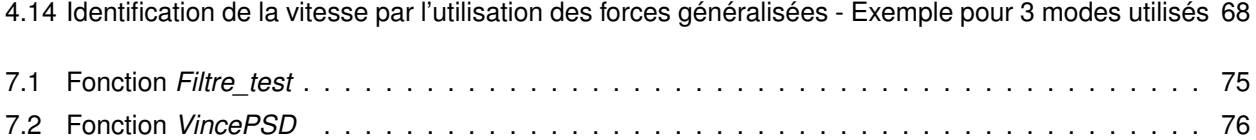

# **Liste des tableaux**

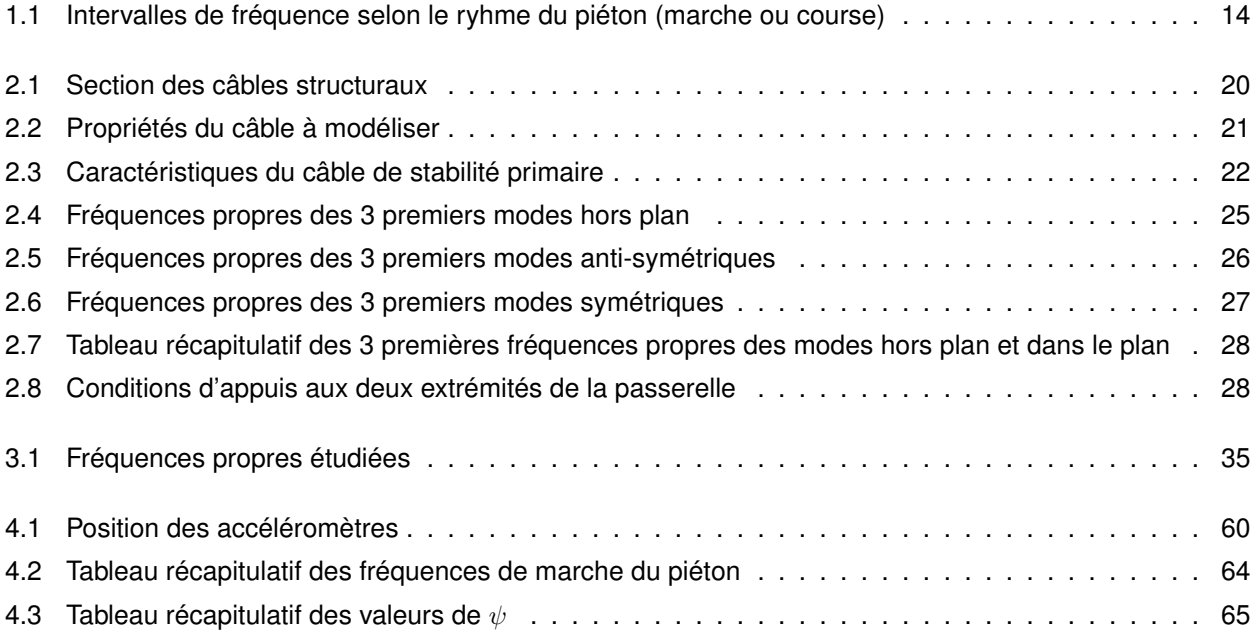

# **1 | Introduction**

### **1.1 Rappel des notions d'analyse dynamique**

La dynamique des structures est un champ d'expertise dont la maîtrise est désormais indispensable pour tout projet de construction. Le développement de structures toujours plus légères et élancées impose en effet à l'ingénieur civil d'en connaître les principes, tout comme ceux du génie parasismique.

On commencera tout d'abord par une explication simple d'une étude d'un système à un seul degré de liberté constitué d'une masse, d'un ressort et d'un amortisseur. Nous l'étendrons par la suite à une système à plusieurs degrés de liberté.

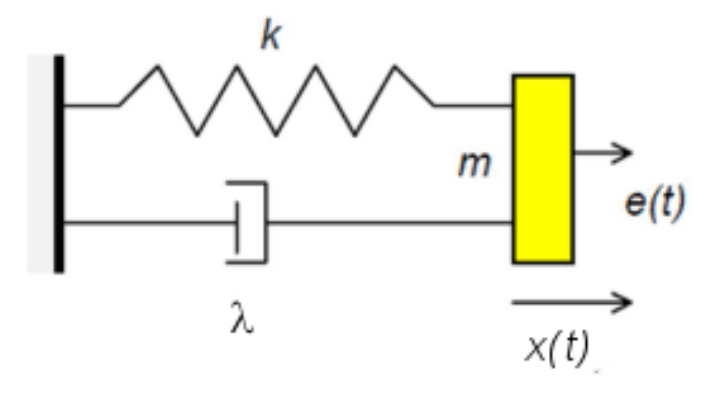

FIGURE 1.1 – Schéma d'un système à 1 DDL (Source : Système masse-ressort-amortisseur. http ://www.exercices-pdf.com/)

L'équation dynamique qui régit le système se traduit par :

$$
m\ddot{x} + c\dot{x} + kx = f \tag{1.1}
$$

où f est la force appliquée à la masse et  $\lambda = c$ .

Pour résoudre cette équation différentielle, il faut tout d'abord trouver la solution générale de l'équation homogène (SGEH). La SGEH de cette équation donnera comme solution les vibrations du système sous libre. L'équation homogène peut alors s'écrire :

$$
\ddot{x} + \frac{c}{m}\dot{x} + \frac{k}{m}x = 0\tag{1.2}
$$

On voit tout de suite ressortir la pulsation propre du système  $\omega_0^2=\frac{k}{\infty}$  $\frac{n}{m}$ .

Dans la dynamique des structures, le coefficient  $c$  est difficile à obtenir. Il est préférable de l'exprimer en fonction d'un paramètre ξ qui représente l'amortissement structurel. De ce fait que l'on soit en présence d'une structure en acier ou en béton, selon le matériau le coefficient ξ prend des valeurs différentes. On exprime alors le paramètre  $\frac{c}{m}$  en fonction de  $\xi$  et de la pulsation propre du système  $\omega_0$  à travers l'expression :

$$
\frac{c}{m} = 2\xi\omega_0\tag{1.3}
$$

L'équation 1.1 devient

$$
\ddot{x} + 2\xi\omega_0 \dot{x} + \omega_0^2 x = 0 \tag{1.4}
$$

La résolution de cette équation nous donne :

$$
x(t) = e^{-\xi \omega_0 t} \cdot (A \cos \omega_d t + B \sin \omega_d t) \tag{1.5}
$$

Avec les paramètres A et B déterminés à travers les conditions initiales.

On peut approcher le problème de plusieurs façons selon la sollicitation exercée sur le système ou la structure.

— La première méthode peut être d'utiliser une analyse complexe.

Lorsque l'on est face à une sollicitation harmonique de pulsation  $\omega$ , on exprime la sollicitation et la solution sous une forme complexe par :

$$
f = F.e^{i\omega t}
$$
 et  $x = X.e^{i\omega t}$  avec  $F = |F|e^{i\phi}$ .

Cette analyse nous amène donc à une fonction de transfert  $H(\omega)$  où  $X = P.H(\omega)$ . L'expression de cette fonction de transfert est :

$$
H(\omega) = \frac{1}{k} \cdot \frac{1}{1 - \frac{\omega^2}{\omega_0^2} + 2i\xi\frac{\omega}{\omega_0}}
$$
\n(1.6)

À travers cette fonction de transfert, nous sommes capables de prédire le comportement de la structure face à la sollicitation.

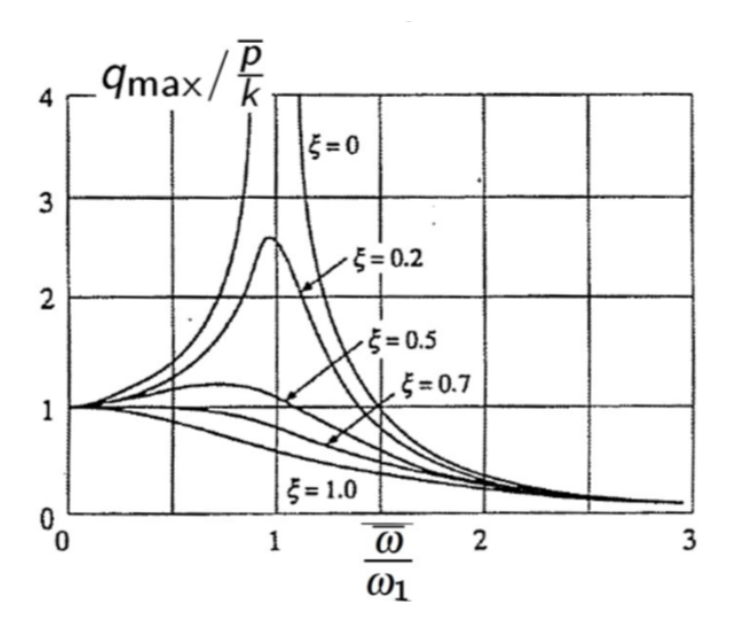

FIGURE 1.2 – Fonction de transfert  $H(\omega)$  (Source : Vincent Denoël, Analyse des structures II, p.85)

Comme on peut l'observer lorsque la sollicitation est de pulsation très faible par rapport à la pulsation propre  $\omega_0$  ( $\frac{\omega}{\omega}$  $\stackrel{\infty}{\rule{0pt}{0pt}}$  très faible) de la strucutre, tout se passe comme si le système répond de manière quasi-<br> $\stackrel{\sim}{\omega_0}$ 

statique et la fonction de transfert devient  $H(\omega) \approx \frac{1}{I}$  $\frac{1}{k}$ .

Par ailleurs lorsque  $\omega\approx\omega_0$ , le système entre en résonnance avec une fonction de transfert  $H(\omega)\approx\frac{1}{2i\xi k}.$ 

Enfin si la pulsation devient très grande, on arrive une réponse quasi nulle car  $H(\omega)$  devient une fonction de  $\frac{1}{\omega}$ .

Lorsque le système possède plusieurs degrés de liberté et est soumis à une sollicitation quelconque, cette méthode nécessite le passage par la transformée de Fourier en considérant que la sollicitation est de période infinie.

— La deuxième méthode consiste à une analyse par l'approche temporelle.

Si on reprend le système masse-ressort-amortisseur de la figure 1.1 soumis à une charge quelconque, la résolution par cette approche consiste à considérer cette charge quelconque comme une suite d'impulsions  $I(\tau) = p(\tau)h(t-\tau)d\tau$  appliquées successivement. La contribution à la réponse de l'oscillateur à l'instant t provenant de l'impulsion élémentaire appliquée à l'instant  $\tau$  est donnée par la relation :

$$
dq(t) = p(\tau)h(t - \tau)d\tau
$$
\n(1.7)

Après développement, on arrive à la solution

$$
q(t) = \frac{1}{m\omega_d} (p_c(t)sin_d t - p_s(t)cos\omega_d t)
$$
\n(1.8)

où

$$
p_c(t) = \int_0^t p(\tau) e^{-\xi_0 \omega_0 (t-\tau)} \cos \omega_d \tau d\tau
$$
\n(1.9)

$$
p_s(t) = \int_0^t p(\tau) e^{-\xi_0 \omega_0 (t-\tau)} \sin \omega_d \tau d\tau
$$
\n(1.10)

— La troisième méthode est l'analyse dans la base modale. C'est la méthode qu'on utilisera dans tous nos développements. Elle est la plus utilisée dans l'analyse dynamique des structures.

En effet une structure vibre à des fréquences naturelles  $\omega_i$  qui dépendent des propriétés de cette dernière à savoir sa masse, son amortissement et sa raideur. Si on a connaissance de ces 3 paramètres, il est capable de retrouver ses pulsations propres et donc de prédire son comportement face à n'importe quel type de soliicitation. Pour un système discrétisé à  $n$  degrés de libertés il suffit d'exprimer le déplacement, la vitesse et l'accélération en un point de discrétisation en fonction des coordonnées modales à travers les équations suivantes :

$$
x_i = \sum_{j=1}^n \phi_{ij} q_j \tag{1.11}
$$

$$
\dot{x}_i = \sum_{j=1}^n \phi_{ij} \dot{q}_j \tag{1.12}
$$

$$
\ddot{x}_i = \sum_{j=1}^n \phi_{ij} \ddot{q}_j \tag{1.13}
$$

où  $\phi_{ij}$  est la valeur du mode propre normalisé j au point de discrétisation i et  $q_j$ ,  $\dot{q}_j$  et  $\ddot{q}_j$  les coordonnées modales de déplacement, vitesse et accélérations du mode j.

Pour un système à n degrés de libertés comparé à un système à 1 DDL, l'équation scalaire 1.1 deviendra matricielle.

$$
\underline{\underline{M}}.\underline{\ddot{x}} + \underline{\underline{C}}.\underline{\dot{x}} + \underline{\underline{K}}.\underline{x} = \underline{f} \tag{1.14}
$$

Les équations 1.11, 1.12 et 1.13 peuvent s'écrire de manière matricielle fonction de la matrice  $\Phi$  (n  $\times$  n) qui contient les formes des modes propres et des matrices  $\ddot{q}$ ,  $\dot{q}$  et  $q$  (n  $\times$  1) qui contiennent les coordonnées modales des n modes. L'équation 1.14 devient :

$$
\underline{\underline{M}}.\underline{\underline{\Phi}}.\underline{\ddot{q}} + \underline{\underline{C}}.\underline{\underline{\Phi}}.\underline{\dot{q}} + \underline{\underline{K}}.\underline{\underline{\Phi}}.\underline{q} = \underline{\underline{\Phi}}.\underline{f} \tag{1.15}
$$

L'avantage avec l'analyse en base modale est qu'elle permet le découplage de l'équation matricielle en **n équations indépendantes**. En effet si on multiplie l'équation 1.15 par  $\underline{\Phi}^T$ , les matrices <u>M, C</u> et K définies positives deviennent diagonales. On peut donc écrire :

$$
\underline{\underline{M}}^{\star} \cdot \underline{\ddot{q}} + \underline{\underline{C}}^{\star} \cdot \underline{\dot{q}} + \underline{\underline{K}}^{\star} \cdot \underline{q} = \underline{f}^{\star}
$$
\n(1.16)

où

 $\underline{M}^{\star}=\underline{\Phi}^{T}.\underline{M}.\underline{\Phi}$  (matrice diagonale)  $\underline{C}^{\star}=\underline{\Phi}^{T}.\underline{C}.\underline{\Phi}$  (matrice diagonale)  $\underline{K}^\star = \underline{\Phi}^T.\underline{K}.\underline{\Phi}$  (matrice diagonale)  $f^\star = \underline{\Phi}^T.f$  le vecteur des forces généralisées pour les n modes.

Notons que les fréquences propres de la structure se calculent avec  $f = 0$ . En général en base modale lorsqu'on a affaire à une structure, il est primordial de déterminer au préalable ses paramètres et ses fréquences propres avant de l'étudier sous une sollicitation.

Lorsque la structure est continue, l'analyse reste similaire à la seule différence du passage à l'intégrale. La force généralisée du mode k prend l'expression :

$$
f_k^{\star}(t) = \int_0^L \phi_k(x) \cdot f(x, t) dx \tag{1.17}
$$

Cette expression est celle que nous utiliserons dans le développement de notre travail car la passerelle du Geierlay constitue un système continu et la force que nous étudierons sera la sollicitation dynamique d'un piéton qui par conséquent varie dans le temps et l'espace.

Cependant l'étude que nous allons mener sera numérique. Et la résolution de l'équation 1.17 sera quasi impossible à faire analytiquement car les formes des modes propres ne seront pas de parfaits sinus et leur expression analytique peut prendre des formes très difficilement traitables.

Pour pallier ce problème nous discrétiserons la passerelle en plusieurs degrés de libertés de telle sorte à pouvoir utiliser des schémas d'intégration tels que NEWMARK.

Le schéma d'intégration de NEWMARK consiste à calculer tout d'abord à partir des conditions initiales la coordonnée modale du déplacement au pas de temps  $t_0 + \Delta t$  ( $t_0$  étant le temps initial) à travers les équations suivantes :

$$
k_F q_{t+\Delta t} = p_F
$$

$$
k_F = \frac{1}{\alpha \Delta t^2} m + \frac{\delta}{\alpha \Delta t} c + k
$$
  
\n
$$
p_F = p_{t + \Delta t} + c \left( \frac{\delta}{\alpha \Delta t} q_t + \left( \frac{\delta}{\alpha} - 1 \right) \dot{q}_t + \frac{\Delta t}{2} \left( \frac{\delta}{\alpha} - 2 \right) \ddot{q}_t \right)
$$
  
\n
$$
+ m \left( \frac{1}{\alpha \Delta t^2} q_t + \frac{1}{\alpha \Delta t} \dot{q}_t + \left( \frac{1}{2\alpha} - 1 \right) \ddot{q}_t \right)
$$

Source : VINCENT DENOËL, *Analyse des structures II*, Centrale des Cours, ULg, 2017 Par la suite on calcule la coordonnée modale de la vitesse et de l'accélération au pas de temps  $t_0 + \Delta t$ par :

$$
\dot{q}_{t+\Delta t} = \frac{\delta}{\alpha \Delta t} (q_{t+\Delta t} - q_t) + \left(1 - \frac{\delta}{\alpha}\right) \dot{q}_t + \Delta t \left(1 - \frac{\delta}{2\alpha}\right) \ddot{q}_t
$$
\n
$$
\ddot{q}_{t+\Delta t} = \frac{1}{\alpha \Delta t^2} (q_{t+\Delta t} - q_t) - \frac{1}{\alpha \Delta t} \dot{q}_t - \left(\frac{1}{2\alpha} - 1\right) \ddot{q}_t,
$$

Source : VINCENT DENOËL, *Analyse des structures II*, Centrale des Cours, ULg, 2017 Enfin il suffit de résoudre pas à pas l'équation matricielle suivante pour pouvoir obtenir la totalité de l'information des coordonnées modales d'un mode.

$$
\begin{bmatrix} 0 & 1 & -\delta \Delta t \\ 1 & 0 & -\alpha \Delta t^2 \\ k & c & m \end{bmatrix} \begin{pmatrix} q_{t+\Delta t} \\ \dot{q}_{t+\Delta t} \\ \ddot{q}_{t+\Delta t} \end{pmatrix} = \begin{bmatrix} 0 & 1 & (1-\delta) \Delta t \\ 1 & \Delta t & (\frac{1}{2} - \alpha) \Delta t^2 \\ 0 & 0 & 0 \end{bmatrix} \begin{pmatrix} q_t \\ \dot{q}_t \\ \ddot{q}_t \end{pmatrix} + \begin{pmatrix} 0 \\ 0 \\ p_{t+\Delta t} \end{pmatrix}
$$

Source : VINCENT DENOËL, *Analyse des structures II*, Centrale des Cours, ULg, 2017 On peut donc le faire pour tous les modes vu que le **découplage** des n équations par l'analyse modale nous le permet. Les valeurs des accélérations, vitesses et déplacements s'obtiennent facilement par les équations 1.11, 1.12 et 1.13.

## **1.2 Rappel sur les sollicitations par piéton**

Les piétons franchissant des passerelles exercent des sollicitations qui ne sont pas à négliger. Ces dernières posent fréquemment des problèmes non pas sur l'aspect statique de l'ouvrage mais beaucoup plus sur l'aspect dynamique.

En effet, les forces induites par ces derniers peuvent se subdiviser en deux composantes :

- Une composante temporelle *F(t)*
- Une composante spatiale δ*(x-vt)* qui représente le delta de Dirac. Elle traduit le fait que la force du piéton ne peut être prise en compte que si le piéton se trouve à la position x (v étant sa vitesse)

Les mesures expérimentales montrent que la marche est périodique car dépend d'un paramètre important : la fréquence qui est déterminée par le nombre de pas du piéton par seconde. Le tableau 1.1 nous donne un intervalle de fréquence selon le fait qu'il soit en train de marcher ou de courir.

| Désignation | Particularité                  | Intervalle de fréquence[Hz] |
|-------------|--------------------------------|-----------------------------|
| Marche      | Contact continu avec le sol    | $1.6 - 2.4$                 |
| Course      | Contact discontinu avec le sol | $2 - 3.5$                   |

TABLE 1.1 – Intervalles de fréquence selon le ryhme du piéton (marche ou course)

De manière conventionnelle, pour une marche normale la fréquence est considérée comme une distribution gaussienne avec une moyenne prise égale à 2 Hz et une déviation standard de 0.2 Hz. Cependant des tests récents ont montré que l'on se situe un peu plus bas entre 1.8 et 1.9 Hz.

En effet, la fonction périodique *F(t)* peut être résolue en série de Fourier composée d'une force constante et d'une somme infinie de forces harmoniques, la somme résumant l'action totale induite par le piéton. On peut donc l'écrire de la sorte :

$$
F(t) = G_0 + G_1 sin 2\pi f_m t + \sum_{i=1}^{n} G_i sin(2\pi i f_m t - \phi_i)
$$
\n(1.18)

Avec :

- $-G<sub>0</sub>$ : Force statique qui correspond à la composante verticale du poids du piéton
- $G_1$ : Amplitude de la première harmonique
- $\longrightarrow G_i$  : Amplitude de la  $i^{me}$  harmonique
- $f_m$ : Fréquence du piéton
- $\longrightarrow \phi_i$  : Déphasage de la  $i^{me}$  harmonique en relation avec la première
- n : Nombre d'harmoniques prises en compte

La valeur moyenne souvent utilisée pour  $G_0$  est de 700 N. Cependant on peut la varier en fonction de l'étude menée. Par ailleurs on limite le nombre d'harmoniques utilisé très souvent à 3 car c'est suffisant pour assez bien représenter la sollicitation pédestre. Les valeurs prises, correspondant aux 3 premières harmoniques sont :

$$
- G_1 = 0.4 G_0 \text{ et } G_2 = G_3 = 0.1 G_0
$$
  

$$
- \phi_2 = \phi_3 \approx \frac{\pi}{2}
$$

En recherchant la série de Fourier de la force *F(t)* dans les trois composantes de l'espace, on y ressort la composante verticale (direction Z)  $F<sub>v</sub>(t)$  et deux composantes horizontales (longitudinale  $F<sub>l</sub>(t)$  et transversale  $F_t(t)$ ). Dans un aspect pratique, on se limite uniquement à la première harmonique.

Composante verticale d'un piéton

$$
F_v(t) = G_0 + 0.4G_0 \sin(2\pi f_m t)
$$

Composante transversale d'un piéton

 $F_t(t) = 0.05 G_0 sin(2\pi \frac{f_m}{2})$  $\frac{m}{2}t$ 

Composante longitudinale d'un piéton

 $F_l(t) = 0.2 G_0 \sin(2\pi f_m t)$ 

## **1.3 Présentation de la passerelle : Geierlay**

Le *Geierlay* est une passerelle suspendue située au 56290 Mörsdorf en Allemagne. Elle a été inaugurée en Octobre 2015 et comporte une longueur totale de 360 m permettant de franchir une vallée, 100 m au dessus de celle-ci. Le but fondamental de sa construction était de faire la connexion entre 2 municipalités : Sosberg et Mörsdorf.

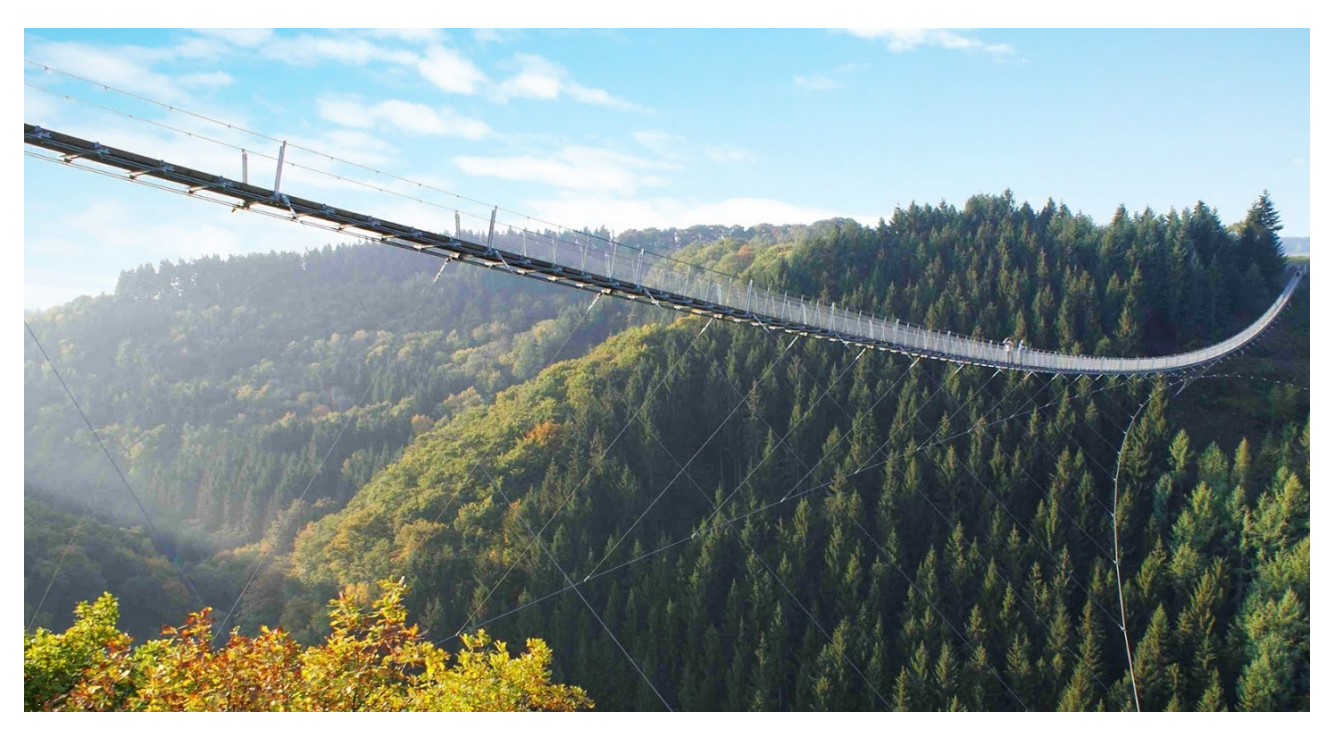

FIGURE 1.3 – Le "Geierlay" (Source : GILBERTFOG. Geierlay. https ://fr.wikiloc.com/itineraires-randonnee/lepont-suspendu-geierlay-a-morsdorf-19860403/photo-12427543)

## **1.4 Description sommaire de la passerelle**

La construction de cette passerelle s'est inspirée de celle des ponts suspendus traditionnels du Népal (voir exemple figure 1.4). Cela veut dire que la sensation du mouvement lors du déplacement sur le pont a été privilégiée, raidissant le moins possible le pont suspendu. Le dimensionnement et la planification de la construction du *Geierlay* ont été réalisés par le bureau d'études suisse de M. Hans Pfaffen. Il est important de souligner que les notes de calculs recueillies étaient incomplètes et par conséquent, des hypothèses ont dû être posées et certaines mesures complémentaires ont été réalisées sur le site par une ancienne étudiante de l'Université de Liège *Julie Lettner*.

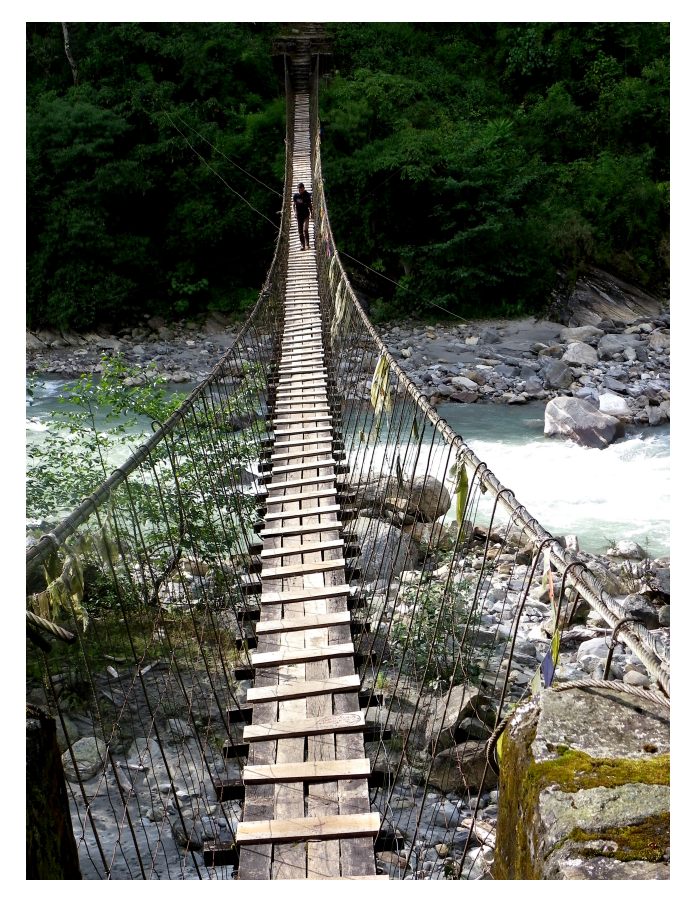

FIGURE 1.4 – Pont suspendu, région de Pokhara au Népal (Source : Pont suspendu. (2015). https ://www.routard.com/photos/nepal/1470324-pont\_suspendu.htm)

La structure de la passerelle est essentiellement composée de 3 éléments : Les câbles métalliques, le platelage en bois et les gardes corps.

Les figures 1.5 et 1.6 nous montrent la vue en plan et en élevation de la passerelle. La figure 1.6 représente la déformée du *Geierlay* en équilibre statique, soumis à son poids propre.

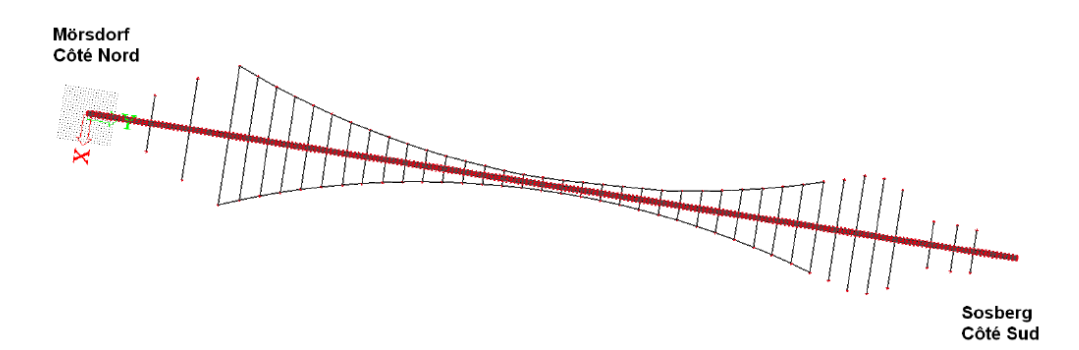

FIGURE 1.5 – Vue en plan (Source : Julie Lettner, Étude du confort vibratoire du "Geierlay", le plus long pont de singe d'Allemagne, 2017, p.21)

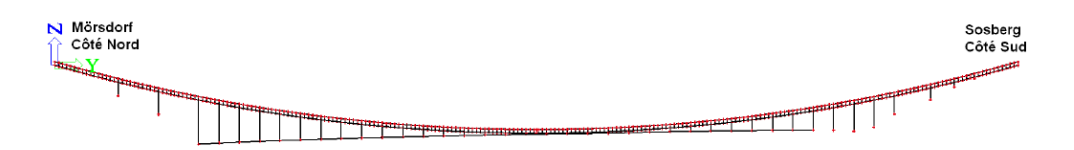

FIGURE 1.6 – Vue en élevation (Source : Julie Lettner, Étude du confort vibratoire du "Geierlay", le plus long pont de singe d'Allemagne, 2017, p.22)

La structure a été dotée de câbles de stabilité secondaires (en jaune sur la figure 1.7), qui eux mêmes sont reliés à des câbles de stabilité primaires (en bleu sur la figure 1.7) directement ancrés au sol, dont le rôle est d'assurer la stabilité transversale.

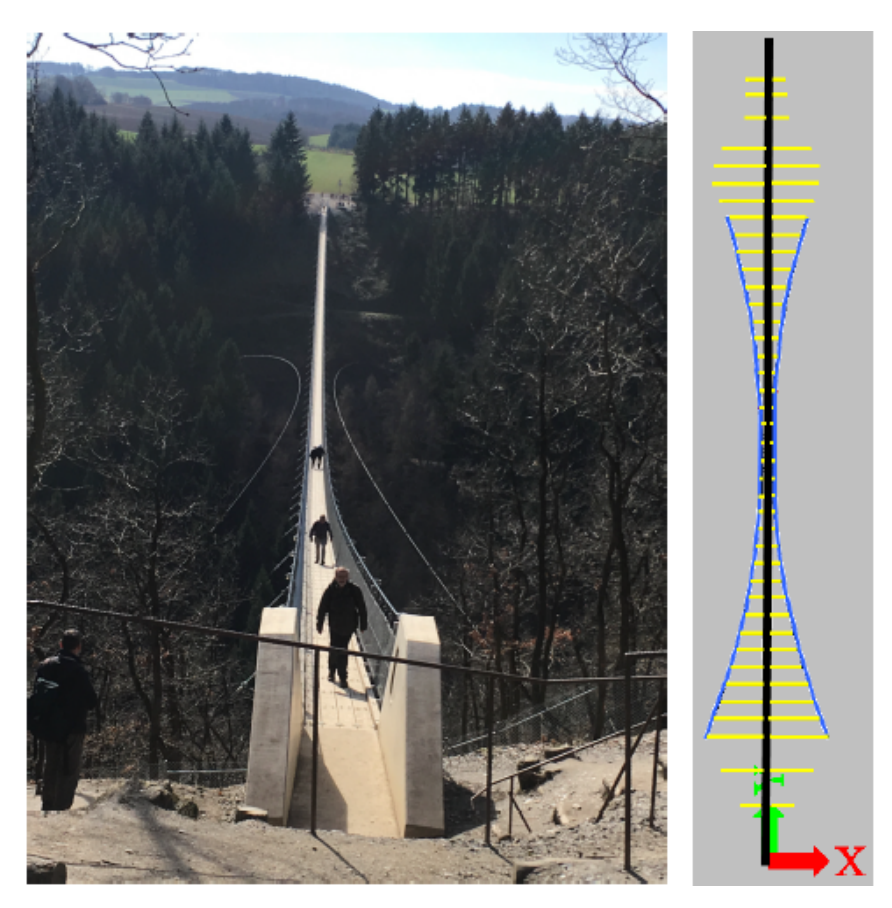

FIGURE 1.7 – Vue des câbles de stabilité primaires et secondaires (Source : Julie Lettner, Étude du confort vibratoire du "Geierlay", le plus long pont de singe d'Allemagne, 2017, p.24)

### **Calcul du poids propre** :

La figure 1.8 est un récapitulatif des éléments constituant le poids propre de la passerelle. Notons que le poids des câbles de stabilité n'est pas pris en compte ici.

On peut constater à travers ce tableau que le poids propre total de la passerelle est de **170,3 Kg/m**.

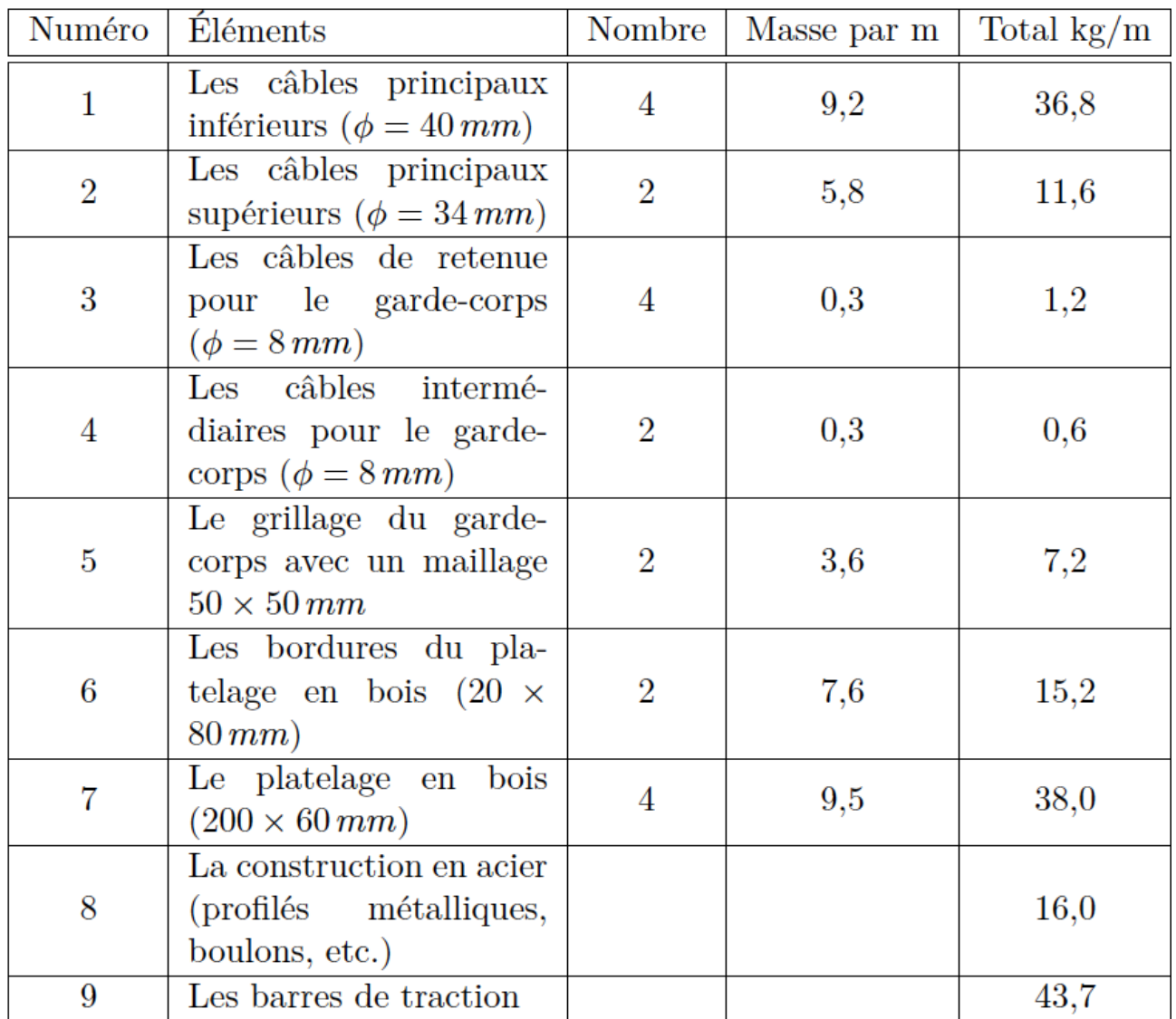

FIGURE 1.8 – Détails du poids propre (Source : Julie Lettner, Étude du confort vibratoire du "Geierlay", le plus long pont de singe d'Allemagne, 2017, p.25)

La figure 1.9 identifie les différents câbles et éléments correspondant à leur numéro du tableau ci-dessus.

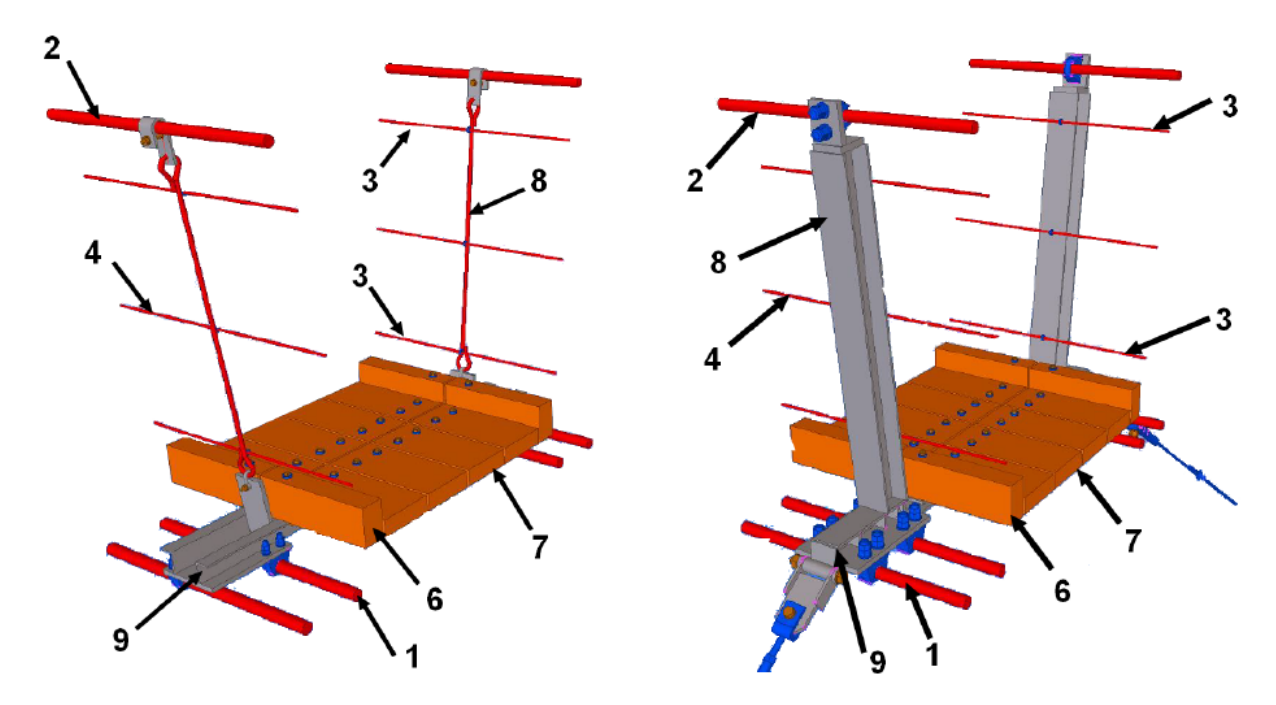

FIGURE 1.9 – Numérotation des éléments de structure (Source : Julie Lettner, Étude du confort vibratoire du "Geierlay", le plus long pont de singe d'Allemagne, 2017, p.26)

Nous allons résumer dans la figure 1.10 les caractéristiques des différents câbles utilisés pour la structure et la stabilité de la passerelle en référance à la numérotation de la figure 1.9.

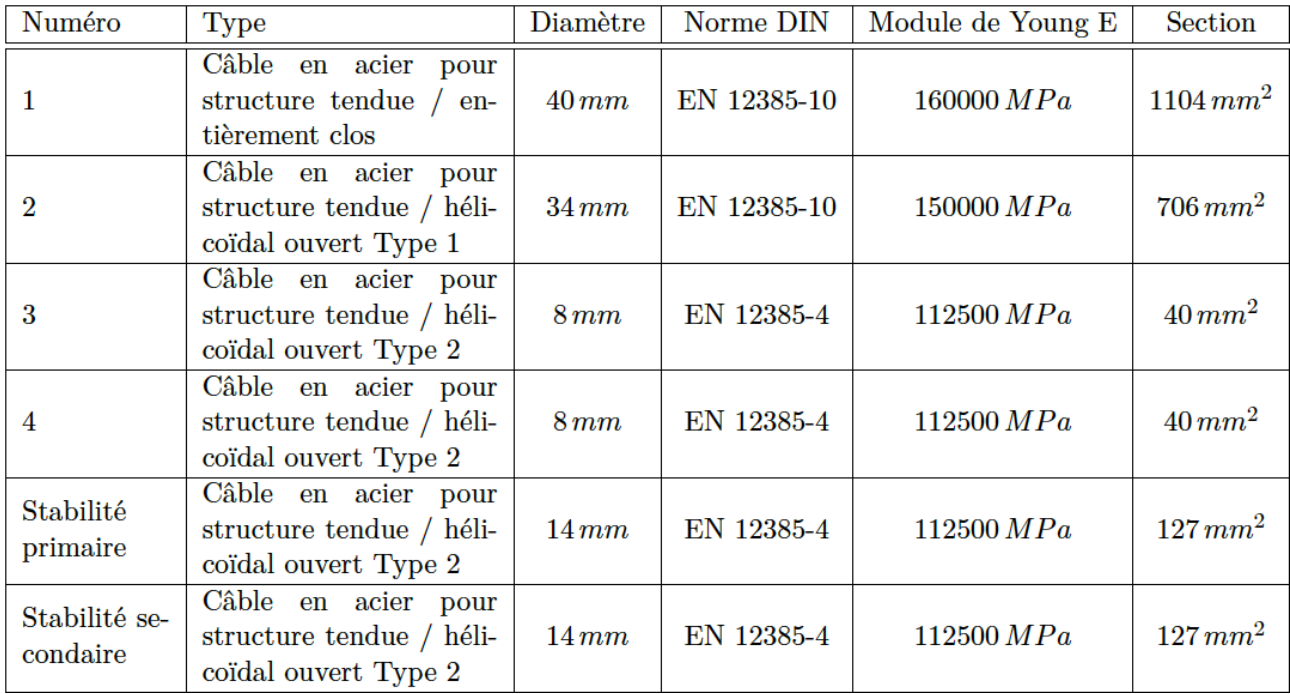

FIGURE 1.10 – Caractéristiques des câbles (Source : Julie Lettner, Étude du confort vibratoire du "Geierlay", le plus long pont de singe d'Allemagne, 2017, p.30)

# **2 | Modélisation de la passerelle**

Il est important de noter que les informations pratiques sur la description de la passerelle reprises dans le TFE de *Julie Lettner* ont principalement servi à effectuer la modélisation de la passerelle, modélisation qui permettra de réaliser toute l'étude faite par la suite.

Dans ce chapitre, la modélisation la passerelle a été faite de deux manières différentes :

- Modélisation par un seul câble : Il s'agit dans ce cas de simplifier la passerelle au maximum. On représentera le *Geierlay* par un seul câble équivalent, en rassemblant toutes les propriétés des différents câbles constituant sa structure porteuse.
- Modélisation par 2 câbles : Celle-ci sera plus développée que la précédente car prendra en compte les câbles de stabilité primaires et secondaires qui auront une influence sur le calcul dynamique.

## **2.1 Modélisation par un seul câble**

La première hypothèse faite a été de supposer que les câbles de stabilité primaires et secondaires ne sont pas pris en compte ; on les considèrera uniquement dans les charges dynamiques. Rappelons tout d'abord que les câbles constituant la structure porteuse comme on peut le voir à la figure 1.9 et énoncés au tableau de la figure 1.10, de numéro 1, 2, 3 et 4 servent de structure de la passerelle. De telle sorte à avoir les propriétés du câble seul, nous allons regrouper celles de ces derniers pour en ressortir son diamètre, son module de Young et sa section équivalente.

### **Calcul du diamètre et de la section équivalents** :

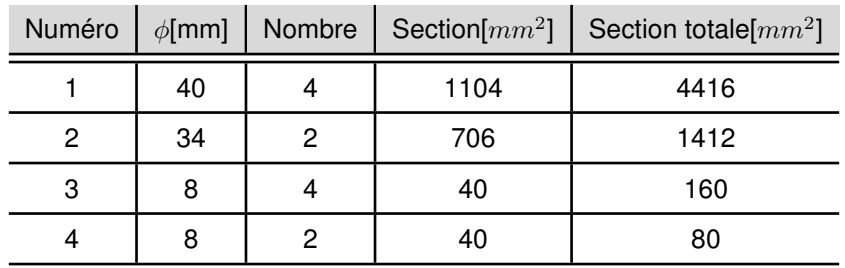

Pour le faire, nous avons posé une équivalence des sections.

TABLE 2.1 – Section des câbles structuraux

Ainsi, la section équivalente vaudra la somme des sections des différents câbles c'est-à-dire  $A_{equ}$  = 6068  $mm^2.$ Le diamètre équivalent est déduit assez facilement et vaut  $D_{equ} = 87.9$  mm.

### **Calcul du module de Young équivalent** :

Le calcul du module de Young se fera au prorata des aires des câbles. Les données du tableau 2.1 et de celui de la figure 1.10 permettent d'établir la relation suivante :

$$
E_{equ} = \frac{160000 * 4416 + 150000 * 1412 + 112500 * 160 + 112500 * 80}{4416 + 1412 + 160 + 80}
$$
\n(2.1)

Ceci nous amène à un module de Young équivalent de 155 795  $MPa$ .

Le résumé des propriétés du câble seul qui sera utilisé pour le modèle avec un seul câble est résumé dans le tableau 2.2 :

|      |      | $\phi$ [mm]   Section[ $mm^2$ ]   Module de Young E[ $MPa$ ] |
|------|------|--------------------------------------------------------------|
| 87.9 | 6068 | 155 795                                                      |

TABLE 2.2 – Propriétés du câble à modéliser

Maintenant que les caractéristiques du câble ont été implémentées, il faudrait passer à la représentation de sa géométrie. Premièrement les conditions d'appui sont à définir. En effet le câble peut être considéré comme appuyé à ses deux extrémités.

Par la suite les données recueillies par *l'office du Tourisme de Mörsdorf* indiquent que la passerelle fait une longueur totale de 360  $m$  et une flèche de 24  $m$  sous l'effet de son poids propre. Cependant il est important de connaitre la distance entre appuis de la passerelle pour le calcul de la précontrainte du câble et le positionnement des différents points de discrétisation dans le modèle que l'on va établir.

Pour cela nous allons approximer la forme de la passerelle à celle d'une chaînette pour en déduire la distance L, longueur entre appuis.

#### **Calcul de la distance entre appuis L**

Les équations paramétriques de la chaînette sont les suivantes :

$$
l = a * sinh \frac{d}{a}
$$
 (2.2)

$$
h + a = a * \cosh \frac{d}{a} \tag{2.3}
$$

où les paramètres a, l et d sont ceux correspondant à la figure 2.1.

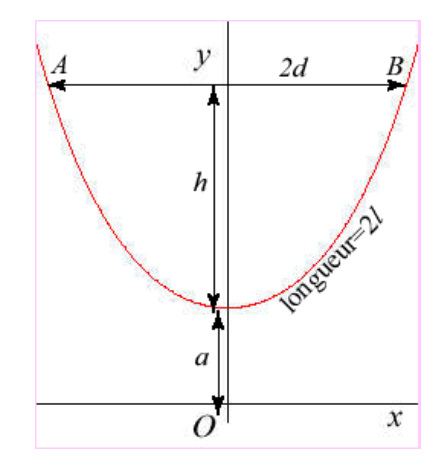

FIGURE 2.1 – Schéma chaînette (Source : Chainette. (2014). https ://mathcurve.com/courbes2d/chainette/chainette.shtml)

Les valeurs connues sont la longueur  $2l$  qui vaut 360 m et la flèche  $h$  qui vaut 24 m. L'expression de calcul du paramètre  $a$  s'exprime comme suit :

$$
a = \frac{l^2 - h^2}{2h} \tag{2.4}
$$

En remplaçant  $l$  et  $h$  par leur valeur,  $a$  vaut donc 663  $m$ . Pour avoir la valeur de  $d$ , il suffit de l'isoler dans l'équation 2.2. Nous aurons :

$$
d = a * sinh^{-1}\left(\frac{l}{a}\right) \tag{2.5}
$$

Sachant que la fonction inverse du sinus hyperbolique vaut :

$$
arsinh(z) = ln(z + \sqrt{1 + z^2})
$$
\n(2.6)

avec z qui équivaut à  $\frac{l}{a}$  dans notre cas.

Après calcul, nous obtenons que d = *177,86* m. Étant donné que la distance entre appuis L vaut deux fois la longueur d, la valeur obtenue est de L = *355,72* m.

#### **Prétension du câble à modéliser**

Nous avons émis comme hypothèse simplificatrice de départ de ne pas tenir compte des câbles de stabilité primaires et secondaires. Dès lors, ces derniers par leur poids propre induisent de facto une charge et donc une précontrainte supplémentaire dans le câble à modéliser.

Les notes fournies par le bureau d'études *Pfaffen* nous informent sur la déformée du câble de stabilité primaire ainsi que sur la valeur de la précontrainte H dans ce dernier. Ces paramètres sont résumés dans le tableau 2.3.

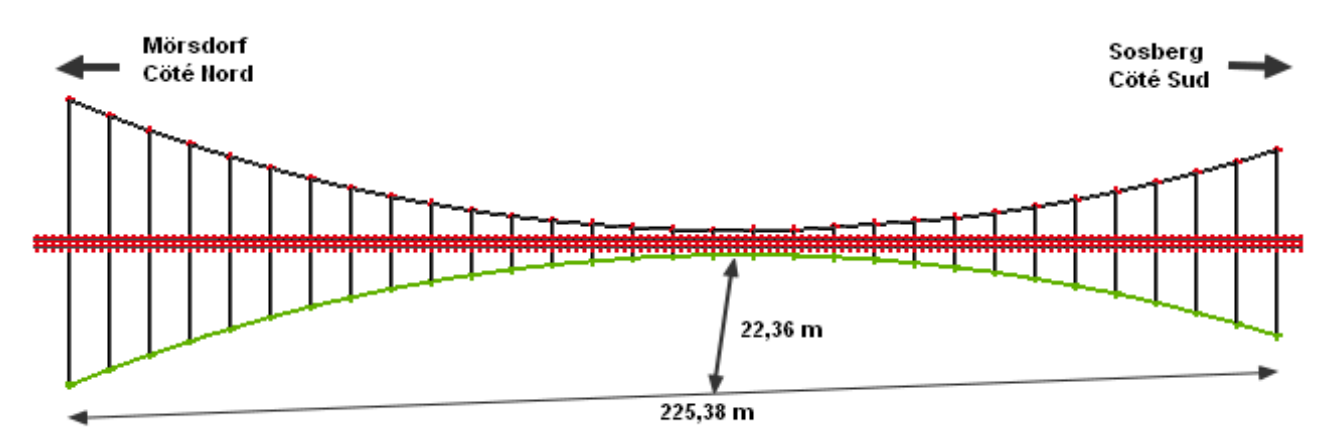

FIGURE 2.2 – Schéma du câble de stabilité primaire (Source : Julie Lettner, Étude du confort vibratoire du "Geierlay", le plus long pont de singe d'Allemagne, 2017, p.37)

|                 | Valeurs  |
|-----------------|----------|
| Précontrainte H | 22,2 kN  |
| Longueur L      | 225,38 m |
| Flèche f        | 22,36 m  |

TABLE 2.3 – Caractéristiques du câble de stabilité primaire

Étant donné ces paramètres connus, la charge répartie sur le câble de stabilité primaire s'est déduite par la formule permettant de calculer l'effort de précontrainte dans un câble. Il s'agit de la suivante :

$$
H = \frac{p.L^2}{8.f}
$$
\n
$$
\tag{2.7}
$$

À travers cette équation on tire l'expression de la charge répartie sur le câble de stabilité primaire, qui correspond au poids propre de ce dernier.

$$
p = \frac{8.f.H}{L^2} \tag{2.8}
$$

Par application numérique, on a :

$$
p = \frac{8 \times 22, 36 \times 22, 2}{225, 38^2} = 78, 2N/m
$$

Cette charge est transmise à la passerelle à travers les câbles de stabilité secondaire(en vert) comme on peut le voir à la figure 2.3.

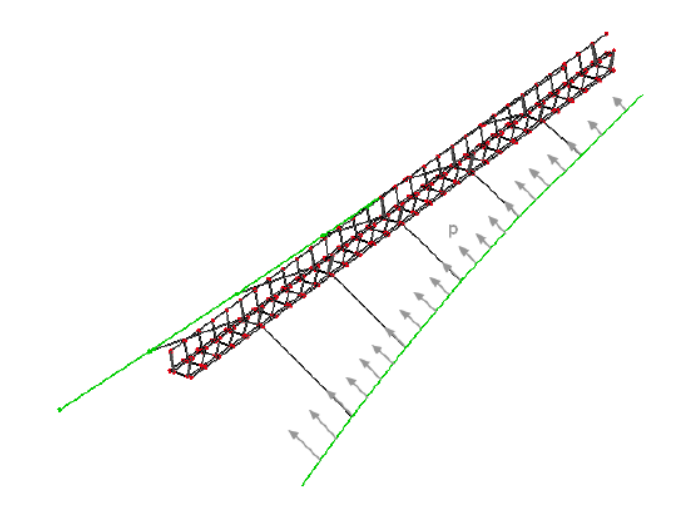

FIGURE 2.3 – Transmission des efforts à travers le câble de stabilité secondaire (Source : Julie Lettner, Étude du confort vibratoire du "Geierlay", le plus long pont de singe d'Allemagne, 2017, p.38)

Cependant, on ne considérera que la charge verticale induite, la charge horizontale ne représentant par une charge que l'on peut considérer comme un poids en plus. Il faut noter que les câbles de stabilité secondaires font un angle de 12,5 $\degree$  avec la verticale. Et donc en réalité la charge verticale qui sera perçue  $p_p$  par le câble (modélisant la passerelle) sera :

 $p_p = p \times cos(12, 5^{\circ}) = 76, 3N/m.$ 

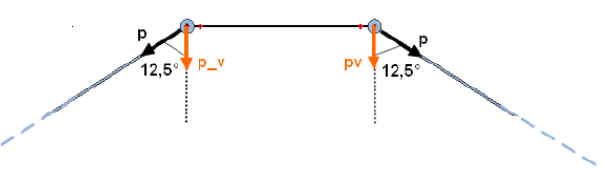

FIGURE 2.4 – Projection de l'effort p sur la passerelle (Source : Julie Lettner, Étude du confort vibratoire du "Geierlay", le plus long pont de singe d'Allemagne, 2017, p.39)

D'après le calcul effectué au détail du poids propre à partir de la figure 1.8, le poids propre de la passerelle est de 170,3  $Kg/m$ . En ajoutant l'effort  $p_p$ , on se retrouve à une charge répartie q de la passerelle qui équivaut à :

 $q = 1703 + 76,3 \times 2 = 1855,6 \ N/m = 185,56 \ Kg/m.(76,2 \times 2 \ car$  il y a 2 câbles de stabilité primaire).

Maintenant que nous avons la charge répartie sur la passerelle, nous pouvons déterminer l'effort de précontrainte dans le seul câble du modèle à partir de l'équation 2.7.

Nous aurons alors :

 $H = \frac{1855, 6 \times 360^2}{9 \times 340^2}$  $\frac{3,8 \times 335}{8 \times 24}$  = 1252,53 kN

### **2.1.1 Détermination des fréquences propres par la méthode analytique**

Ici, nous allons étudier la théorie linéaire des vibrations des câbles horizontaux. Sur base de cette dernière, nous allons établir les équations qui régissent la dynamique d'un câble horizontal de telle sorte à pouvoir ressortir les modes et fréquences propres.

Tout d'abord il est important de préciser les limites de validité de la théorie que l'on va développer qui sont les suivantes :

—  $0 \le d/L \le 1/8$ 

- Supports rigides
- Déformation élastique quasi-statique

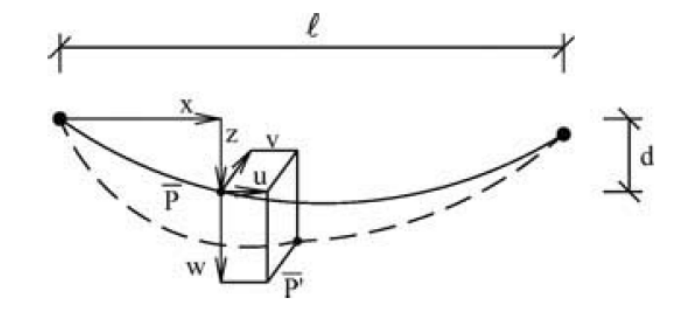

FIGURE 2.5 – Composantes du déplacement d'un point P d'un câble vibrant horizontal (Source : de Sa Caetano, Cable vibrations in cable-stayed bridges, 2007, p.163)

L est la longueur de la corde (longueur effective du câble), d représente la flèche et l la distance entre appuis. Si  $m$  est la masse par unité de longueur du câble, les équations qui régissent la dynamique du câble dans les directions  $v$  (hors plan) et  $w$  (dans le plan) sont respectivement les suivantes :

$$
H. \frac{\partial^2 v}{\partial x^2} = m. \frac{\partial^2 v}{\partial t^2}
$$
 (2.9)

$$
H \cdot \frac{\partial^2 v}{\partial w^2} + h_\tau \frac{d^2 z}{dx^2} = m \cdot \frac{\partial^2 w}{\partial t^2}
$$
\n(2.10)

$$
\frac{h_{\tau}L_e}{EA_0} = \frac{mg}{H} \int_0^l wdx
$$
\n(2.11)

avec H représentant la composante horizontale de la tension dans le câble dans la configuration soumise à son poids propre.

 $h_{\tau}$  est la quantité liée à la partie dynamique de la force horizontale h du câble à travers l'équation :

$$
h = h_{\tau} - H \cdot \frac{dz}{dx} \cdot \frac{\partial w}{\partial x} \tag{2.12}
$$

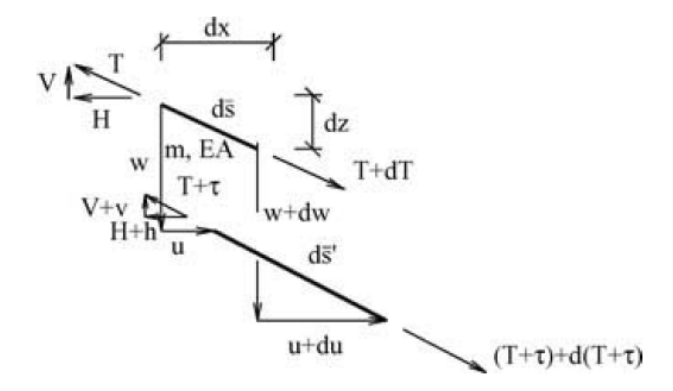

FIGURE 2.6 – Équilibre dynamique d'un segment de câble différentiel (Source : de Sa Caetano, Cable vibrations in cable-stayed bridges, 2007, p.164)

 $L_e$  représente une longueur virtuelle du câble, elle sera définie par la suite.

Le plus grand avantage de la linéarisation appliquée dans la dérivation de l'équation 2.11 est le découplage des deux mouvements : hors plan et dans le plan. Ceci signifie qu'une perturbation dans le plan ne produit aucun mouvement hors plan et vice-versa. Aussi, une vibration dans le plan n'implique aucune variation de la tension du câble dans le plan.

Ce découplage n'est valable que pour les niveaux de vibration du câble mais permet de traiter séparément les mouvement hors plan à travers l'équation 2.9 et les mouvement dans le plan à travers l'équation 2.10.

#### **Mouvements hors plan** :

La solution homgène de l'équation 2.9 s'obtient par séparation des variables en posant  $v(x, t) = \bar{v}(x) \cdot e^{i\omega t}$ . On obtient par ailleurs :

$$
\omega_n = \frac{n\pi}{l} \sqrt{\frac{H}{m}} \tag{2.13}
$$

$$
\bar{v}_n(x) = A_n \sin(\frac{n\pi x}{l})\tag{2.14}
$$

où  $\omega_n$  représente la n-ième fréquence propre (rad/s) de vibration,  $\bar{v}_n(x)$  la forme du mode propre associé à la fréquence  $\omega_n$  et  $A_n$  une constante arbirtraire(prise égale à 1 la plupart du temps). Dans le cas de notre modèle à 1 câble, les paramètres sont les suivants :

—  $H = 1252,53 kN$ —  $l = 355,72 m$ 

$$
- m = 185,56
$$
 
$$
Kg/m
$$

Après calcul, les 3 premières fréquences propres hors plan sont :

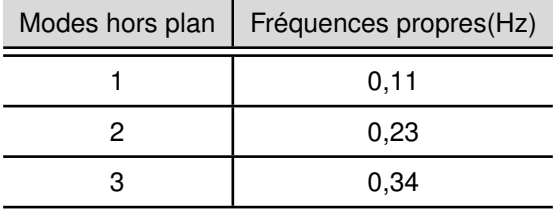

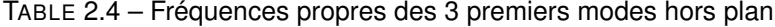

#### **Mouvements dans le plan** :

On distingue ici les modes symétriques et les modes anti-symétriques en fonction du profil du mouvement vertical du câble. En effet sur base de l'équation 2.11, on remarque que les modes symétriques impliquent une composante en tension supplémentaire non nulle tandis que pour les modes anti-symétriques cette composante disparaît avec l'approche linéaire utilisée.

— Les modes anti-symétriques :

Ils sont décrits par des vibrations suivant la direction  $u$  et la direction  $w$ . En utilisant une séparation de variable comme dans les mouvement hors plan, on a :

$$
u(x,t) = \bar{u}(x).e^{i\omega t}
$$

$$
w(x,t) = \bar{w}(x).e^x
$$

En substituant ces expressions dans les équation 2.10 et 2.11, on obtient :

$$
\omega_n = \frac{2n\pi}{l} \sqrt{\frac{H}{m}} \tag{2.15}
$$

$$
\bar{w}_n(x) = A_n \sin(2\frac{n\pi x}{l})\tag{2.16}
$$

$$
\bar{u}_n(x) = -\frac{1}{2} \left( \frac{mgl}{H} \right) A_n \left[ \left( 1 - \frac{2x}{l} \right) \sin\left( 2\frac{n\pi x}{l} \right) + \frac{1 - \cos(2n\pi x / - l)}{n\pi} \right] \tag{2.17}
$$

avec  $\omega_n$  correspondant aux différentes fréquences propres des modes anti-symétriques,  $\bar{u}_n(x)$  et  $\bar{w}_n(x)$ les formes des modes propres associés dans les directions  $u$  et  $w$ . Comme on peut l'observer à l'équation 2.17 la composante  $B_n = -\frac{1}{2}$  $rac{1}{2}(\frac{mgl}{H})$  $\frac{H\left( H\right) }{H}$ ) $A_{n}$  est faible pour les câbles légers, c'est-à-dire ceux pour lesquels le ratio  $\frac{mgl}{H}$  est petit. La figure 2.5 représente la forme des 3 premiers modes anti-symétriques.

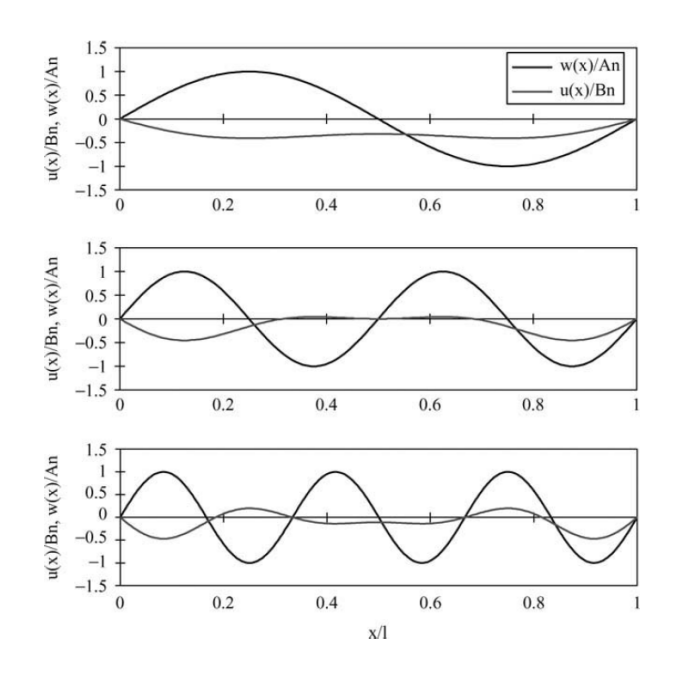

FIGURE 2.7 – Composantes verticales et longitudinales des 3 premiers modes anti-symétriques (Source : de Sa Caetano, Cable vibrations in cable-stayed bridges, 2007, p.166)

Le calcul des 3 premières fréquences propres des modes anti-symétriques a donné comme résultat :

| Modes anti-symétriques   Fréquences propres(Hz) |
|-------------------------------------------------|
| 0.23                                            |
| 0.46                                            |
| 0.69                                            |

TABLE 2.5 – Fréquences propres des 3 premiers modes anti-symétriques

— Les modes symétriques :

En ce qui concerne les modes symétriques comme énoncé plus haut, une composante additionnelle de la tension du câble est présente et assumée quasi-statique. Elle se caractérise par le produit :

$$
h_{\tau}(t) = \bar{h_{\tau}}.e^{i\omega t} \tag{2.18}
$$

En substituant l'expression  $w(x, t) = \bar{w}(x) e^{i\omega t}$  et celle de l'équation 2.18 dans les équations 2.10 et 2.11 et en introduisant les conditions limites, les fréquences propres des modes symétriques se trouvent par résolution de l'équation :

$$
\tan\frac{\bar{\omega}}{2} = \frac{\bar{\omega}}{2} - \frac{4}{\lambda^2} (\frac{\bar{\omega}}{2})^3
$$
 (2.19)

οù  $\bar{\omega}$  est une fréquence adimensionnelle dont l'expression vaut  $\bar{\omega}=\omega l/(H/m)^2\,$  et  $\lambda^2$  est un paramètre fondamental du câble nommé le paramètre d'*Irvine*. Il se calcule à travers l'expression suivante :

$$
\lambda^2 = \left(\frac{mgL}{T}\right)^2 \cdot \frac{L}{\frac{TL_e}{EA_0}}
$$
\n(2.20)

où  $T$  est la composante de la tension le long du câble et  $L_e$  longueur virtuelle du câble évoquée plus haut qui vaut :

$$
L_e = \int_0^L (\frac{ds}{dx})^3 dx \approx L \cdot \{1 + 8(\frac{d}{L})^2\}
$$
 (2.21)

Les formes des modes symétriques se traduisent par les expressions suivantes :

$$
\bar{u}(x) = \frac{mgl}{H}C_n\left[\frac{\bar{\omega}^2}{\lambda^2}\cdot\frac{L_x}{L_e} - \frac{1}{2}(1-2\frac{x}{l})\cdot\{1-tan\frac{\bar{\omega}}{2}\cdot\sin(\bar{\omega}\frac{x}{l}) - \cos(\bar{\omega}\frac{x}{l})\} - \frac{1}{\bar{\omega}}\cdot\{\bar{\omega}\frac{x}{l} - \tan\frac{\bar{\omega}}{2}\cdot(1-\cos(\bar{\omega}\frac{x}{l})) - \sin(\bar{\omega}\frac{x}{l})\}\right]
$$
\n(2.22)

$$
\bar{w}(x) = C_n \cdot (1 - \tan\frac{\bar{\omega}}{2} \cdot \sin\frac{\bar{\omega}x}{l} - \cos\frac{\bar{\omega}x}{l})
$$
\n(2.23)

Les fréquences propres des modes symétriques sont directement liées au paramètre d'*Irvine* comme on peut l'observer à la figure 2.8.

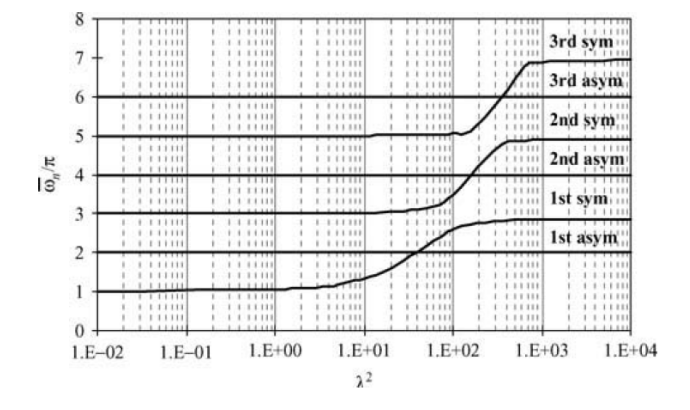

FIGURE 2.8 – Variation des fréquences propres des modes symétriques et anti-symétriques en fonction du paramètre d'*Irvine λ*<sup>2</sup> (Source : de Sa Caetano, Cable vibrations in cable-stayed bridges, 2007, p.167)

Comme on peut le constater lorsque le câble est inextensible c'est-à-dire  $\lambda^2$  très grand, l'équation 2.19 est réduite à  $tan\frac{\bar{\omega}}{\Omega}$  $\frac{\bar{\omega}}{2} = \frac{\bar{\omega}}{2}$  $\frac{z}{2}$ .

Les fréquences propres seront données par :

$$
\bar{\omega}_n = (2n+1)\pi - \frac{4}{(2n+1)\pi} \tag{2.24}
$$

Par ailleurs si  $\lambda^2$  est très petit, on aura :

$$
\bar{\omega}_n = (2n - 1)\pi \tag{2.25}
$$

Pour l'obtention des fréquences propres des modes symétriques, il faut donc tout d'abord calculer le paramètre  $\lambda^2.$  Pour cela, il faudra d'abord calculer la longueur virtuelle du câble  $L_e$  par l'équation 2.21 avec d qui représente la flèche (24 m) et L la longueur totale du câble (360 m).

On obtient une valeur  $L_e = 364, 3m$ .

Le calcul de  $\lambda^2$  sera :

$$
\lambda^{2} = \left(\frac{185,56 \times 9,81 \times 360}{1252,53.10^{3}}\right)^{2} \cdot \frac{360}{\frac{1252,52.10^{3} \times 364,3}{155795 \times 6068}} = 204,17
$$

Sur le graphe de la figure 2.8, on trace la verticale correspondant à la valeur de  $\lambda^2$  de 204,17.

| Modes symétriques |      | $\bar{\omega}_n/\pi \mid \omega_n (rad.s^{-1}) \mid$ | Fréquences propres(Hz) |
|-------------------|------|------------------------------------------------------|------------------------|
|                   | 2,75 | 2,00                                                 | 0.32                   |
|                   | 4,30 | 3,12                                                 | 0.50                   |
|                   | 5,33 | 3,87                                                 | 0.62                   |

TABLE 2.6 – Fréquences propres des 3 premiers modes symétriques

Les fréquences propres obtenues ont été résumées dans un tableau récapitulatif.

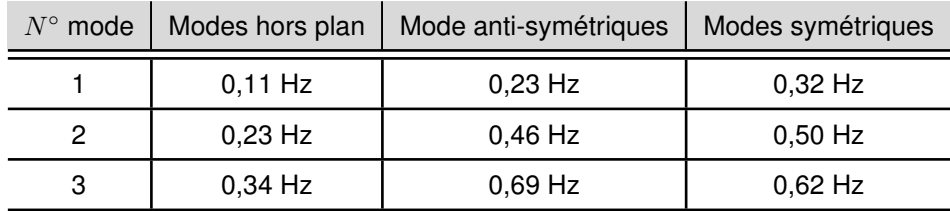

TABLE 2.7 – Tableau récapitulatif des 3 premières fréquences propres des modes hors plan et dans le plan

### **2.1.2 Détermination des fréquences propres par le logiciel** *FinelG*

Ici, nous avons tout simplement modélisé notre passerelle par un câble appuyé aux 2 extrémités en respectant la géométrie énoncée lors de la description de la structure étudiée, ainsi que la précontrainte à y appliquer. Rappelons que les dégrés de liberté aux appuis sont les suivants :

| Dégré de liberté     |         |
|----------------------|---------|
| <b>Translation X</b> | Bloquée |
| <b>Translation Y</b> | Bloquée |
| Translation Z        | Bloquée |
| Rotation X           | Bloquée |
| <b>Rotation Y</b>    | Libre   |
| Rotation Z           | Bloquée |

TABLE 2.8 – Conditions d'appuis aux deux extrémités de la passerelle

La figure 2.9 nous montre un aperçu du modèle 1 câble établi et les suivantes, ainsi que les 5 premiers modes propres.

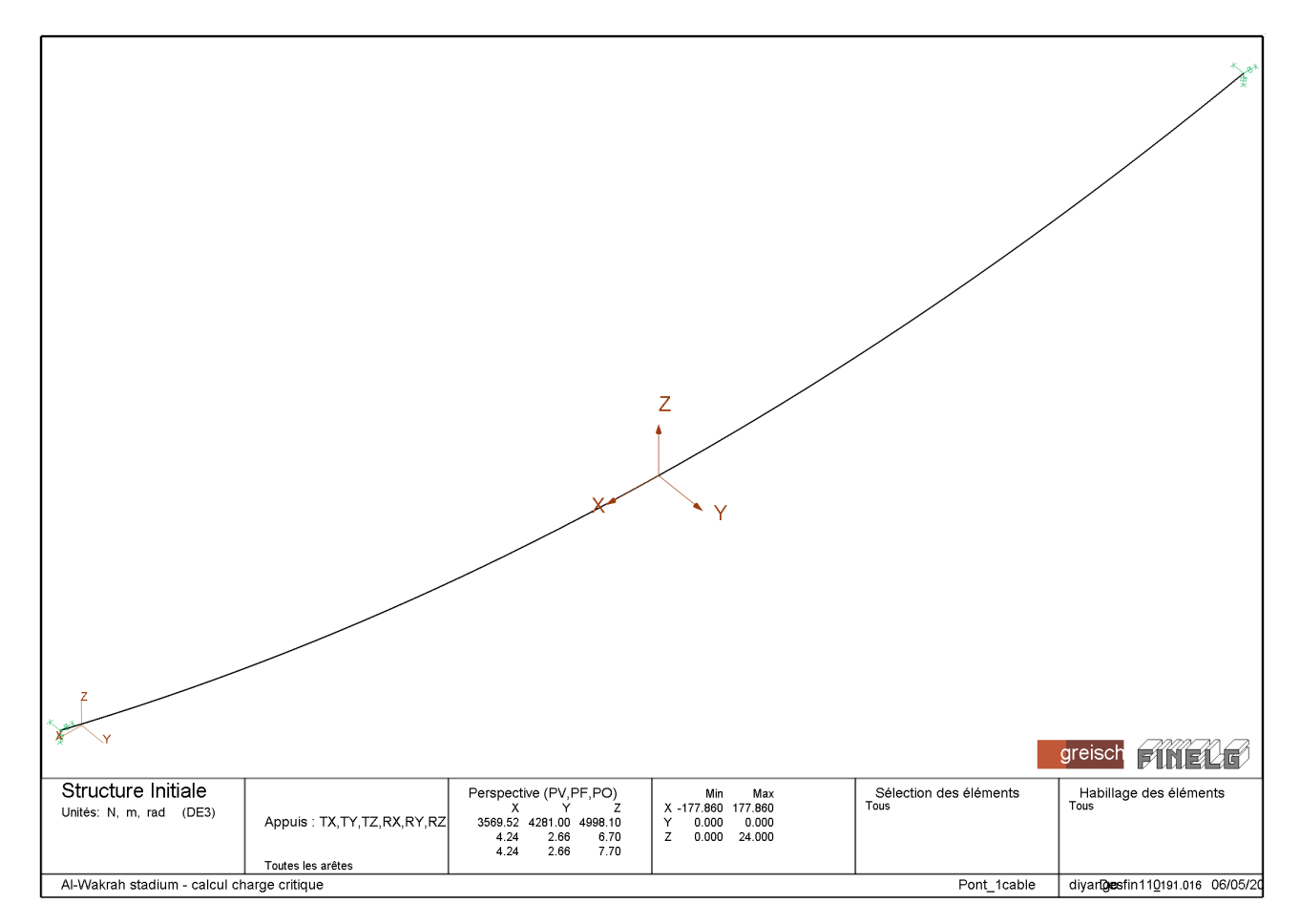

FIGURE 2.9 – Vue du modèle 1 câble

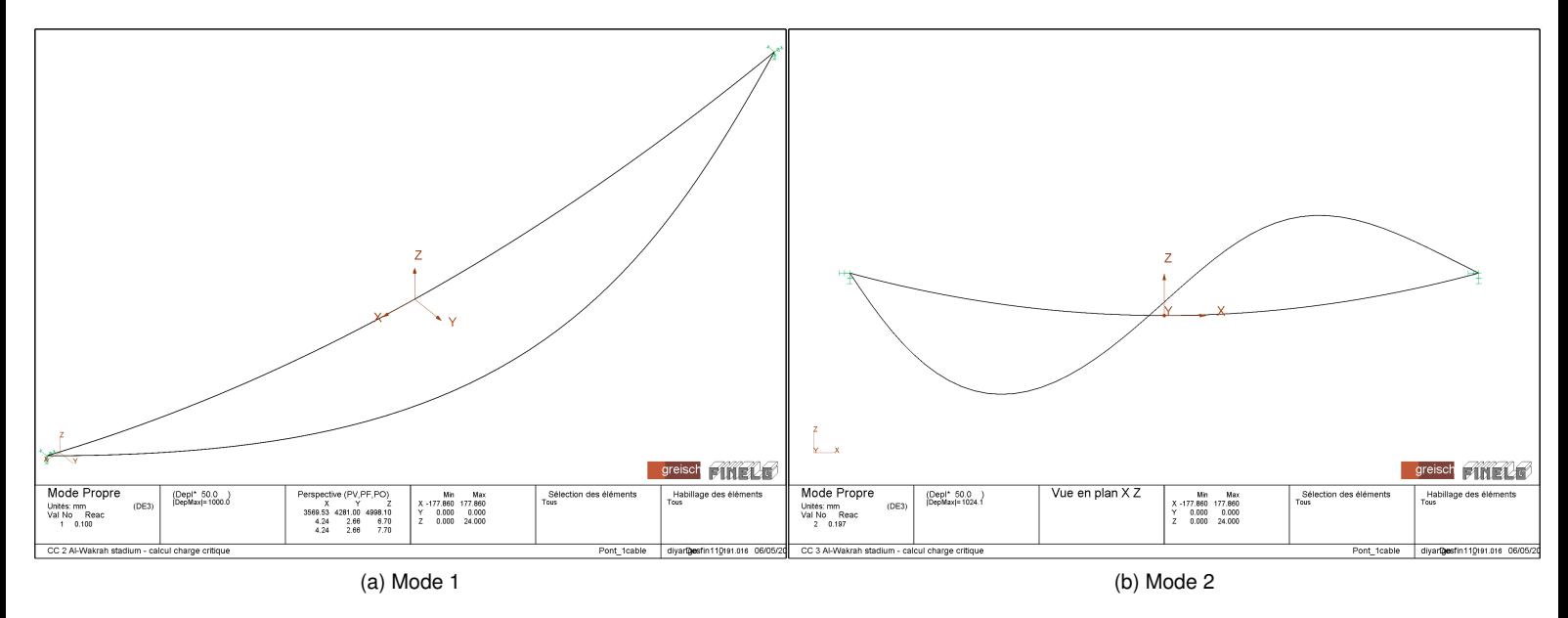

FIGURE 2.10 – Modes 1 et 2 - Modèle 1 câble

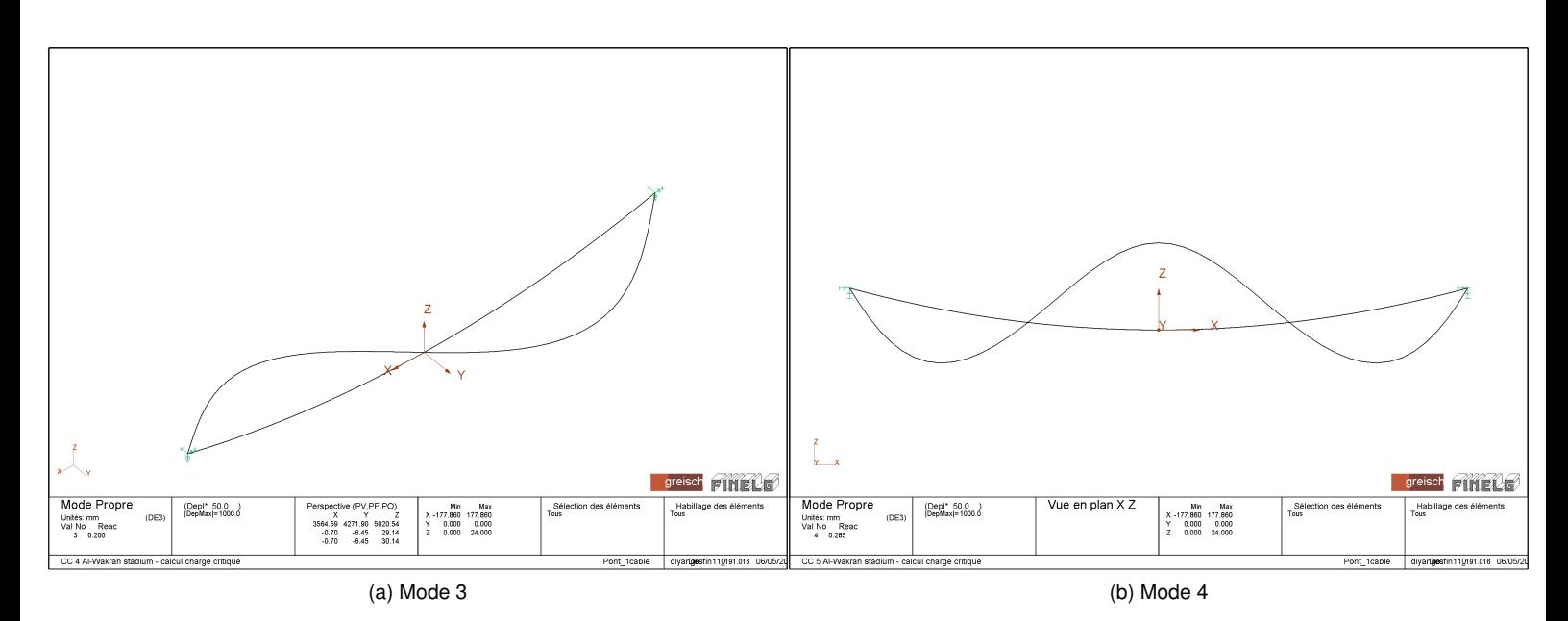

FIGURE 2.11 – Modes 3 et 4 - Modèle 1 câble

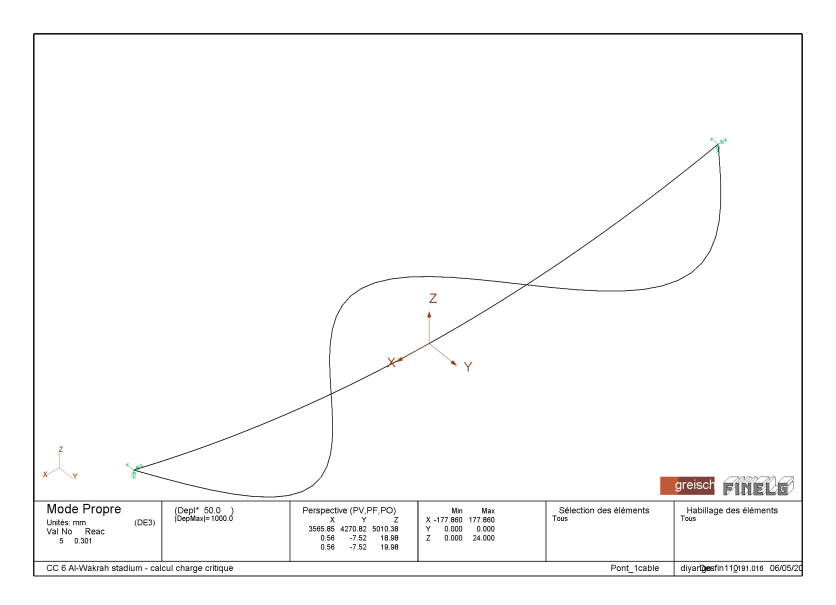

FIGURE 2.12 – Mode 5 - Modèle 1 câble

Par ailleurs nous avons pu extraire les 10 premières fréquences propres à partir du logiciel, qui se retrouvent dans la figure 2.13

| NO. | <b>FREQUENCE</b> | NOEUD / DDL |
|-----|------------------|-------------|
|     | 0.10034342       | 25/2        |
|     | 2<br>0.19695678  | 13/3        |
|     | 3<br>0.20046411  | 13/2        |
|     | 0.28481165<br>4  | 25/3        |
|     | 5.<br>0.30072459 | 25/2        |
|     | 6<br>0.39942794  | 19/3        |
|     | 7<br>0.40112325  | 19/2        |
|     | 8<br>0.48910484  | 35 / 3      |
|     | 9<br>0.50169047  | 25/2        |
| 10  | 0.60133294       | 13 / 3      |

FIGURE 2.13 – Tableau des fréquences propres du modèle 1 câble

### **Remarques**

On peut faire le parallèle entre les résultats apportés par la méthode analytique et ceux apportés par le logiciel *FinelG*. En effet, nous pouvons constater que la différence n'est pas énorme.

En effet la première fréquence (0,1 Hz) de la table de la figure 2.13 correspond au 1<sup>er</sup> mode hors plan retrouvé analytiquement (0,11 Hz) et on peut le constater à la figure 2.10a.

On peut aussi noter que les modes correspondant au dégré de liberté (DDL) 2 c'est-à-dire suivant Y sont modes hors plan et les modes correspondant aux DDL 3 sont des modes dans le plan (symétriques et antisymétriques).

Enfin si on compare le tableau récapitulatif effectué à la méthode analytique et le tableau 2.13, il va de soi que l'on peut directement identifier de fortes similarités entre les fréquences propres, d'où **validation du logiciel** *FinelG* pour effectuer par la suite le modèle à 2 câbles.

## **2.2 Modèle à 2 câbles**

Comme énoncé plus haut ce modèle est plus complet car il prend en compte la présence des câbles de stabilité primaires et secondaires qui ont pour effet d'augmenter la rigidité de notre structure. De manière analogue au modèle 1 seul câble, les câbles 1, 2, 3 et 4 de la figure 1.9 ont été pris de telle sorte à calculer 2 câbles équivalents. Cependant le platelage en bois a été considéré dans le modèle. La figure 2.14 nous présente une vue en perspective de cette modélisation.

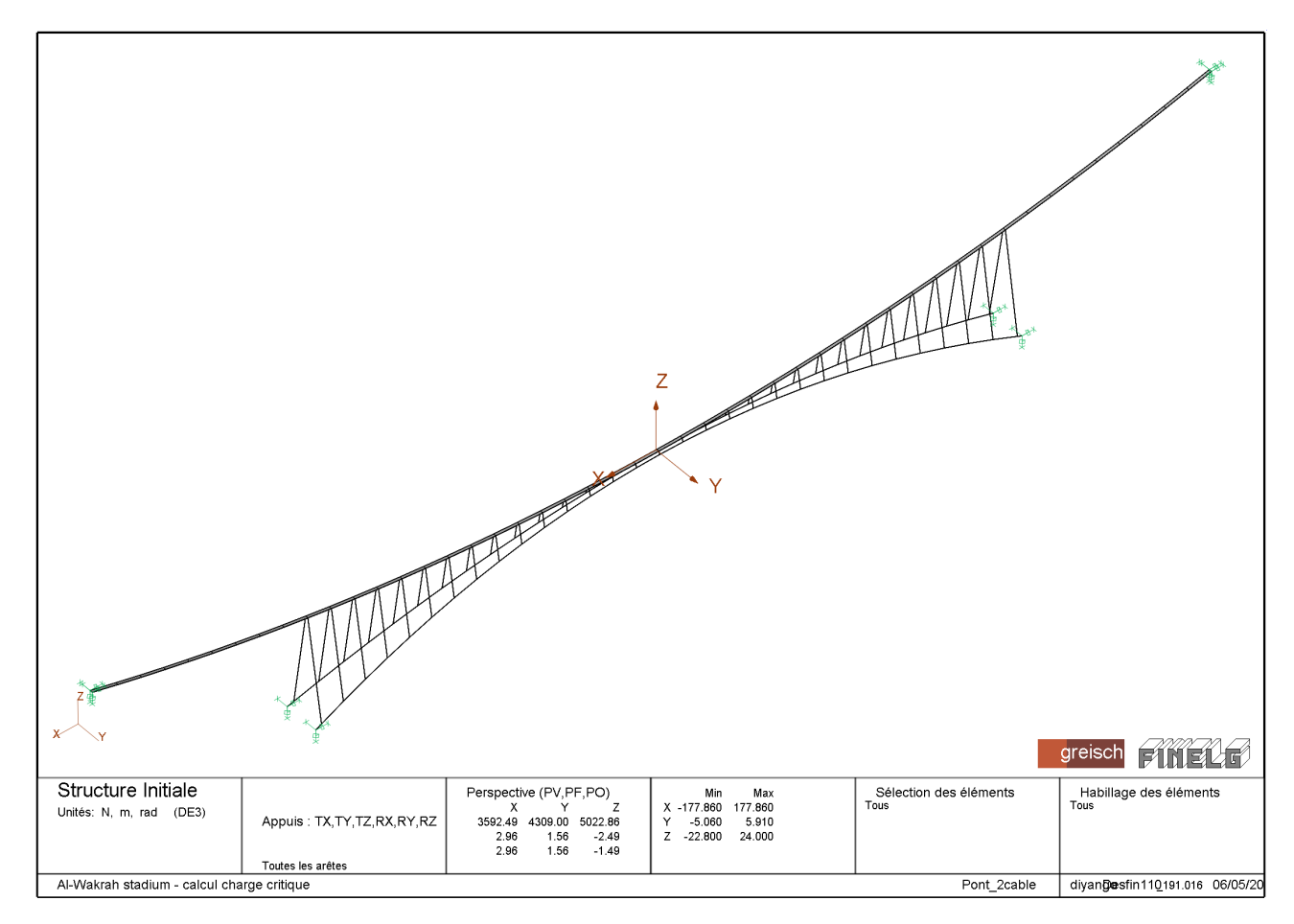

FIGURE 2.14 – Vue du modèle 2 câbles

Pareillement au précédent modèle, nous avons pu extraire un tableau résumant les fréquences ainsi que quelques modes propres pour permettre de visualiser.

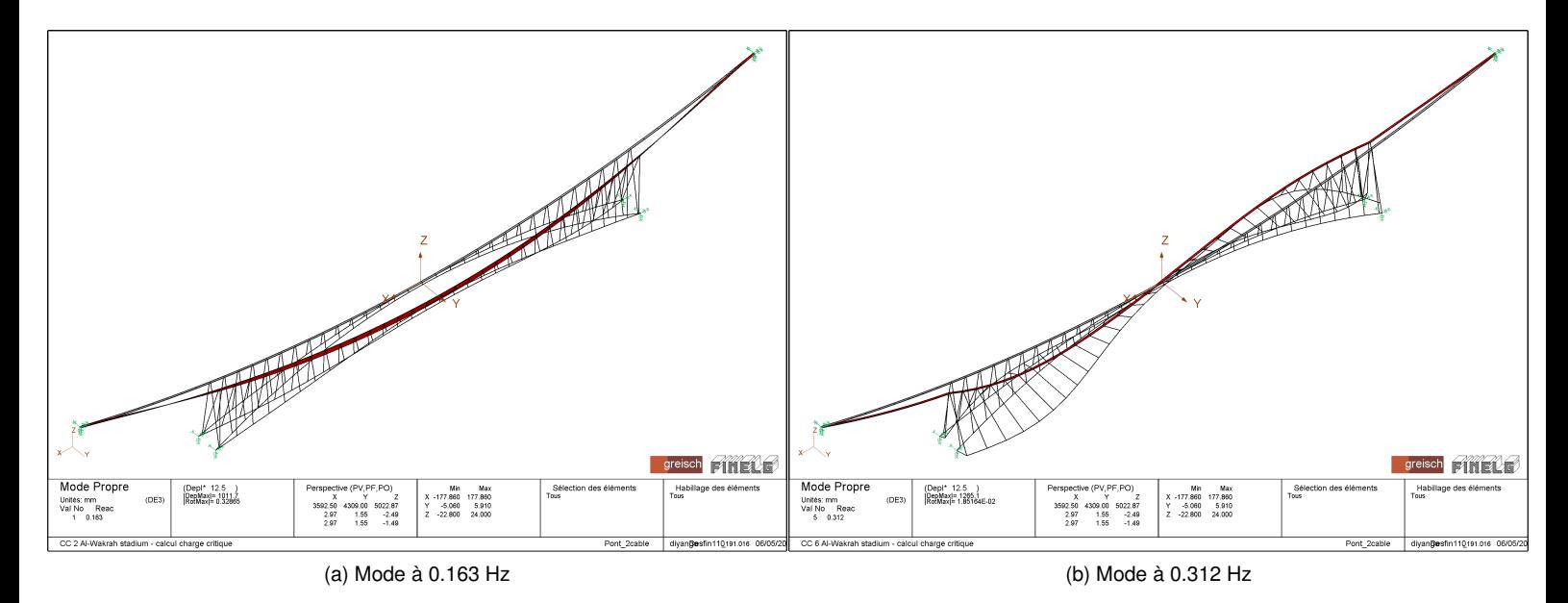

FIGURE 2.15 – Modes 1 et 5 - Modèle 2 câble

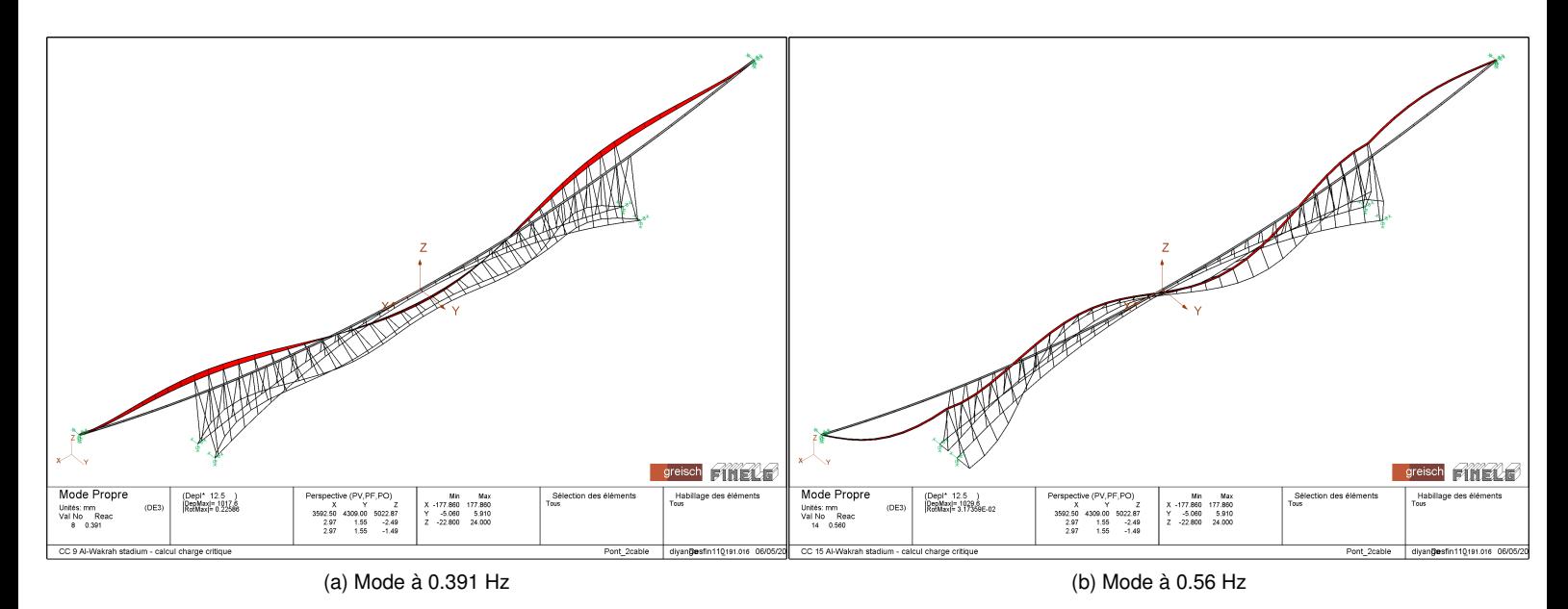

FIGURE 2.16 – Modes 8 et 14 - Modèle 2 câble

| ΝO           | <b>FREQUENCE</b> | NOEUD / DDL |
|--------------|------------------|-------------|
| 1            | 0.16293888       | 115 / 2     |
| $\mathbf{2}$ | 0.23888096       | 125 / 2     |
| 3.           | 0.28851125       | 105 / 2     |
| 4            | 0.29032812       | 158 / 2     |
| 5.           | 0.31236487       | 105 / 2     |
| 6            | 0.32328046       | 126 / 2     |
| 7            | 0.35150468       | 125 / 2     |
| 8            | 0.39114952       | 120 / 2     |
| 9            | 0.44324722       | 115 / 3     |
| 10           | 0.46061034       | 154 / 2     |
| 11           | 0.47517458       | 142 / 2     |
| 12           | 0.47964833       | 154 / 2     |
| 13.          | 0.52605884       | 141 / 2     |
| 14           | 0.56026303       | 43 $/3$     |
| 15           | 0.62227377       | 113 / 2     |

FIGURE 2.17 – Tableau récapitulatif des 15 fréquences du modèle 2 câbles

Par ailleurs le logiciel *FinelG* nous fournit les masses et les raideurs généralisées (M\* et K\*), les fréquences propres ainsi que les modes propres correspondants qui vont nous permettre plus tard de faire l'étude dynamique qui nous permettra d'établir la méthodologie à suivre pour l'identification des sollicitations piétonnes.

# **3 | Objectif de l'étude : développement et analyse d'une méthode permettant d'identifier la sollicitation des piétons sur une passerelle très flexible**

Lorsque l'on veut étudier la dynamique d'une structure, on se munit très souvent de capteurs pour effectuer des mesures de la structure aux différents endroits où on les installe. On peut en effet relever des mesures d'accélérations  $a(t)$  et en déduire la vitesse  $v(t)$  et le déplacement  $x(t)$  en intégrant le signal par rapport au temps. Il est important de noter que nous allons dans ce cadre s'intéresser uniquement aux **vibrations verticales**. Dans ce chapitre, nous allons tout d'abord :

- Simuler le passage d'un piéton dont on connait la sollicitation de telle sorte à avoir les accélérations, vitesses et déplacements de notre structure
- Adopter une stratégie d'analyse dynamique inverse qui permettra d'identifier les caractéristiques nécessaire à retrouver la sollicitation d'un piéton. Ces caractéristiques sont notamment la fréquence de marche du piéton  $f_m$ , la vitesse du piéton  $v_p$  qui peuvent varier dans le temps.

### **3.1 Exemple de simulation directe**

Comme nous l'avons évoqué à la section 1.2, la sollicitation **verticale** d'un piéton peut se traduire sous la forme :

$$
F_v(t) = G_0 + \psi G_0 \sin(2\pi f_m t)
$$
\n(3.1)

et

$$
p(x,t) = F_v(t)\delta(x - vt) \tag{3.2}
$$

avec  $\psi$  étant souvent pris à la valeur de  $0, 4$ .

L'exemple de simulation directe qu'on fera prendra en compte le fait que la vitesse, la fréquence de marche du piéton ainsi que le coefficient  $\psi$  de la première harmonique sont constants. Ces valeurs seront prises égales à :

—  $v_p = 1$   $m.s^{-1}$  $f_m$  = 2  $Hz$  $- G_0 = 1000 N$ 

De telle sorte à obtenir les accélérations vitesses et déplacements, le processus a été le suivant :

### **3.1.1 La troncature des modes propres**

Il a fallu faire un choix sur le nombre de modes propres à sélectionner pour l'étude. En effet, la fréquence de marche d'un piéton est comprise  $1.6$  et  $2.4$   $Hz$  donc il s'avère non utile de prendre en compte toutes les fréquences propres de la structure. Nous avons donc fait le choix d'effectuer une troncature des fréquences à  $2.5$   $Hz$  de telle sorte à prendre en compte les modes propres dont les fréquences sont en dessous.

Ce choix permet d'avoir assez d'informations pour obtenir une information relativement juste au niveau des accélérations que nous obtiendrons. Nous nous focaliserons bien évidemment sur les fréquences associées au DDL suivant Z et aux modes de torsion car ce seront principalement les modes qui seront influencés par la composante verticale de la sollicitation du piéton. Nous avons donc recensé 28 fréquences propres qui serviront à notre étude que nous avons listé dans le tableau 3.1 avec les valeurs des masses, viscosités et
raideurs généralisées associées. Rappelons qu'il est difficile d'obtenir exactement la valeur exacte du terme de viscosité dans ce type de structure ; par conséquent nous prendrons en compte la valeur utilisée dans la littérature qui vaut pour le mode i :

$$
C_i^* = 2\xi \sqrt{M_i^* \cdot K_i^*} \tag{3.3}
$$

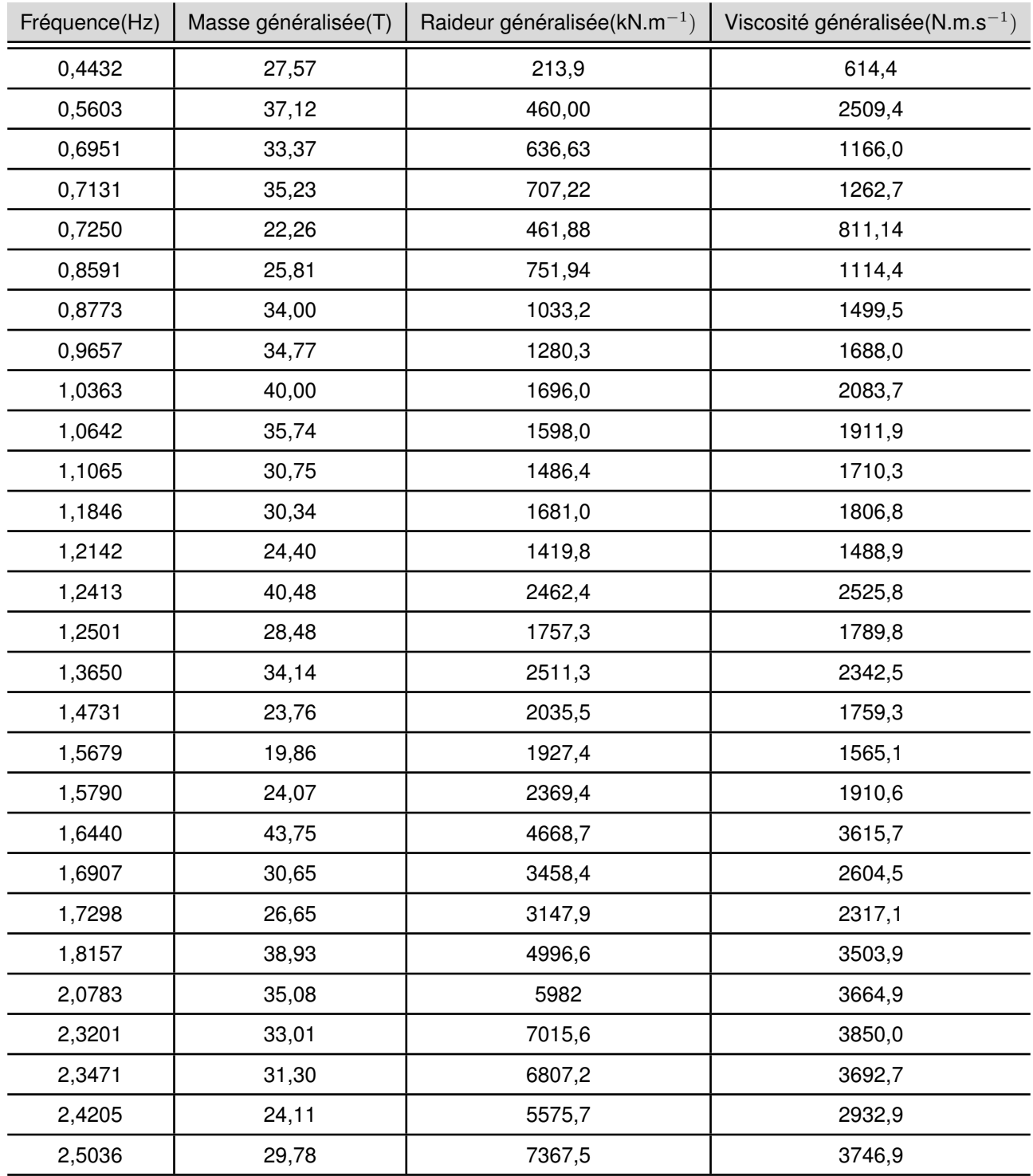

TABLE 3.1 – Fréquences propres étudiées

Par ailleurs comme mentionné à la fin de la section sur *la modélisation à 2 câbles*, le logiciel *FinelG* nous fournit également les déformées des modes propres dans l'espace. On peut alors afficher quelques formes de modes propres à l'instar des figures ci-dessus.

### **3.1.2 Le choix des paramètres de départ**

En effet il est important de situer les paramètres tels que le pas de temps ou parallèlement la période d'échantillonage  $T<sub>e</sub>$  de notre signal. Pour pouvoir prendre en considération l'influence de tous les modes propres, il faudrait que cette période T<sub>e</sub> soit au minimum **10 fois plus petite** que la plus petite période de tous les modes ; c'est-à dire :

$$
T_e \le \frac{1}{10} \cdot \frac{1}{2,5036} \tag{3.4}
$$

où 2, 5036 représente la plus grande fréquence parmi les modes propres et donc la plus petite des périodes.

Cela signifie que  $T_e \leq 0.04s$ .

Dans notre cas, nous avons choisi une période d'échantillonage d'environ 0,0356s.

Par ailleurs il a fallu déterminer le temps de simulation t de notre signal. Nous avons choisi **t = 500 s** car le piéton aura largement eu le temps de traverser la passerelle au vu de sa vitesse.

Étant donné la période d'échantillonage et le temps de simulation connus, on peut en déduire que le nombre de pas de temps  $N_{step}$  équivaut à  $N_{step}$  = 14 056.

#### **3.1.3 Calcul des forces généralisées**

Le système que nous étudions ici est continu. Par conséquent les équations dynamiques qui s'y appliquent doivent correspondre. Dans notre cas, les paramètres modaux tels que les masses généralisées  $M_i^\star$ , les raideurs généralisées  $K_i^\star$  et les viscosités généralisées  $C_i^\star$  nous sont dejà fournies par le logiciel *FinelG* à travers la modélisation effectuée. Par conséquent la force généralisée  $p *_k$  dans un mode k s'exprime :

$$
p_k^*(t) = \int_0^L \Phi_k(x).p(x,t).dx
$$
\n(3.5)

Connaissant la fonction  $p(x,t)$ , on arrive alors à :

$$
p_k^*(t) = F_v(t) \int_0^L \Phi_k(x) . \delta(x - vt) . dx
$$
\n(3.6)

La fonction  $F<sub>v</sub>(t)$  se retrouve hors de l'intégrale car elle ne dépend pas de l'espace mais du temps. De manière à pouvoir résoudre cette équation numériquement, il a fallu discrétiser le vecteur  $\Phi_k$  du mode k dans un premier temps. Pour obtenir le vecteur  $p_k^\star(t)$  comprenant la force généralisée du mode  $k$  aux instants t, il est impératif de connaitre la **position** du piéton à chaque instant de telle sorte à pouvoir identifier quelle est la valeur de de l'intégrale à un instant t.

Si on appelle  $p_k^\star(t_i)$  la force généralisée du mode  $k$  au temps  $t_i, x_i$  la **position du piéton** au temps  $t_i,$  on aura :

$$
\int_0^L \Phi_k(x) . \delta(x - vt_i) . dx = \Phi_k(x_i)
$$
\n(3.7)

Par conséquent, l'équation 3.5 deviendra :

$$
p_k^*(t_i) = F_v(t_i) . \Phi_k(x_i)
$$
\n(3.8)

Par cette équation, il est donc possible de construire la matrice de forces généralisées  $p^{\star}$  qui sera une matrice  $(n \times N_{step})$  où n est le nombre de modes utilisés (28) et  $N_{step}$  le nombre de pas de temps considéré.

#### **3.1.4 Calcul des déplacements, vitesses et accélérations**

Il est tout d'abord important de rappeler que les notions telles que la décomposition en base modale et l'intégration numérique de Newmark qui ont été énoncées dans la section 1.1 seront utilisées dans cette partie. En effet le logiciel *FinelG* nous a directement fourni les caractéristiques modales permettant d'avoir tous les paramètres nécessaires afin d'appliquer l'intégration de *Newmark* pour déterminer les déplacements, vitesses et accélérations modales  $q$ ,  $\dot{q}$  et  $\ddot{q}$ .

Le problème à résoudre relève d'une structure continue mais ne peut se faire analytiquement comme expliqué à la section 1.1. Il a fallu discrétiser la passerelle en un certain nombre de points *N+1* dont la valeur a été choisie de telle sorte à garder un pas de discrétisation assez réduit pour pouvoir éventuellement appliquer l'intégration numérique de *Newmark*.

Le choix arbirtraire de **N = 10 000** a été fait étant donné la longueur de la passerelle qui est de *355,72 m*.

L'équation matricielle utilisée sera :

$$
\underline{\underline{M}}^* \underline{\underline{\ddot{q}}} + \underline{\underline{C}}^* \underline{\underline{\dot{q}}} + \underline{\underline{K}}^* \underline{\underline{q}} = \underline{\underline{p}}^*
$$
\n(3.9)

Où

- $M^*$  est la matrice  $(n \times n)$  diagonale des masses généralisées
- $\underline{C}^*$  est la matrice  $(n\times n)$  diagonale des viscosités généralisées
- $\underline{K}^*$  est la matrice diagonale $(n \times n)$  des raideurs généralisées
- $-\underline{q}$  est la matrice  $(n \times N_{step})$  des déplacements modaux au cours du temps
- $\underline{\dot{q}}$  est la matrice  $(n \times N_{step})$  des vitesses modales au cours du temps
- $\underline{\ddot{q}}$  est la matrice  $(n \times N_{step})$  des accélérations modales au cours du temps
- $-\mid p^*$  est la matrice  $(n \times N_{step})$  des forces généralisées de chaque mode au cours du temps

À l'aide d'une routine *MATLAB* qui permet de faire l'intégration numérique de Newmark sur des systèmes à plusieurs dégrés de liberté, nous avons pu obtenir les matrices  $q, \dot{q}$  et  $\ddot{q}$ .

Pour obtenir les matrices de déplacement  $\underline{x}$ , vitesse  $\underline{\dot{x}}$  et accélération  $\underline{\ddot{x}}$ , il a fallu appliquer les opérations :

$$
\underline{\underline{x}} = \underline{\underline{\Phi}}.\underline{q} \tag{3.10}
$$

$$
\dot{\underline{x}} = \underline{\Phi}.\dot{q} \tag{3.11}
$$

$$
\underline{\ddot{x}} = \underline{\Phi}.\ddot{q} \tag{3.12}
$$

Où  $\underline{\Phi}$  est la matrice  $(N \times n)$  regroupant les différentes formes des n modes propres **normalisés**.

Le point suivant présentera spécifiquement les résultats d'accélérations obtenus (jugés nécessaires pour estimer dans quelle limite de confort le pont se situe) à différents points, mais aussi quelles sont les influences des paramètres de départ choisis qui sont  $\psi$ ,  $G_0$ ,  $v_p$  et  $f_m$ .

## **3.1.5 Présentation des résultats et analyse**

La passerelle du Geierlay a été discrétisée en **N+1** points c'est- à-dire **10 001**. Nous allons présenter les résultats des accélérations et déplacements au **quart de travée**(N=2500) et à mi-travée(N=5000) de la passerelle.

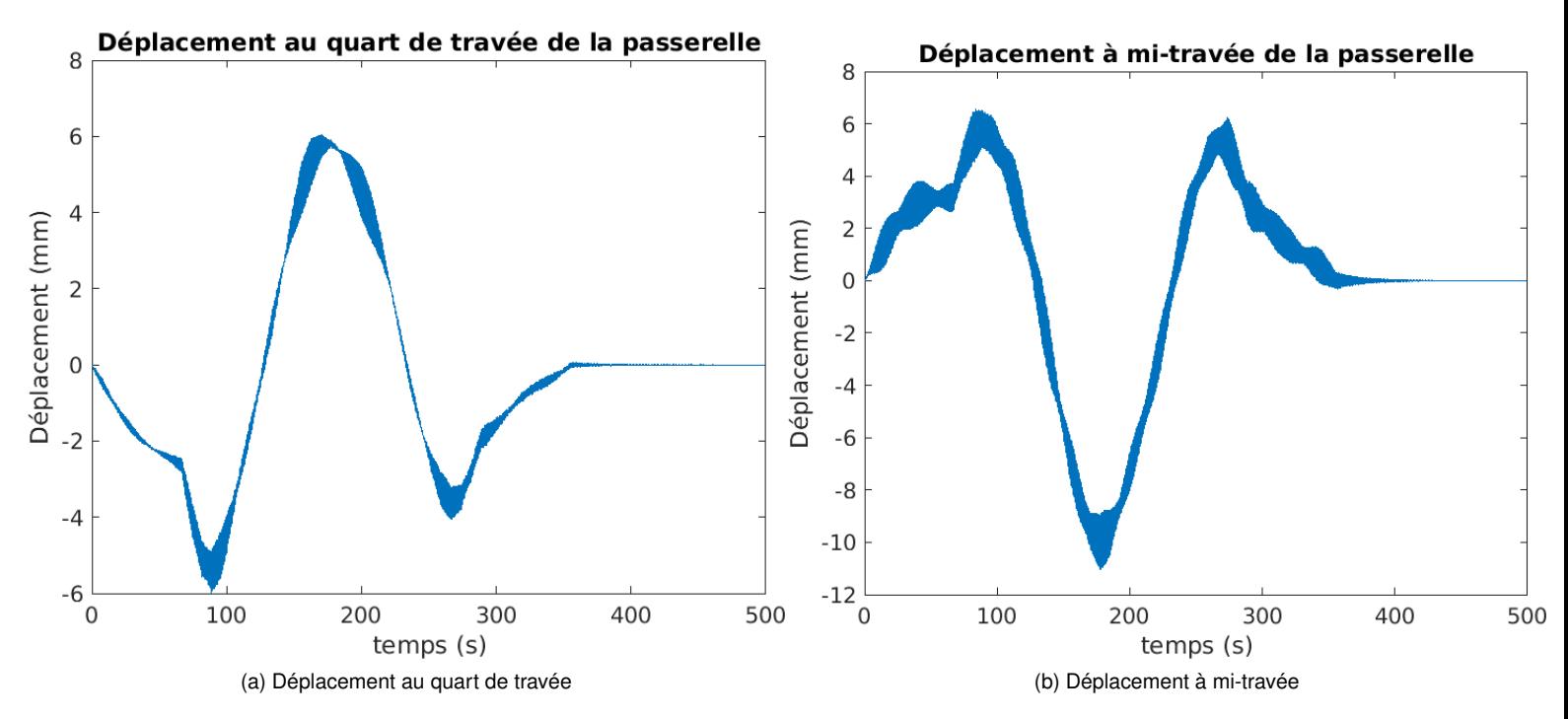

FIGURE 3.1 – Déplacements au quart et à mi-travée dus à la sollicitation du piéton

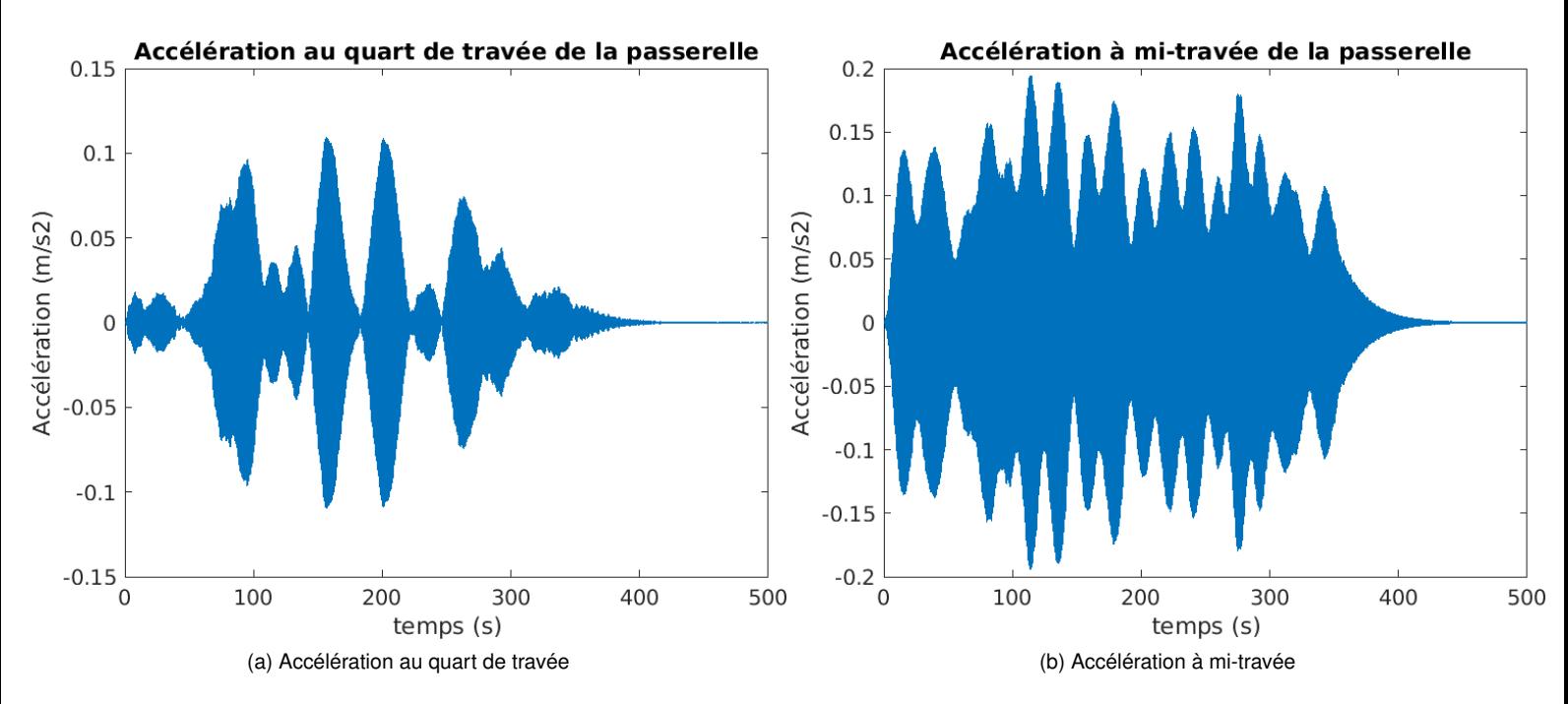

FIGURE 3.2 – Accélérations au quart et à mi-travée dues à la sollicitation du piéton

Nous pouvons constater que les déplacements sont maximaux lorsque le piéton se trouve à la position des capteurs. En effet ayant choisi une vitesse  $v_p = 1ms^{-1}$  et la passerelle mesurant 355, 72m, le déplacement maximal au quart de la travée se fera au temps  $t_1 = \frac{355,72}{4}$  $\frac{3}{4}$ ,  $\frac{12}{4} \approx 89s$  et celui à mi-travée au temps  $t_2 = 177,86s$ .

Par ailleurs les accélérations de tous les points de discrétisation ont été affichées à la figure 3.3 de telle sorte à caractériser le niveau de confort de la passerelle au passage d'un piéton.

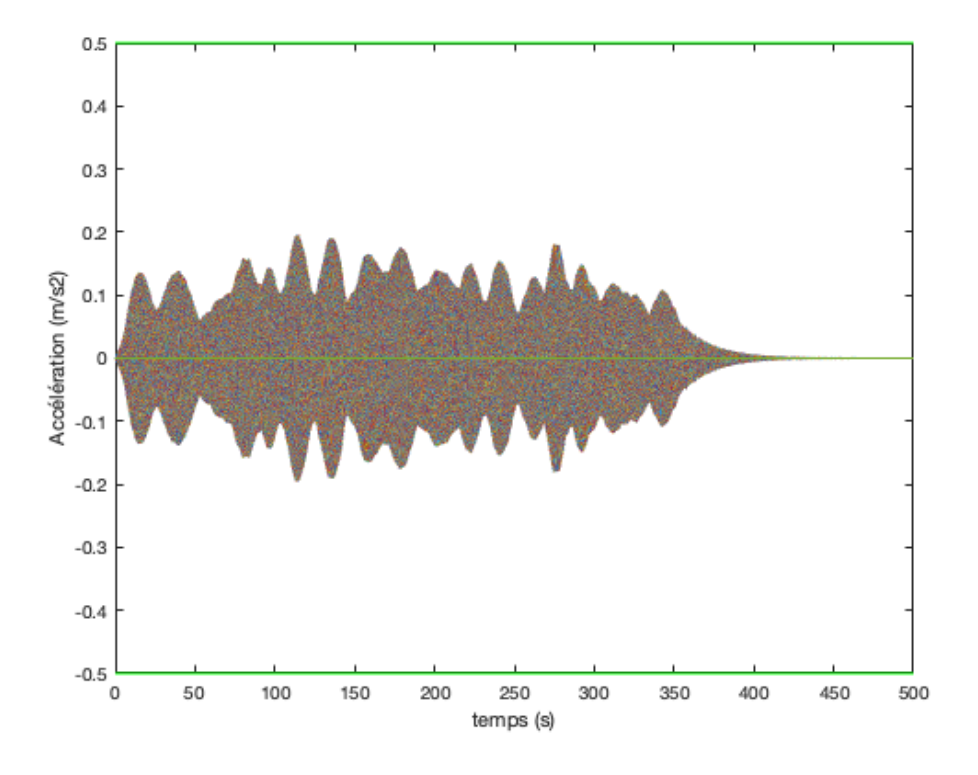

FIGURE 3.3 – Accélérations de tous les N+1 points de discrétisation - Limites de confort

Nous remarquons que toutes les accélérations sont bien en dessous de 0.5m.s<sup>-2</sup> qui est en dessous de la limite de confort max pour les usagers définie par le *Guide du SÉTRA*.

Par la suite nous allons succesivement faire varier les paramètres  $G_0$ ,  $\psi$ ,  $f_m$  et  $v_p$  les uns après les autres de telle sorte à voir leur influence sur les résultats des accélérations. De là nous ressortirons une comparaison avec les résultats obtenus ci-dessus.

#### $-$  Variation du paramètre  $G_0$

Nous avons modifié la valeur de G<sup>0</sup> en la faisant passer de 1000 à **1500 N**, tous les autres paramètres restant inchangés.

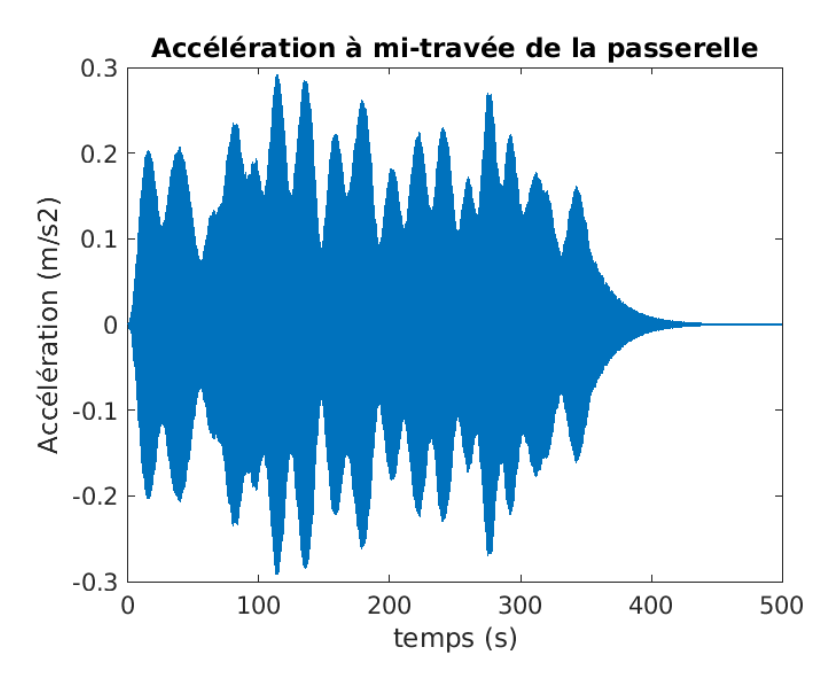

FIGURE 3.4 – Accélération à mi-travée avec  $G_0 = 1500N$ 

Il est facile de remarquer que les accélérations ont augmenté proportionnellement à l'augmentation de  $G_0$  comparé à la figure 3.2b. Ceci reste logique car plus le piéton est lourd, plus l'impact dynamique de la première harmonique ( $\psi$ . $G_0$ ) qu'il aura sur les accélérations sera grande.

#### — **Variation du paramètre** ψ

De manière analogue à la variation de  $G_0$ , le coefficient  $\psi$  a été modifié en le faisant passer de  $0,4$  à 0, 8. Cette variation ne se fait pas de manière anodine. Le facteur  $\psi$  est un indicateur de l'influence de l'harmonique du piéton, composante qui est responsable de la dynamique de la structure. Pour avoir un bref sens physique du  $\psi$ , il suffit de prendre l'exemple d'une montée ou une descente des escaliers. Lors de la montée, les pas sont plus lents et la composante dynamique  $(1^{ere}$  harmonique) joue un rôle léger et par conséquent le facteur  $\psi$  est faible.

Par contre, la descente se fait assez rapidement et de ce fait la composante harmonique prend de plus en plus d'importance. Dans ce cas de figure, le facteur ψ peut parfois atteindre des valeurs **supérieures à 1**.

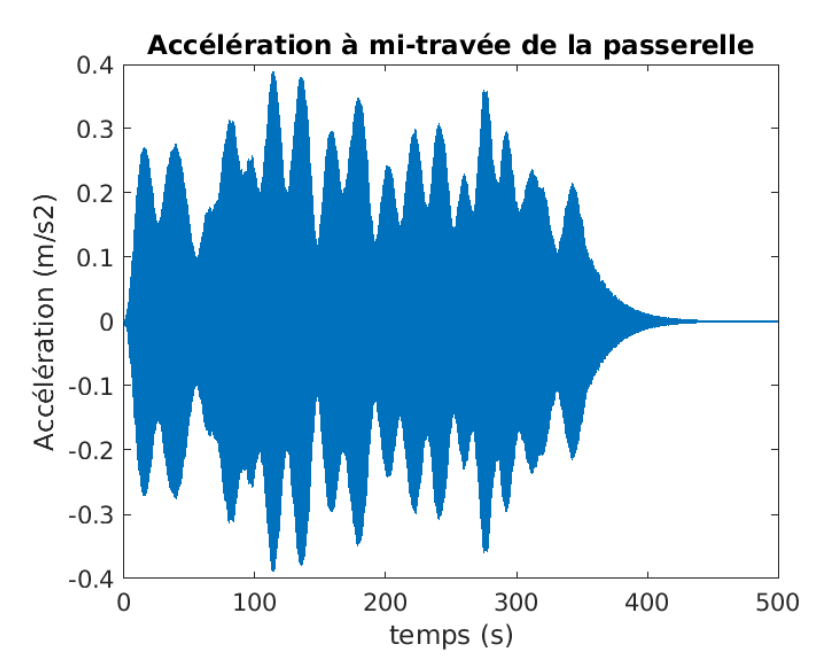

FIGURE 3.5 – Accélération à mi-travée avec  $\psi = 0.8$ 

Comme l'on pouvait s'y attendre il y a une augmentation des accélérations proportionnelle à la variation de  $\psi$ , comme pour le cas de variation de  $G_0$ .

#### Variation de la fréquence de marche du piéton  $f_m$

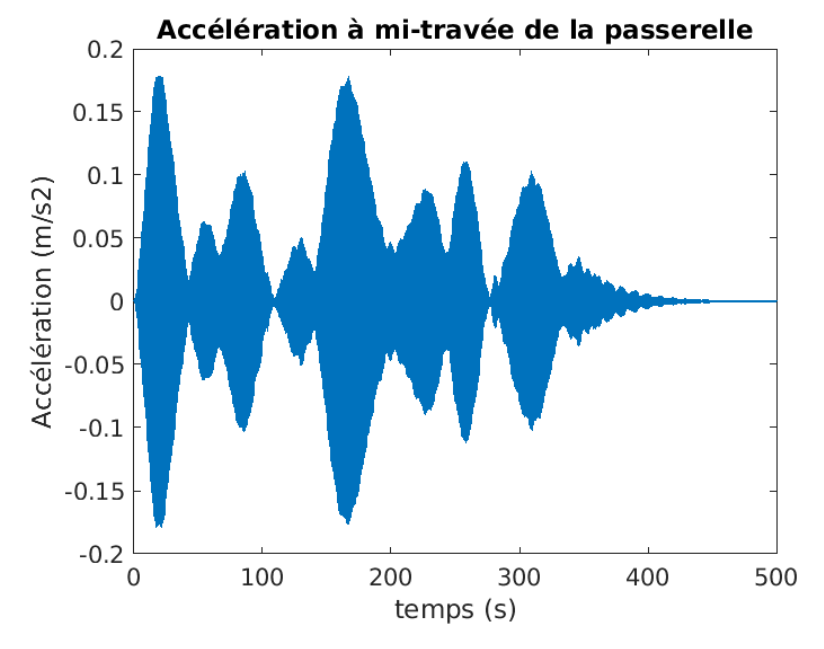

Nous allons modifier la fréquence de marche du piéton de  $2Hz$  à  $1.5Hz$ .

FIGURE 3.6 – Accélération à mi-travée avec  $f_m = 1.5 Hz$ 

Comme on peut le voir, le graphe de l'accélération n'est plus similaire à lorsque la fréquence  $f_m$  valait  $2Hz$ . Naturellement du fait que le piéton marche à une fréquence ou une autre, elle sollicitera plus un mode propre que l'autre. Cela peut s'observer simplement par la suite.

Il est facile d'obtenir les accélérations dues à chaque mode à la position du capteur voulue par :

$$
\underline{\ddot{x}_i} = \phi_j(x_i) . \ddot{q}_j \tag{3.13}
$$

Où  $i$  est l'indice qui représente la position du capteur et  $j$  le mode pour lequel on calcule l'accélération. Pour une fréquence de marche  $f_m = 1.5 Hz$ , le mode à  $1,4731 Hz$  devrait être le plus sollicité et pour une fréquence de marche  $f_m = 2Hz$  ce sera le mode à  $2,0783Hz$  comme on peut l'observer sur les figures ci-dessous.

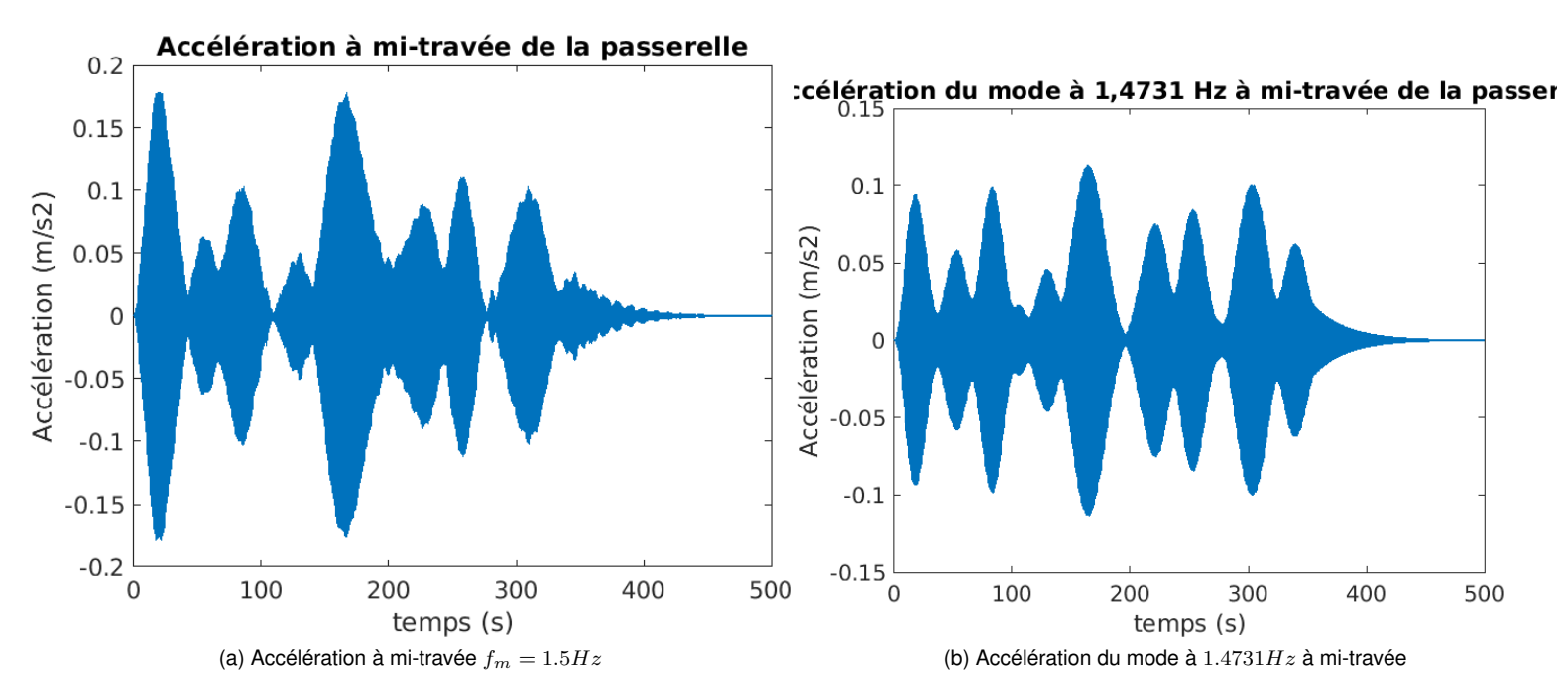

FIGURE 3.7 – Comparaison entre l'accélération réelle et celle du mode le plus proche de la fréquence de marche du piéton  $f_m = 1.5 Hz$ 

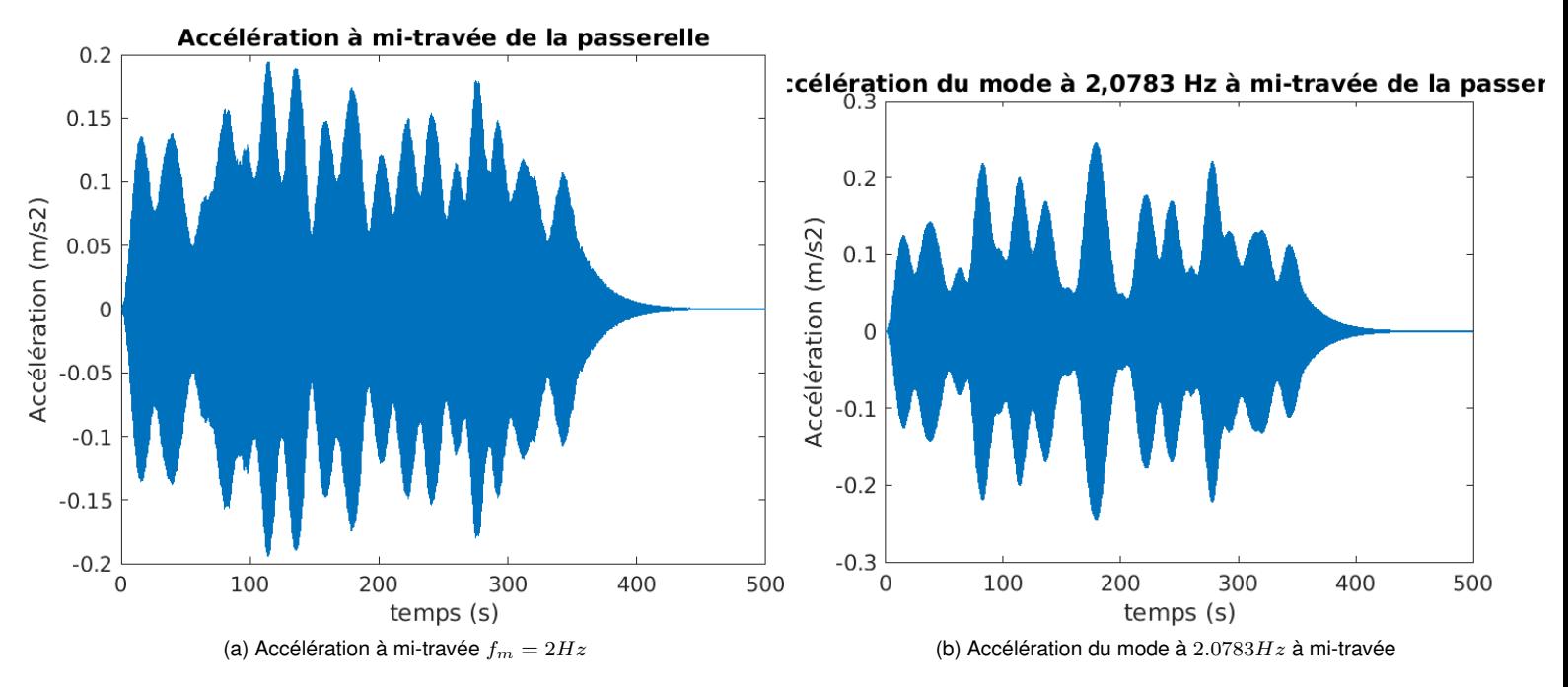

FIGURE 3.8 – Comparaison entre l'accélération réelle et celle du mode le plus proche de la fréquence de marche du piéton  $f_m = 2Hz$ 

Par ailleurs si on fait un zoom des graphes des figures 3.7a 3.8a, on peut remarquer que les oscillations de haute fréquence ont pour période celle de marche du piéton.

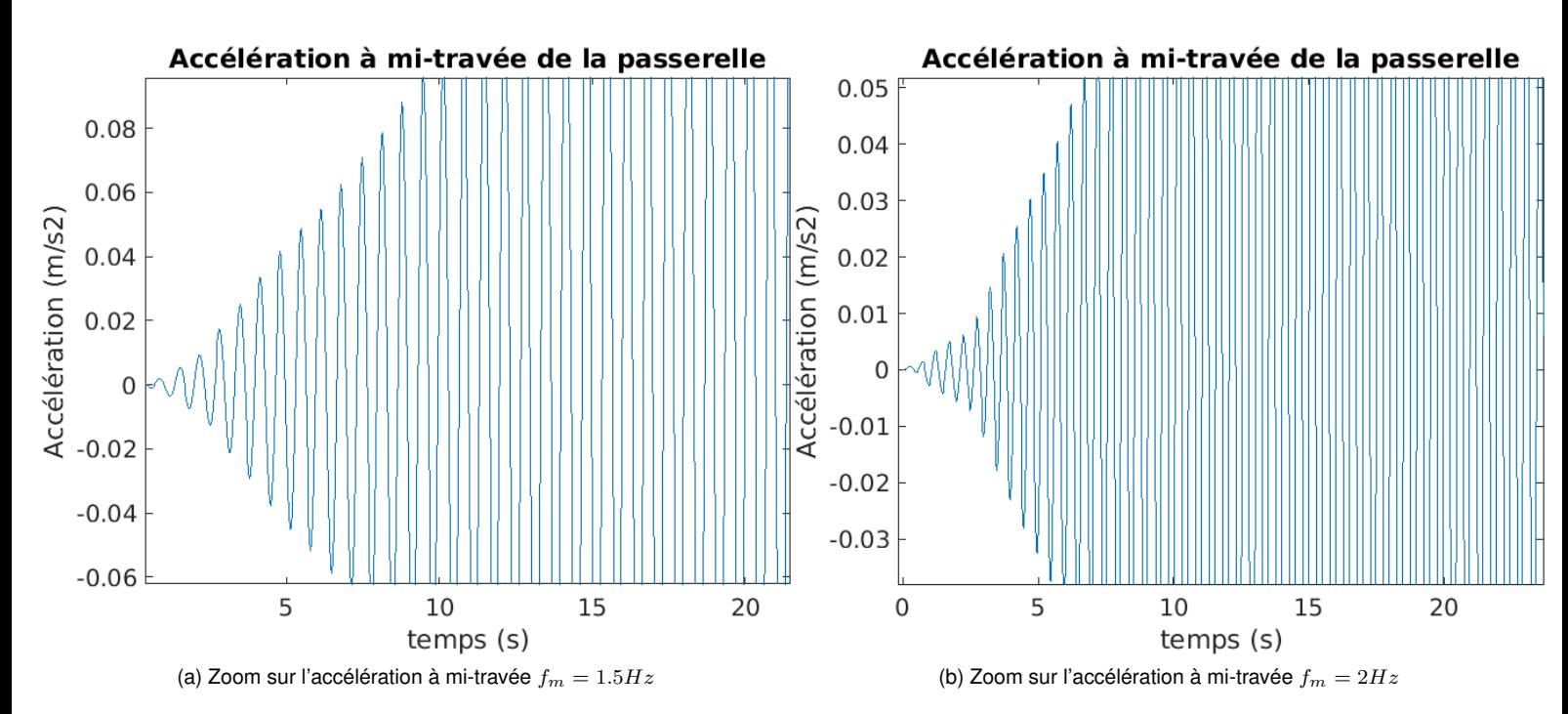

FIGURE 3.9 – Observation de la fréquence de marche du piéton

Si on mesure la distance entre deux pics consécutifs, on peut se rendre compte que l'on retombe directement sur la période de marche du piéton et par conséquent sa fréquence.

#### Variation de la vitesse de marche du piéton  $v_p$

La vitesse initialement choisie était de  $v_p = 1 m.s^{-1}.$  La modification consister à accélérer la marche du piéton à  $2m.s^{-1}$ .

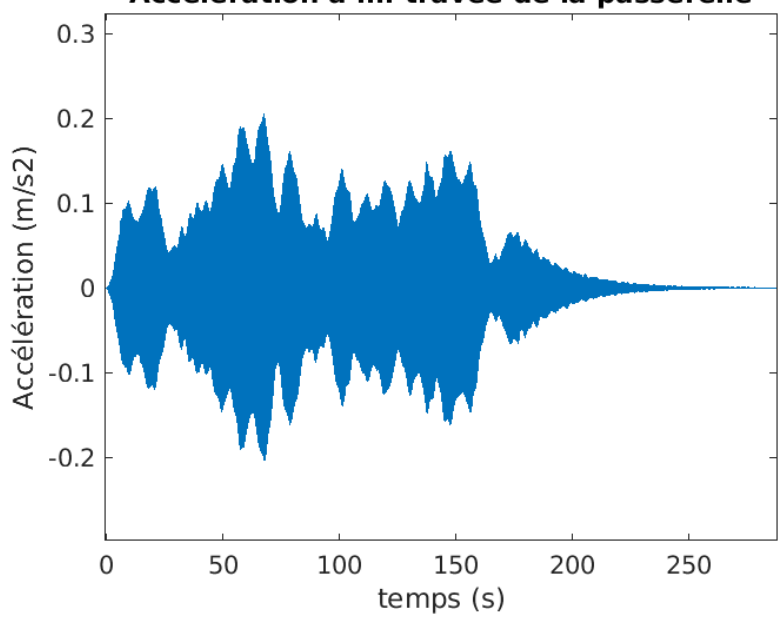

## Accélération à mi-travée de la passerelle

FIGURE 3.10 – Accélération à mi-travée avec  $v_p = 2m.s^{-1}$ 

On peut remarquer que la valeur maximale de l'accélération ne varie quasiment pas. Cependant il existe une similarité avec le graphique de la figure 3.8a à la seule différence que le piéton va deux fois plus vite et donc n'est plus sur la passerelle au temps  $t = 178s$ . Et donc la variation seule de la vitesse du piéton n'a pas d'influence significative.

# **3.2 Stratégies d'analyse dynamique inverse**

L'identification des forces se relève importante pour le design des structures. Il est très difficile de mesurer directement l'impact des forces sur une structure mais parallèlement, on peut en mesurer les effets tels que l'accélération, la vitesse et le déplacement à l'aide de capteurs placés sur la structure que l'on étudie. Au fil des années, des scientifiques à l'instar de EMILIO TURCO ont développé des stratégies qui permettent d'identifier les sollicitations qui provoquent les effets dynamiques mesurés sur un ouvrage.

Ici, nous allons présenter deux possibilités d'étude permettant d'effectuer l'analyse dynamique inverse en se basant sur la décomposition en **bases modales**.

### **3.2.1 Méthode 1**

Dans ce cas, il s'agit de retrouver les sollicitations en résolvant l'équation différentielle suivante pour chaque mode i :

$$
M_i^* \ddot{q}_i(t) + C_i^* \dot{q}_i(t) + K_i^* q_i(t) = p_i^*(t)
$$
\n(3.14)

Dans cette possibilité, le calcul de  $q(t)$  par le domaine temporel en utilisant la convolution ou l'intégrale de DUHAMEL qui s'exprime par :

$$
q(t) = \int_0^t h(t - \tau) \cdot p^*(\tau) \cdot d\tau
$$
\n(3.15)

où la fonction h(t) pour une impulsion unitaire équivaut à

$$
h(t) = \frac{1}{m\omega_d} e^{-\xi\omega_0(t-\tau)} \sin\omega_d(t-\tau)
$$
\n(3.16)

En pratique, on utilise des schémas temporels tels que l'intégration de NEWMARK pour résoudre ces équations. L'avantage dans notre cas est que la décomposition en base modale nous a permis de séparer un système continu (discrétisé à plusieurs degrés de liberté) en  $n$  équations différentielles indépendantes les unes des autres.

Cela revient à résoudre un système à 1 seul dégré de liberté  $q$  (voir équation 3.14). Ainsi, un système à un seul dégré de liberté peut facilement être traité dans le domaine fréquentiel en utilisant la transformée de Fourier :

$$
h(\omega) = \int_0^\infty h(t) \cdot e^{i\omega t} \cdot dt = \frac{1}{-m\omega_0^2 + i\omega_0 + k} \tag{3.17}
$$

et

$$
p^*(\omega) = \int_0^\infty p(t).e^{i\omega t}.dt
$$
\n(3.18)

De ce fait, la réponse dans le domaine fréquentiel s'écrit :

$$
q_i(\omega) = h(\omega)p^*(\omega)
$$
\n(3.19)

Si l'on veut évaluer la fonction  $q_i(t)$  il suffit de repasser en domaine temporel en utilisant l'expression :

$$
q_i(t) = \frac{1}{2\pi} \int_{-\infty}^{\infty} q_i(\omega) e^{-i\omega t} d\omega
$$
\n(3.20)

Cependant on fait face à des problèmes de précision lorsque l'on recherche des solutions numériques. Ceci réside dans le fait que l'application de la sollicitation se fait dans un nombre de pas de temps **fini**. Pour pallier ce problème, il faut élargir la durée d'application de la charge et tronquer la réponse impulsionnelle.

Cette méthode ne va pas être développée plus loin en raison de ces problèmes numériques énoncés plus haut mais la prochaine s'inspirera d'elle.

## **3.2.2 Méthode 2**

Cette méthode est celle que l'on adoptera par la suite. Il s'agit de poser comme hypothèse de départ qu'une sollicitation piétonne, même aléatoire dans le temps peut être approximée par une fonction harmonique si on la regarde pendant une fenêtre de temps très courte.

Il s'agit alors de supposer que la sollicitation d'un piéton s'écrit :

$$
p_f(x,t) = F_{v_f}(t)\delta(x - vt)
$$
\n(3.21)

où l'indice f représente la fenêtre de temps à laquelle on étudie la force du piéton. Comme vu à la section 1.2, la fonction  $F_{v_f}$  fait intervenir différents paramètres tels que  $G_0,\,\psi,\,f_m$  et  $v_p.$ 

Cette méthode aura alors pour objectif d'identifier :

- La vitesse du piéton  $v_p$
- La fréquence de marche du piéton  $f_m$
- La composante statique+dynamique qui représente  $G_0 + \psi G_0 sin(2\pi f_m(t))$

Les prochains points énonceront les différentes étapes employées par l'utilisation de cette méthode.

#### **Filtrage du bruit**

Lorsqu'on effectue des mesures d'accélérations d'une structure à l'aide des capteurs, il est impossible de se prémunir du bruit. En effet le bruit est aléatoire et couvre une large gammme de fréquence. La figure 3.11a nous montre les mesures d'accélération à mi-travée obtenues numériquement tandis que la figure 3.11b présente ces mêmes mesures mais perturbées par du bruit.

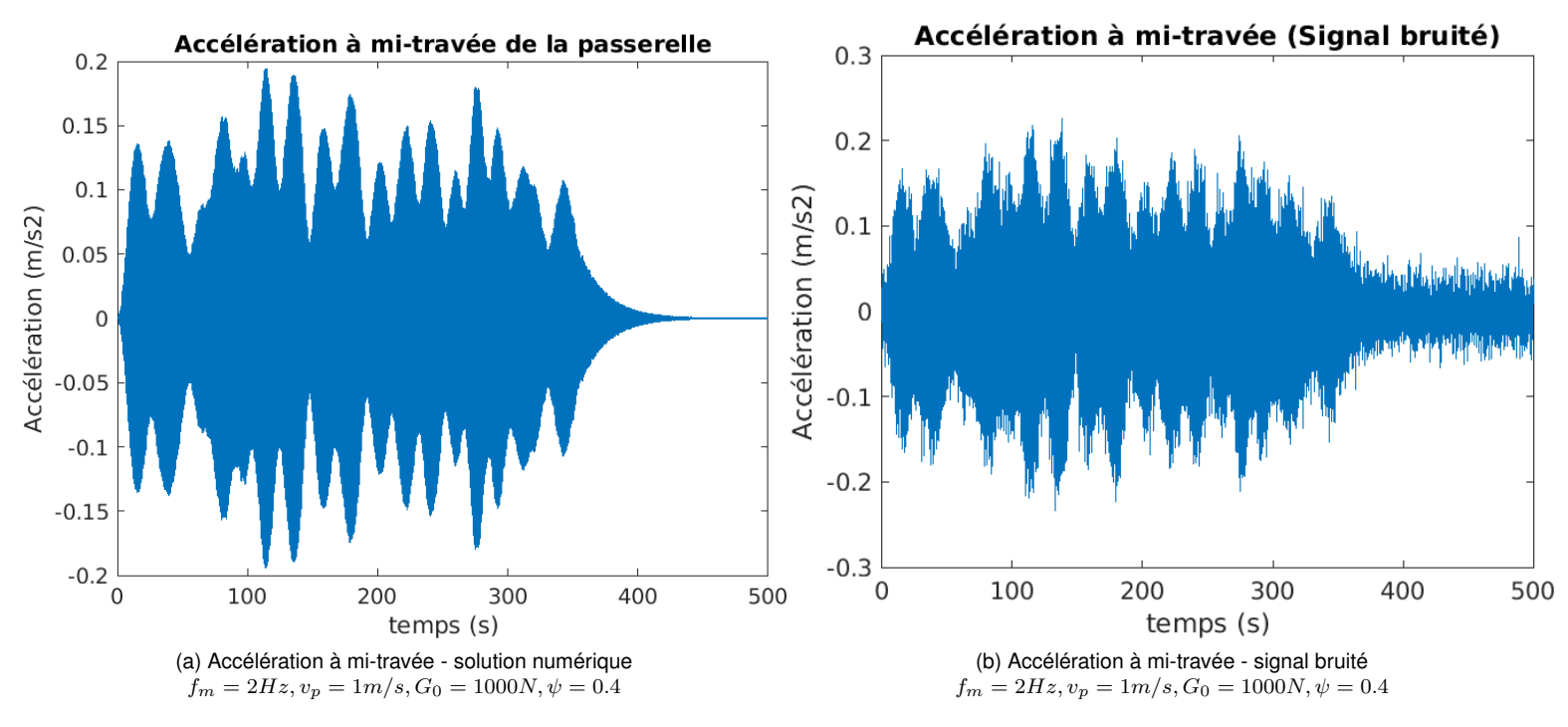

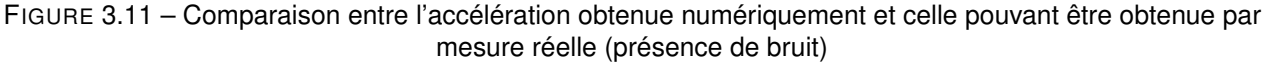

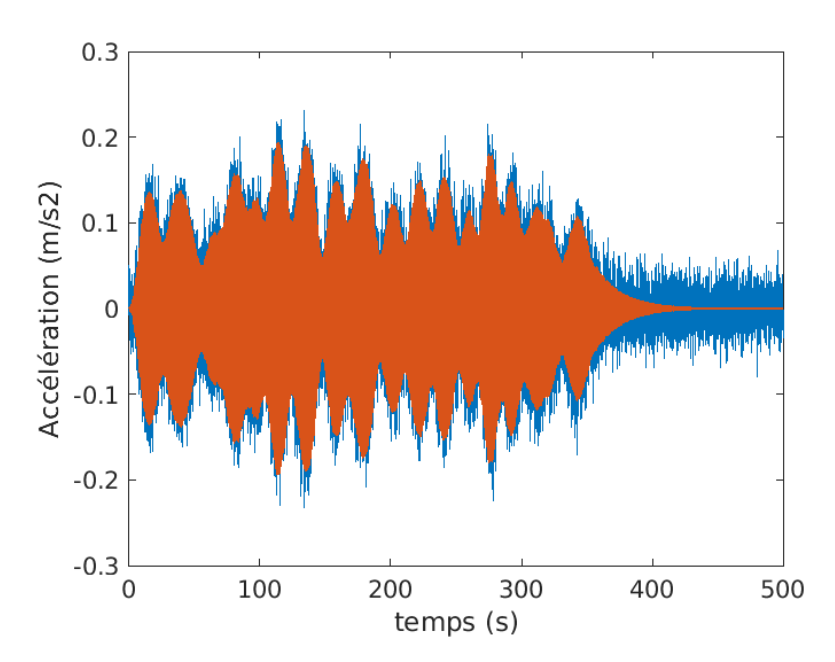

FIGURE 3.12 – Superposition entre la solution numérique et la solution bruitée

Cependant comme vu au tableau 1.1, la fréquence de marche d'un piéton est située entre 1.6 Hz et 2.4 Hz. Sachant que le bruit s'étend sur une large gamme de fréquence, il est impossible de totalement l'éliminer. Cela dit il est toutefois possible d'isoler le signal pour les fréquences comprises dans cet intervalle. Cela permettra d'éliminer une grande partie du bruit et d'isoler les accélérations provenant de la sollicitation pédestre. Pour se faire, on peut utiliser un filtre **passe-bande**. Il en existe de plusieurs types à l'instar du BUTTERWORTH, TCHEBYCHEV... À l'aide d'un outil sur MATLAB nommé "*fdatool*", il est possible de dimensionner un filtre en introduisant les paramètres qui nous permettront d'extraire les données voulues.

Dans notre cas, nous allons fait le choix d'un filtre TCHEBYCHEV TYPE I. La figure suivante met en exergue les données importantes pour le design de ce dernier.

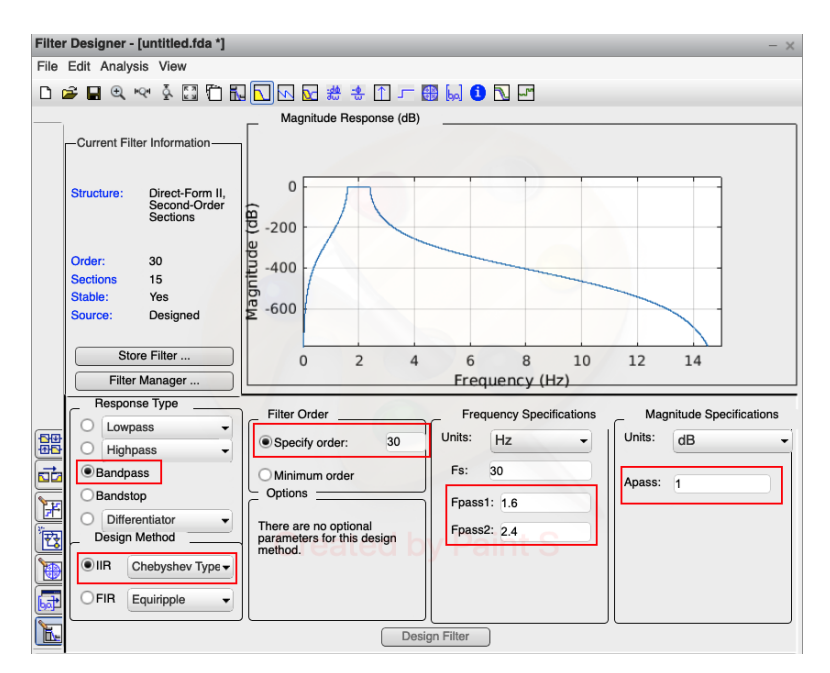

FIGURE 3.13 – Fenêtre MATLAB pour le design de filtre

On peut observer :

— L'ordre du filtre a été choisie égal à 30. L'ordre est un indicateur du niveau d'atténuation des signaux de fréquence autres que celles que l'on veut ressortir. Plus précisément, l'ordre représente la pente de la droite d'atténuation du filtre. Pour un filtre d'ordre 1 cette pente est de 20dB par décade,soient 6 dB par octave.

- Le paramètre *Fpass1* est la première fréquence de passage de notre signal. Il est de *1.6 Hz*
- Le paramètre *Fpass2* est la dernière fréquence de la bande passante de notre signal. Il est de *2.4 Hz*
- *Apass* indique le facteur par lequel on multipliera le signal que le filtre laissera passer. On le laissera à *1* car nous ne voulons ni amplifier, ni atténuer le signal qui passera.

Après avoir designé, le résultat que l'on obtient est le suivant :

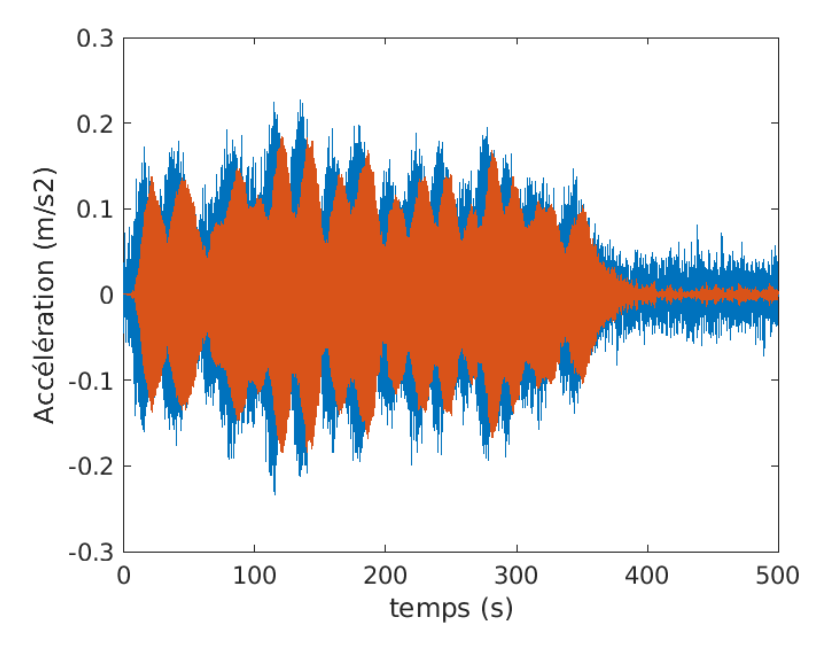

FIGURE 3.14 – Superposition entre le signal bruité (bleu) et le signal filtré (orange)

Le premier constat qui ressort est le déphasage entre les deux signaux. Il est encore plus facilement observable lorsque l'on superpose la solution numérique et la solution obtenue par filtrage du signal bruité.

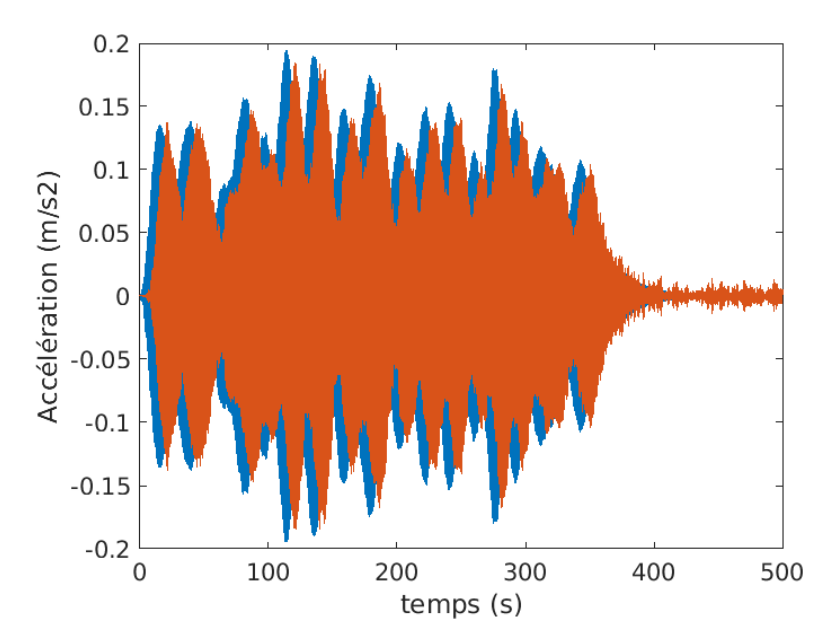

FIGURE 3.15 – Superposition entre le le signal obtenu par résolution numérique (bleu) et le signal filtré (orange)

Ce déphasage est induit par le filtre. L'utilisation de la fonction *filtfilt* sur MATLAB permet d'annuler ce déphasage. Les graphiques ci-dessous nous montrent la différence entre la mesure d'accélération filtrée dont le

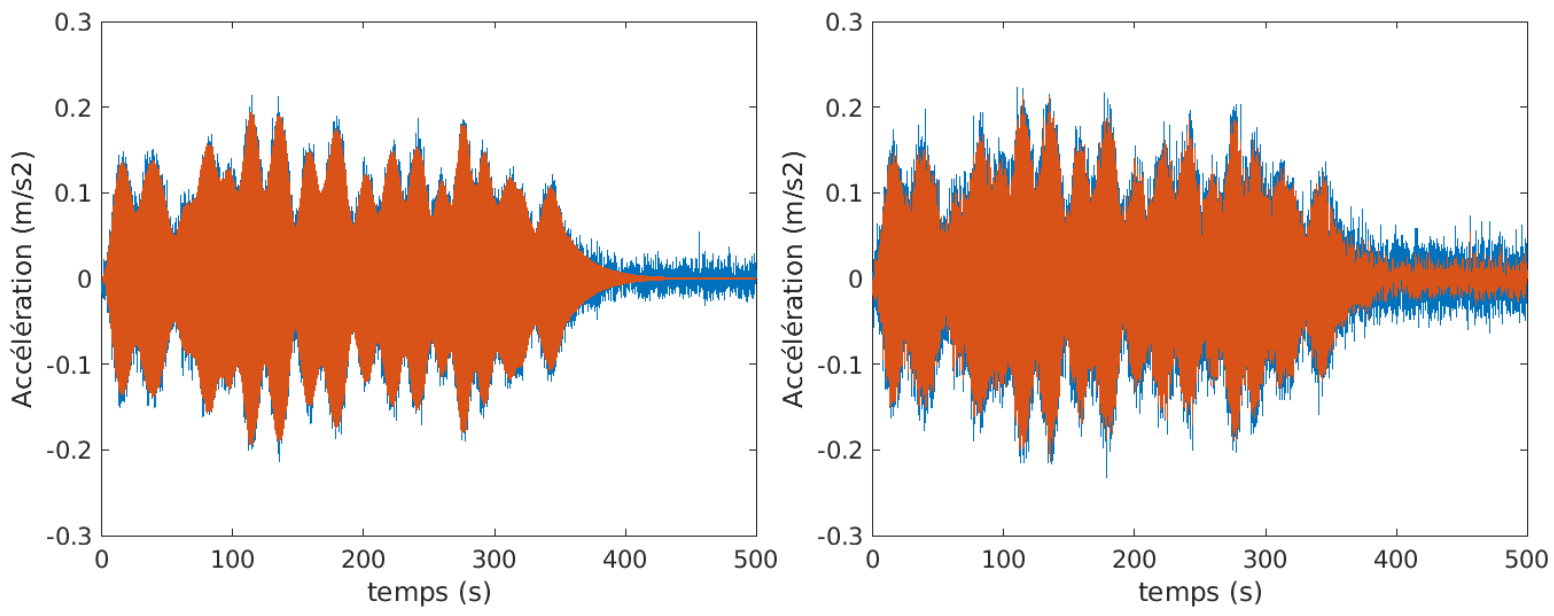

déphasage a été annulé et la solution numérique ainsi que la différence entre le signal bruité de l'accélération et celui obtenu à travers la foction *filtfilt*.

(a) Superposition accélération à mi-travée Solution numérique - Signal filtré (*filtfilt*) (b) Superposition accélération à mi-travée Signal bruité - Signal filtré (*filtfilt*)

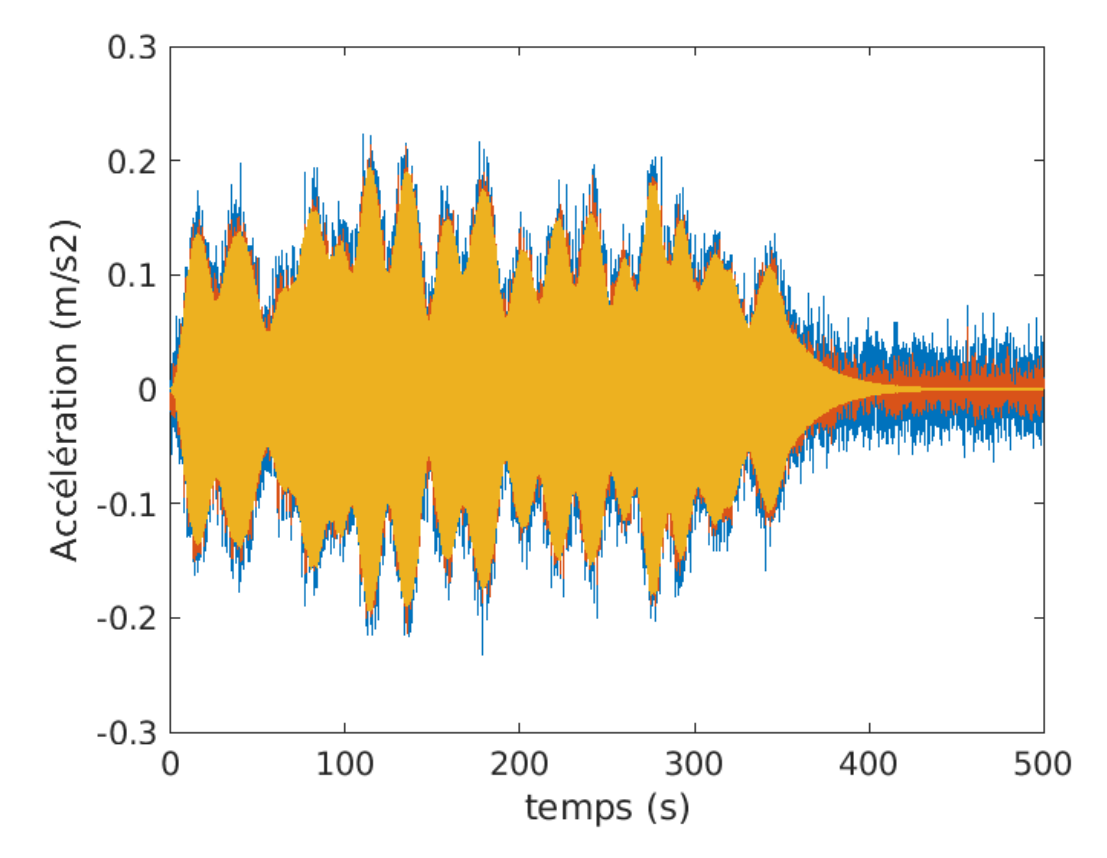

FIGURE 3.16 – Superposition entre le le signal obtenu par résolution numérique (jaune) - signal obtenu par filtfilt (orange) - signal bruité (bleu)

Le filtrage effectué, comme attendu nous permet d'éliminer une bonne partie du bruit et nous rapproche relativement bien de la solution obtenue numériquement.

#### **Division du signal en fenêtres de temps**

Comme mentionné plus haut, le but ici est de diviser le signal mesuré en fenêtres de temps de telle sorte à pouvoir approximer la sollicitation du piéton par l'équation 3.21. La fenêtre de temps doit être assez courte lors de la reconstruction pour éviter les éventuelles modifications de la fréquence de marche de ce dernier, mais aussi assez longue de telle sorte à pouvoir relever la mesure d'une fréquence.

En effet, la fréquence de marche est située entre 1.6 et 2.4 Hz. De ce fait, la période minimale permettant d'évaluer la fréquence de marche de ce dernier est de  $\frac{1}{1.6}=0.625s$ . Par ailleurs il ne serait pas très judicieux d'adopter cette période à la fenêtre de temps car la méthode de densité spectrale de puissance qui sera employée par la suite détectera difficilement cette fréquence si elle n'est représentée que par une seule période dans la fenêtre de temps. Le choix s'est porté sur une fenêtre permettant la vue d'au moins **8 périodes**, ce qui correspond à une durée de **5 secondes**.

Cette division relève un léger souci dans le sens où le piéton n'attend naturellement pas chaque 5 secondes pour changer sa fréquence de pas. Ce changement peut s'effectuer dans une des fenêtres que l'on étudie. Pour pallier ce problème une moyenne entre les deux fréquences s'effectuera durant cette fenêtre de temps, ce qui sera forcément source d'imprécision comparativement à la sollicitation en elle-même.

#### **Identification de la fréquence de marche du piéton pour chaque fenêtre de temps**

Ayant séparé les mesures d'accélérations dans les différentes fenêtres de temps, il convient à présent d'identifier la fréquence de marche pour chacune d'elles. Pour se faire, nous allons utiliser le concept de densité spectrale de puissance.

La densité spectrale de puissance (DSP) permet de caractériser le contenu fréquentiel d'un signal.

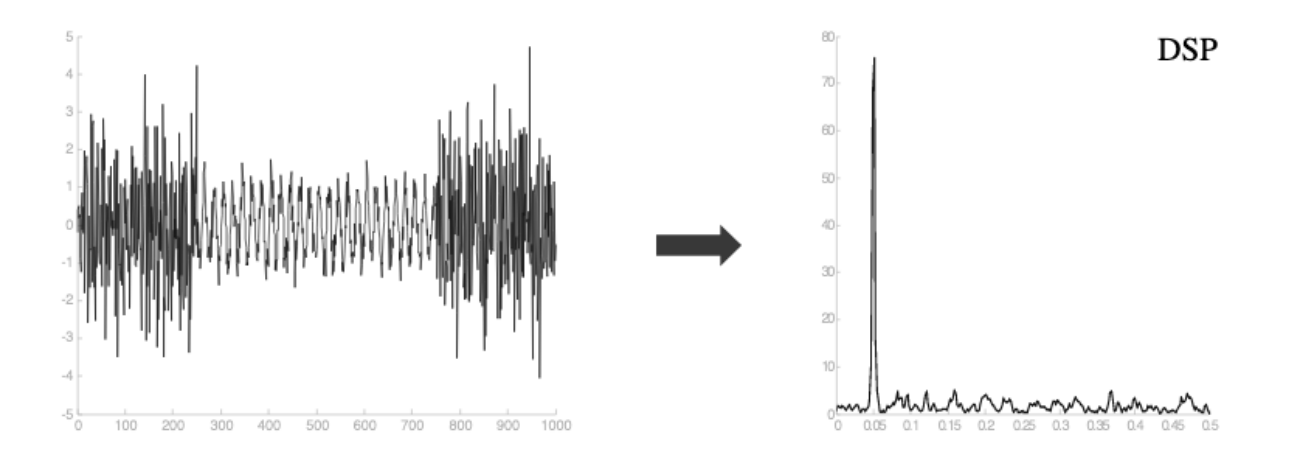

FIGURE 3.17 – Concept DSP (Source : Signal processing Laboratory, Swiss Federal Institute of Technology, Lausanne.

On s'attend alors à ce que la DSP nous ressorte d'une part les fréquences propres de la structure et d'autre part la fréquence de marche du piéton qui dans notre exemple de simulation directe vaut 2 Hz. Le graphique suivant présente la densité spectrale de puissance appliquée sur la mesure d'accélération entachée de bruit au quart de travée de la passerelle.

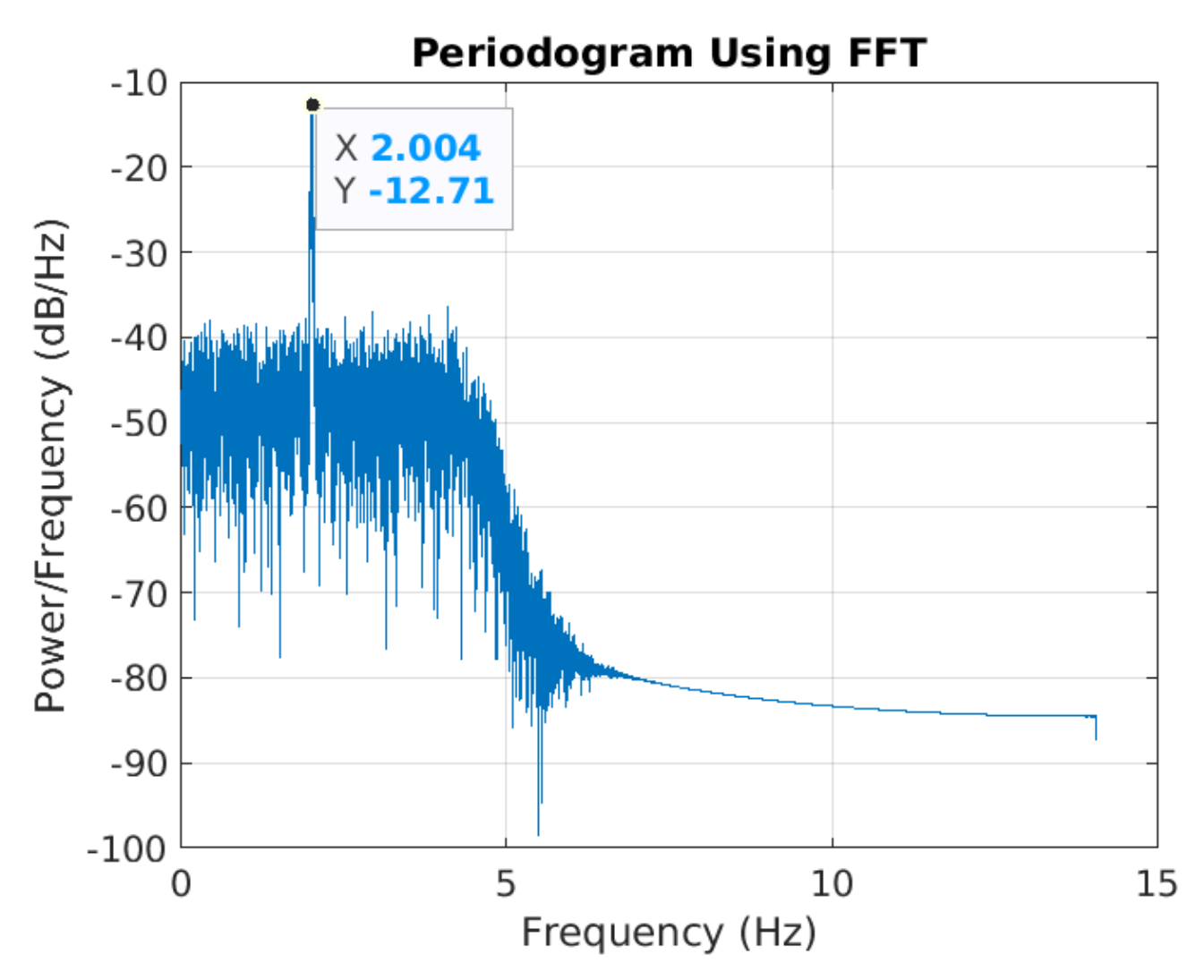

FIGURE 3.18 – DSP de l'accélération bruitée au quart de travée de la passerelle

On peut observer différents pics sur la figure 3.18 qui correspondent pour certains aux fréquences propres de la structure, et pour d'autres sont induits par le bruit.

Par ailleurs, on peut constater que le plus grand pic correspond à la fréquence de marche du piéton qui est constante durant tout son passage comme pris dans notre exemple. Cependant cette fréquence peut varier. Raison pour laquelle la division en fenêtres de temps est importante, car elle permettra de ressortir la fréquence de marche du piéton à différents instants et prendra en compte sa variation.

#### **Identification des forces généralisées**

L'objectif dans ce cas réside en la reconstruction des forces généralisées à travers l'équation 3.9. Pour cela il faut les matrices  $\underline{M}^*,\underline{C}^*,\underline{K}^*,\ddot{q},\dot{q}$  et  $q.$ 

 $\underline{M}^*,\underline{C}^*$  et  $\underline{K}^*$  sont des matrices déjà connues par analyse de la structure. Pour pouvoir obtenir la matrice des forces généralisées, il reste à trouver les matrices  $q, q$  et  $q$ . Pour cela on sait que :

$$
\underline{\ddot{x}} = \underline{\Phi} \cdot \underline{\ddot{q}} \tag{3.22}
$$

$$
\underline{\dot{x}} = \underline{\Phi} \cdot \underline{\dot{q}} \tag{3.23}
$$

$$
\underline{\underline{x}} = \underline{\underline{\Phi}}.\underline{q} \tag{3.24}
$$

La matrice Φ contient les 28 modes propres étudiés. Pour avoir une information correcte, il faudrait relever l'accélération, la vitesse et le déplacement au cours du temps en 28 points de la passerelle (sachant qu'en ayant l'accélération par exemple, la vitesse et le déplacement s'obtiennent par intégration temporelle).

Elle est obtenue à travers le logiciel FINELG mais peut aussi être retrouvée à travers la méthode SVD. Elle consiste à ressortir à partir des mesures d'accélérations les différentes formes des modes propres. À travers une fonction MATLAB, on peut ressortir à travers une mesure d'accélération les matrices S, V et D qui sont définies tels que :

- $\overline{\phantom{a}}$  S.D représente la matrice  $\Phi$  des modes propres
- V représente la matrice des coordonnées modales d'accélération d'un mode.

Inévitablement la précision sur la forme de ces modes propres dépend du nombre de capteurs utilisés. Dans notre cas, nous pourrons seulement avoir la valeur des 28 modes propres aux 28 points de discrétisation (qui correspondent à la position des accéléromètres). De ce fait la précision sera moindre que si l'on utilise la matrice Φ provenant du logiciel FINELG.

L'obtention des matrices recherchées se fera alors par les opérations suivantes :

$$
\underline{\underline{\Phi}}^{-1}\underline{\ddot{\underline{x}}} = \underline{\ddot{q}} \tag{3.25}
$$

$$
\underline{\underline{\Phi}}^{-1} \underline{\dot{x}} = \underline{\dot{q}} \tag{3.26}
$$

$$
\underline{\underline{\Phi}}^{-1} \underline{\underline{x}} = \underline{\underline{q}} \tag{3.27}
$$

L'obtention de la matrice des forces généralisées s'obtiendra alors par résolution de la partie gauche de l'équation 3.9.

#### **Calcul de la composante**  $F<sub>v</sub>(t)$

Nous savons par l'équation 3.8 que :

$$
F_v(t_i) = \frac{p_k^*(t_i)}{\Phi_k(x_i)}
$$
\n(3.28)

Cependant l'information de la position du piéton à l'instant  $t_i$  n'est pas connue et est celle qui nous manque pour l'obtention de la composante  $F<sub>v</sub>(t)$ . Pour y parvenir, il existe des moyens d'identifier quelle est la vitesse moyenne du piéton. En effet cette dernière peut varier dans le temps. Pour avoir une information assez correcte, le but est de ressortir l'accélération modale d'un mode élevé sachant que les points d'accélération nulle correspondront au passage du piéton à un noeud du mode propre considéré.

Entre ces points d'accélération nulle, il est possible d'évaluer les vitesses moyennes du piéton et ainsi savoir sa position à chaque instant. Le mode sélectionné est le mode à 1,8157 Hz car il possède 15 noeuds et permet alors d'obtenir 14 vitesses moyennes du piéton. La figure 3.19 représente la forme ce mode et la figure 3.20 montre l'accélération de ce mode à mi-travée de la passerelle.

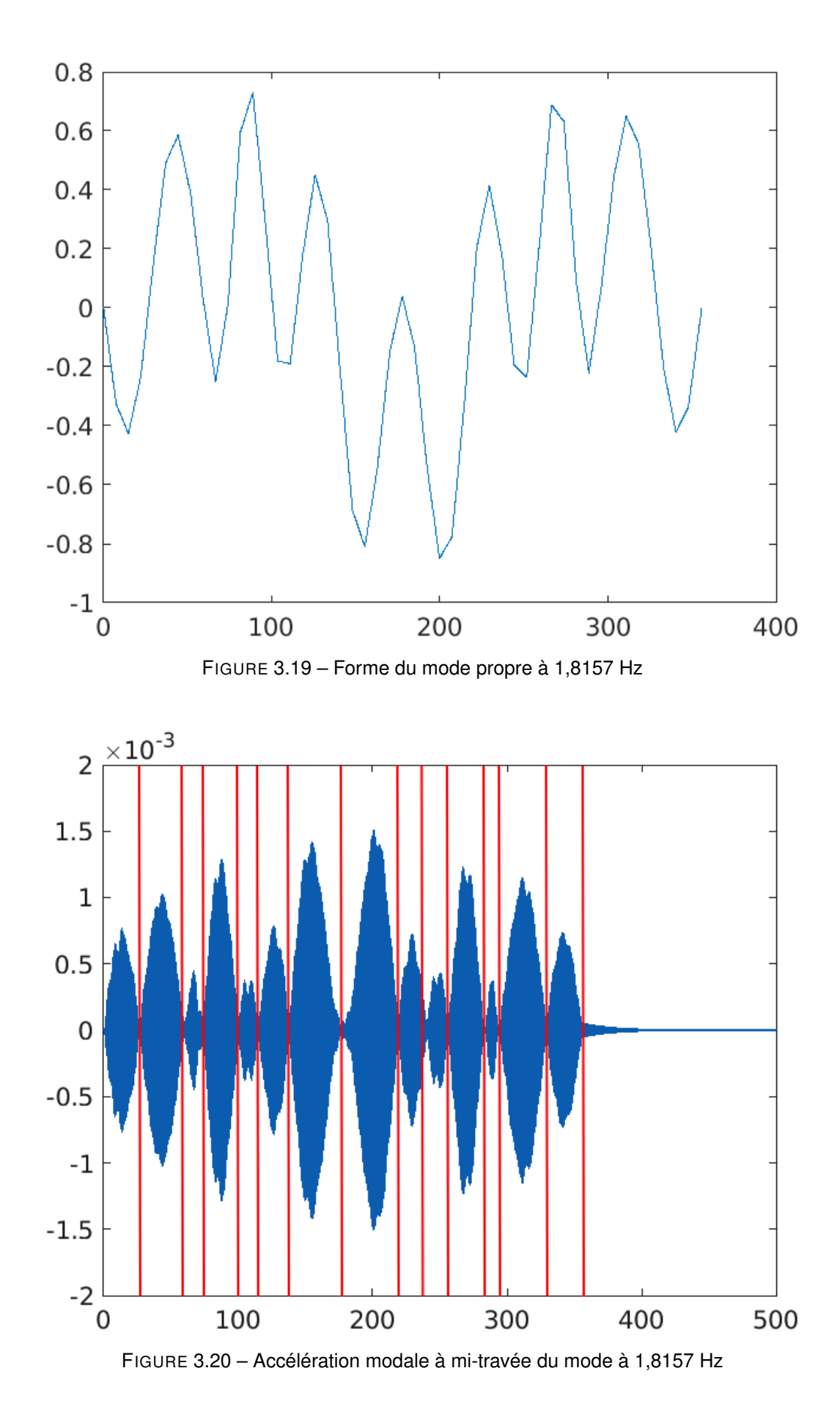

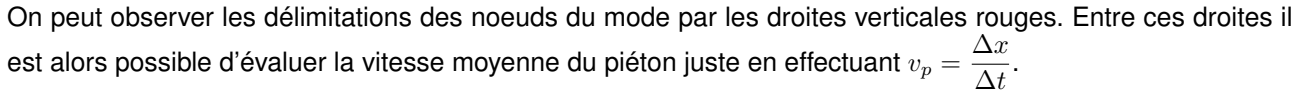

Maintenant que la vitesse du piéton a été évaluée, sa position est donc connue dans le temps. L'équation 3.28 peut donc être résolue à chaque instant  $t_i.$ 

En appliquant cette méthodologie, on se rend compte qu'on retombe à la même sollicitation induite dans le calcul numérique dans notre exemple de simulation directe de la section 3.1.

Cependant lorsqu'on y ajoute du bruit, la force généralisée obtenue  $p^*$  manque de précision. Ceci est dû à la reconstruction des matrices  $\ddot{q}, \dot{q}$  et  $q$  qui se retrouve faussée.

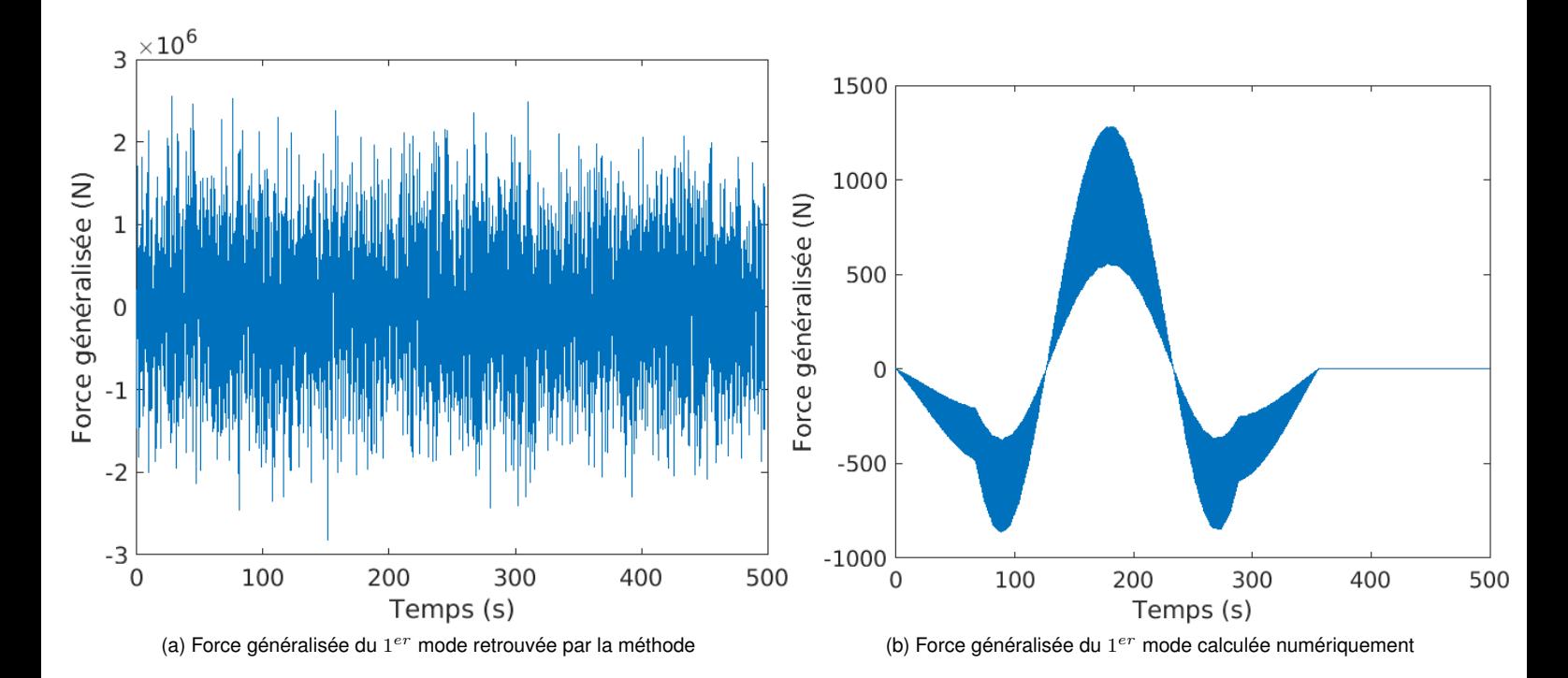

On se rend bien compte de la différence énorme provenant de l'utilisation de cette méthode. **L'ajout de bruit** est donc le facteur qui peut rendre cette méthode **inefficace**.

# **4 | Analyse de la méthode proposée et étude paramétrique**

# **4.1 Conditions d'identification de la sollicitation imposée**

Plusieurs facteurs peuvent introduire des erreurs, qui dans la procédure d'identification de la sollicitation du piéton, peuvent conduire à des résultats erronés. Les deux principaux facteurs sont **le niveau du bruit** et **le positionnement des accéléromètres**. Par la suite nous allons alors étudier l'influence de ces deux paramètres pour ressortir les conditions requises qui permettront de pouvoir identifier la sollicitation du piéton de manière relativement correcte.

# **4.2 Analyse du niveau de bruit**

En effet le bruit est un facteur inévitable que l'on retrouve lorsqu'on effectue des mesures sur des structures. Il peut-être dû dans notre cas au vent, aux intempéries, au passage d'un ou plusieurs piéton(s) supplémentaire(s) inattendu(s). C'est pour cette raison qu'il est conseillé d'effectuer des mesures lorsque la météo est calme et si possible pendant des périodes calmes de la journée (passage limité des riverains).

Dans notre cas les mesures n'ont pas pu être effectuées sur le site, alors le bruit a été introduit numériquement. Ce n'est pas plus mal car ceci permet d'établir au préalable les conditions nécessaires pour une meilleure identification de la sollicitation et par conséquent nous informe sur quel niveau de bruit est acceptable lorsque l'on effectue des mesures.

L'étude du niveau de bruit doit se faire à travers une donnée quantitative qui permettra une comparaison rapide et aisée entre les mesures obtenues sans bruit et celles obtenues avec. Le paramètre que l'on prendra en compte sera **l'écart type**. C'est un indicateur de la dispersion des valeurs d'un échantillon statistique de données. En effet plus on ajoute du bruit ayant un écart type élevé, plus on modifie l'écart type de la mesure de l'accéléromètre. L'écart type peut aussi être défini comme étant la moyenne quadratique des écarts par rapport à la moyenne.

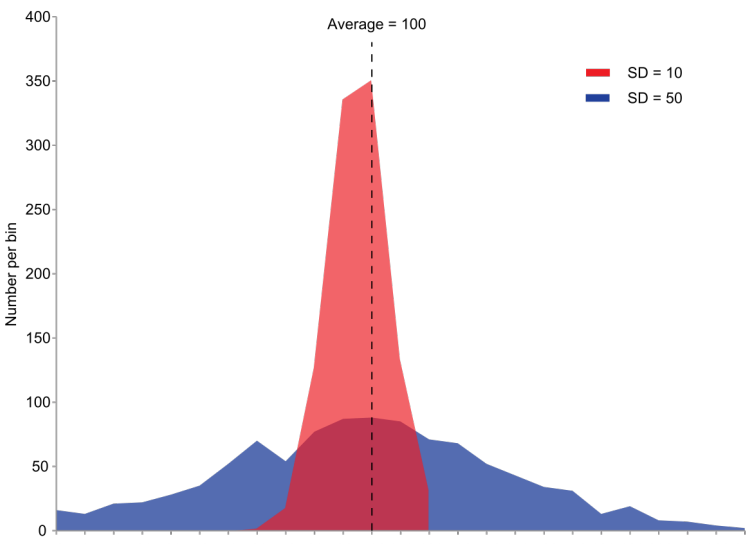

 $(60 + 0)$  10 20 30 40 50 60 70 80 90 100 110 120 130 140 150 160 170 180 190 200 210 220 230 +

FIGURE 4.1 – Comparaison de l'écart-type (SD) de 2 échantillons statistiques ayant la même moyenne (Source : Écart type. (2012, 9 mai). Dans Wikipedia. https ://fr.wikipedia.org/wiki/%C3%89cart\_type)

Les figures 4.2b, 4.2c et 4.2d mettent en exergue l'influence de la variation de l'écart type du bruit sur l'accélération obtenue. On se rend donc compte que plus la variance diminue, plus on se rapproche de l'échantillon obtenu numériquement. On peut à ce niveau introduire une notion d'erreur qui permettra d'identifier à partir de quel moment on peut identifier ou pas la solllicitation du piéton.

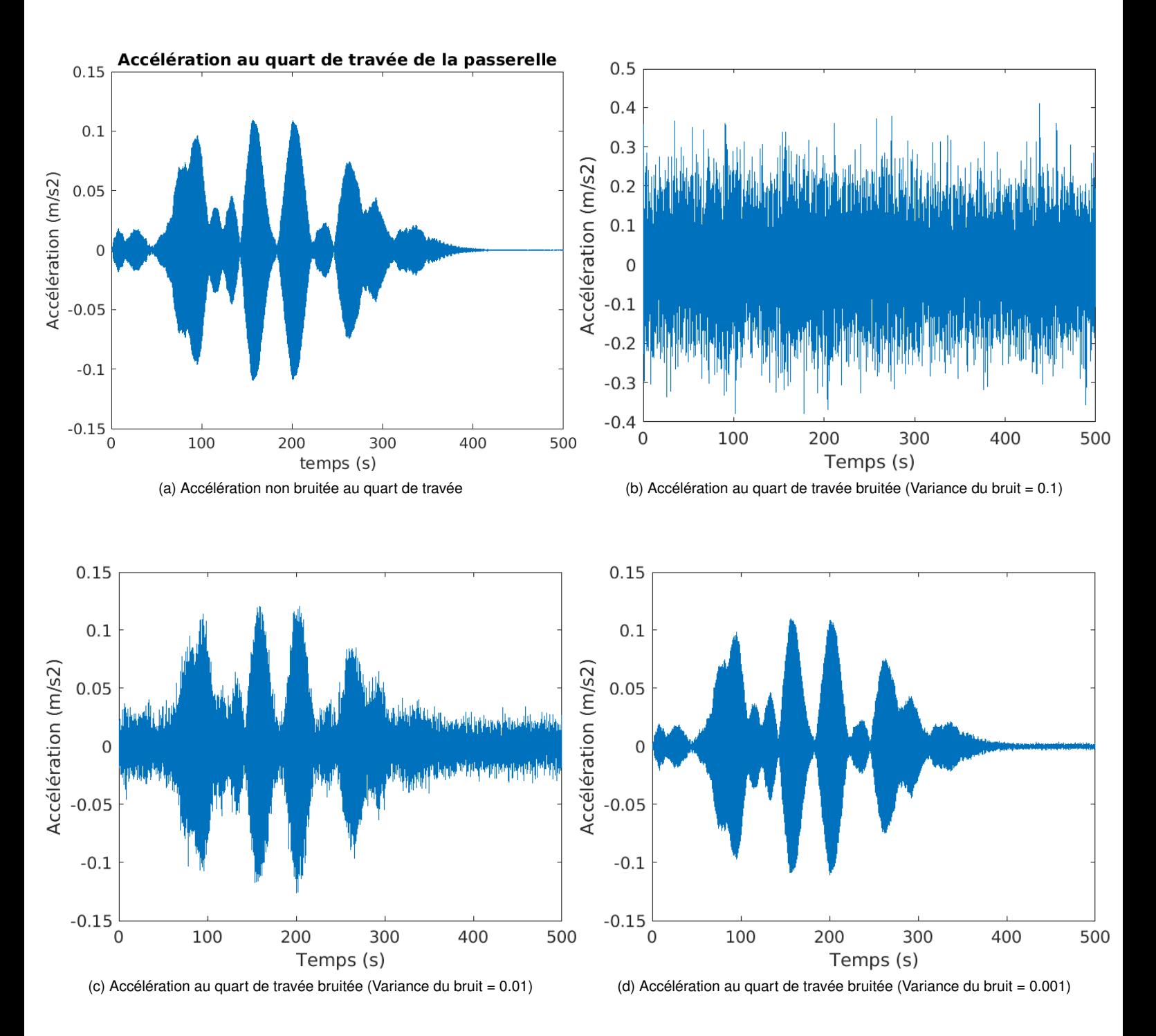

On se rend compte que pour un plus grand écart-type de bruit, le bruit peut dominer sur l'information de l'accélération ce qui peut rendre les mesures inexploitables comme à la figure 4.2b.

L'erreur que nous utiliserons sera l'erreur relative existante entre l'écart type obtenu par la solution numérique et l'écart type obtenu par la solution bruitée. Soit  $\sigma_{s_i}$  l'écart-type de la solution numérique d'un échantillon de mesure d'accélération à la position i (i allant de 1 à N+1) et  $\sigma_{sb_i}$  l'écart-type de la solution bruitée d'un échantillon de mesure d'accélération à la position i.

L'erreur relative  $\epsilon_i$  à la position i sera alors estimée par :

$$
\epsilon_i = \frac{|\sigma_{s_i} - \sigma_{s b_i}|}{\sigma_{s_i}} \tag{4.1}
$$

Étant donné que nous avons besoin de 28 capteurs pour reconstituer les modes propres, l'erreur relative  $\epsilon$  que l'on va considérer représentera le max des  $\epsilon_i$  (i allant de 1 à 28).

En fonction de l'erreur relative, nous allons montrer l'influence de ce facteur en premier temps pour l'identification des forces généralisées puis pour l'identification de la composante  $F_v(t)$ .

### **4.2.1 Influence du bruit sur l'identification des forces généralisées**

Nous allons évaluer graphiquement le niveau de précision que l'on peut obtenir en fonction de l'erreur relative sur l'écart-type ; sachant que le graphique **bleu** représente la force généralisée du mode 1 retrouvée et le graphique **orange** la force généralisée du mode 1 obtenue par la méthode 2(ajout de bruit).

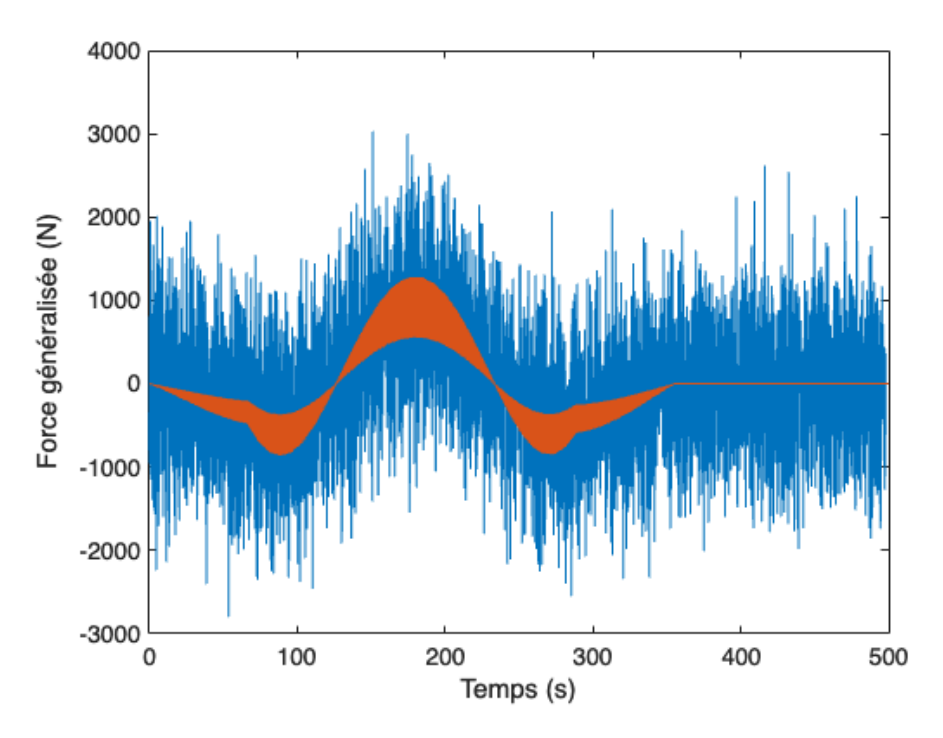

FIGURE 4.2 – Comparaison force généralisée mode 1 numérique et force généralisée obtenue par la méthode avec ajout de bruit ( $\epsilon = 22.47\%)$ 

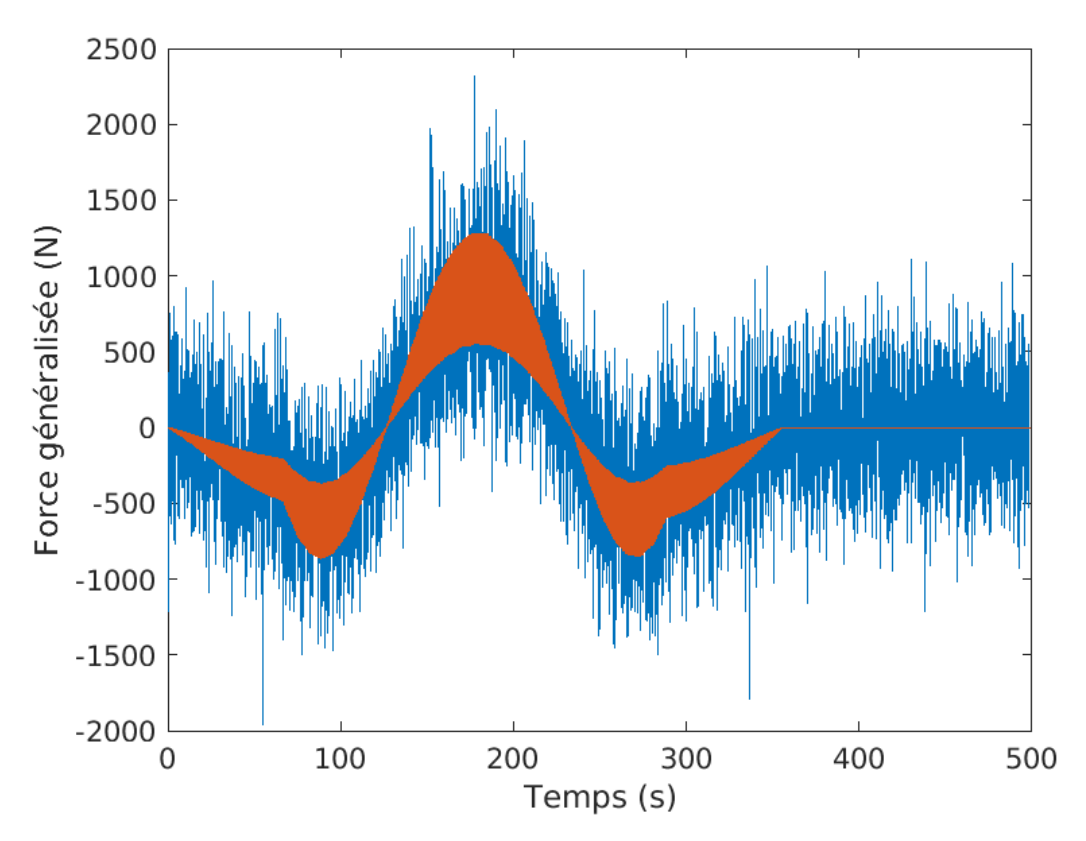

FIGURE 4.3 – Comparaison force généralisée mode 1 numérique et force généralisée obtenue par la méthode avec ajout de bruit ( $\epsilon = 6.08\%$ )

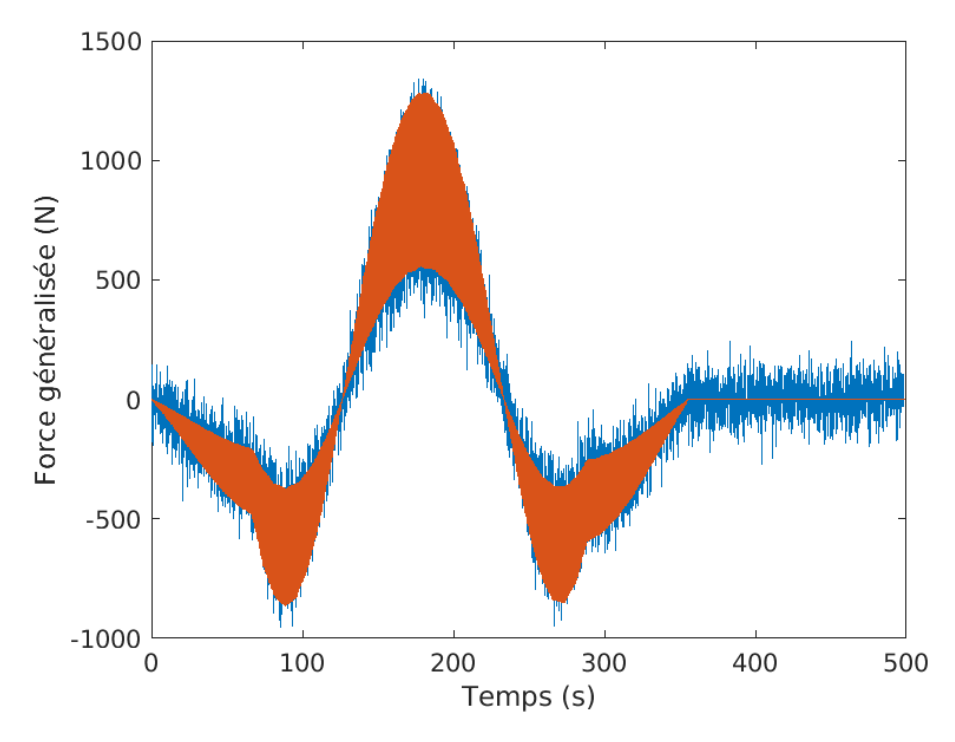

FIGURE 4.4 – Comparaison force généralisée mode 1 numérique et force généralisée obtenue par la méthode avec ajout de bruit ( $\epsilon = 0.27\%$ )

On peut rapidement constater la grande influence qu'a le niveau du bruit sur l'identification des forces généralisées. Pour un  $\epsilon = 22.47\%$ , malgré le fait que la forme de la force généralisée retrouvée par la méthode soit similaire, le bruit est prédominant et il est très difficile d'en ressortir une information fiable.

Par ailleurs plus  $\epsilon$  diminue, plus la force généralisée retrouvée se rapproche de la force généralisée obtenue

numériquement. Comme on peut le voir sur les figures ci-dessus, pour  $\epsilon = 6.08\%$ , nous pouvons affirmer que l'identification de la force généralisée du mode en question est relativement proche de la réalité.

## **4.2.2** Influence du bruit sur l'identification de la composante  $F<sub>v</sub>(t)$

Comparativement à la force généralisée, l'identification de la composante  $F<sub>v</sub>(t)$  dépend d'un autre facteur qui est la connaissance de la position du piéton. Cependant il n'influe pas beaucoup étant donné la stratégie adoptée pour retrouver la vitesse du piéton sur plusieurs portions de la passerelle.

Les graphiques ci-dessous montrent une comparaison entre la composante  $F_v(t)$  retrouvée(en bleu) et la composante  $F<sub>v</sub>(t)$  introduite numériquement(en orange).

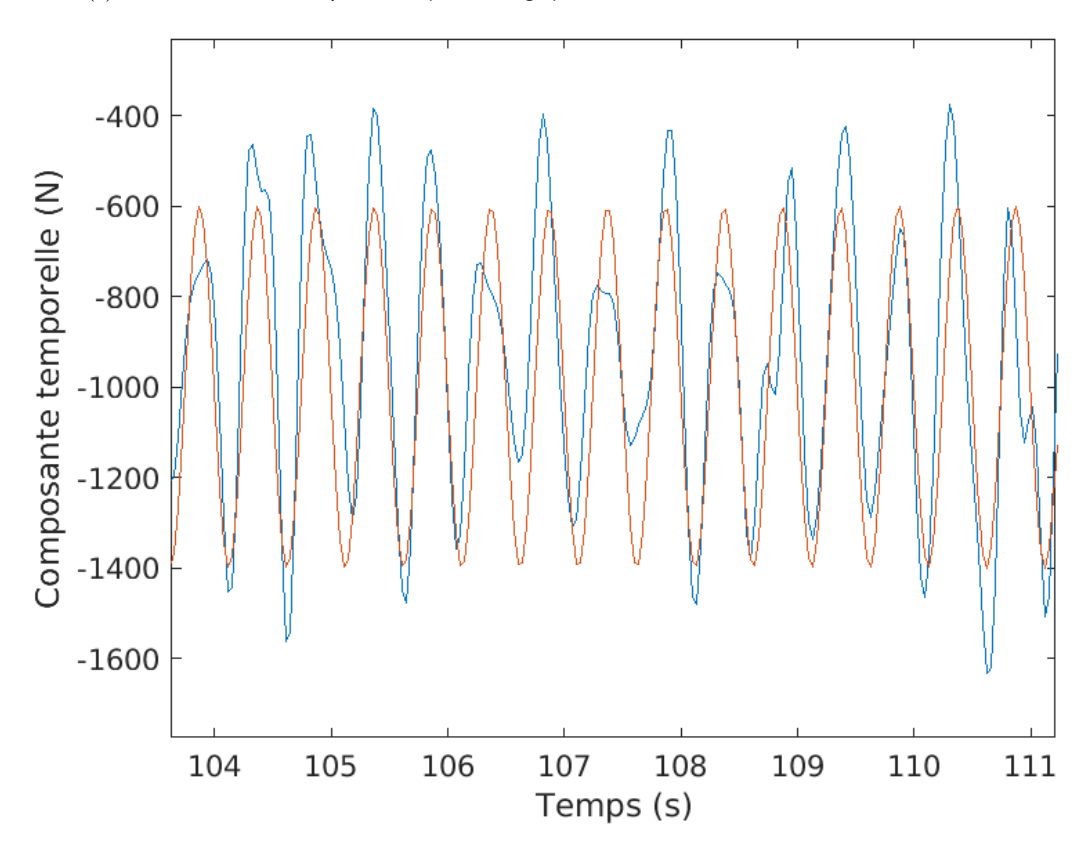

FIGURE 4.5 – Comparaison composante temporelle  $F<sub>v</sub>(t)$  numérique et composante temporelle obtenue par la méthode avec ajout de bruit ( $\epsilon = 0.27\%)$ 

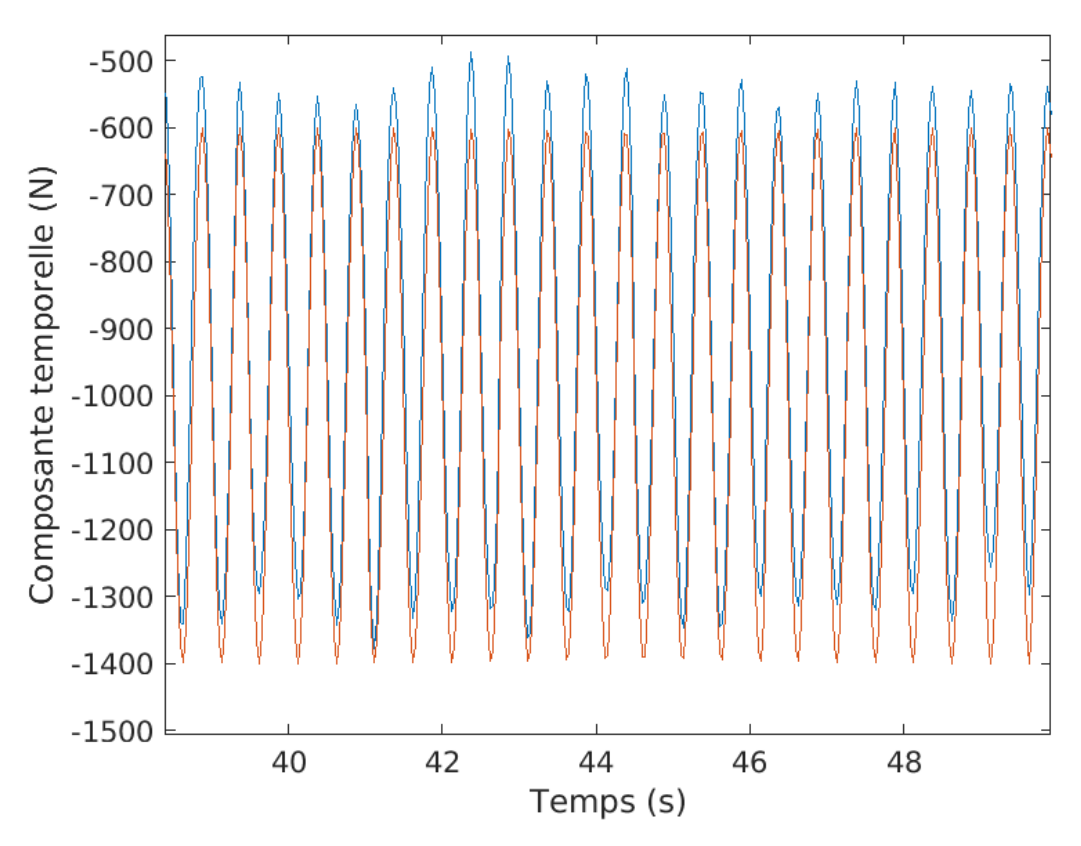

FIGURE 4.6 – Comparaison composante temporelle  $F<sub>v</sub>(t)$  numérique et composante temporelle obtenue par la méthode avec ajout de bruit ( $\epsilon = 0.03\%$ )

Comme on peut le voir, l'identification des forces se révèle relativement correcte par rapport au niveau du bruit. Si on fait un parallèle avec la précision de l'obtention des forces généralisées, plus le niveau de bruit est faible  $\epsilon$  faible) plus la précision dans l'identification de la composante temporelle  $F_n(t)$  est précise.

# **4.3 Analyse sur le positionnement des accéléromètres**

Les mesures du mouvement des passerelles sont effectuées par des accéléromètres qui sont installés à différents endroits par des scientifiques. L'identification des forces piétonnes développée par la méthode 2 suggère une connaissance exacte de l'emplacement des accéléromètres de telle sorte à pouvoir utiliser les équations 3.25, 3.26 et 3.27.

Cependant il existe toujours une petite erreur au niveau de leur positionnement, ce qui peut amener à fausser les calculs. Il est donc important de porter une attention particulière à la précision de leur mise en place.

Pour rappel dans l'étude numérique que nous avons entreprise, la passerelle du Geierlay a été discrétisée en 10 001 points espacés de manière équidistante avec un δx qui équivaut à *3,56 cm*. L'objectif de cette partie sera de déterminer quelle est l'influence au niveau de l'identification de la force généralisée  $p^{\star}(t)$ .

Nous allons tout d'abord faire varier la position d'un accéléromètre parmi les 28 (nécessaires pour l'identification des sollicitations). Premièrement, on fera varier la position d'un point de discrétisation. Cela veut dire qu'on considèrera qu'à un point de relève de la mesure d'accélération, l'erreur que l'on a fait sur la position d'un accéléromètre sera de *3,56 cm*.

Avant il est important de notifier où les accéléromètres ont été localisés pour mener cette étude :

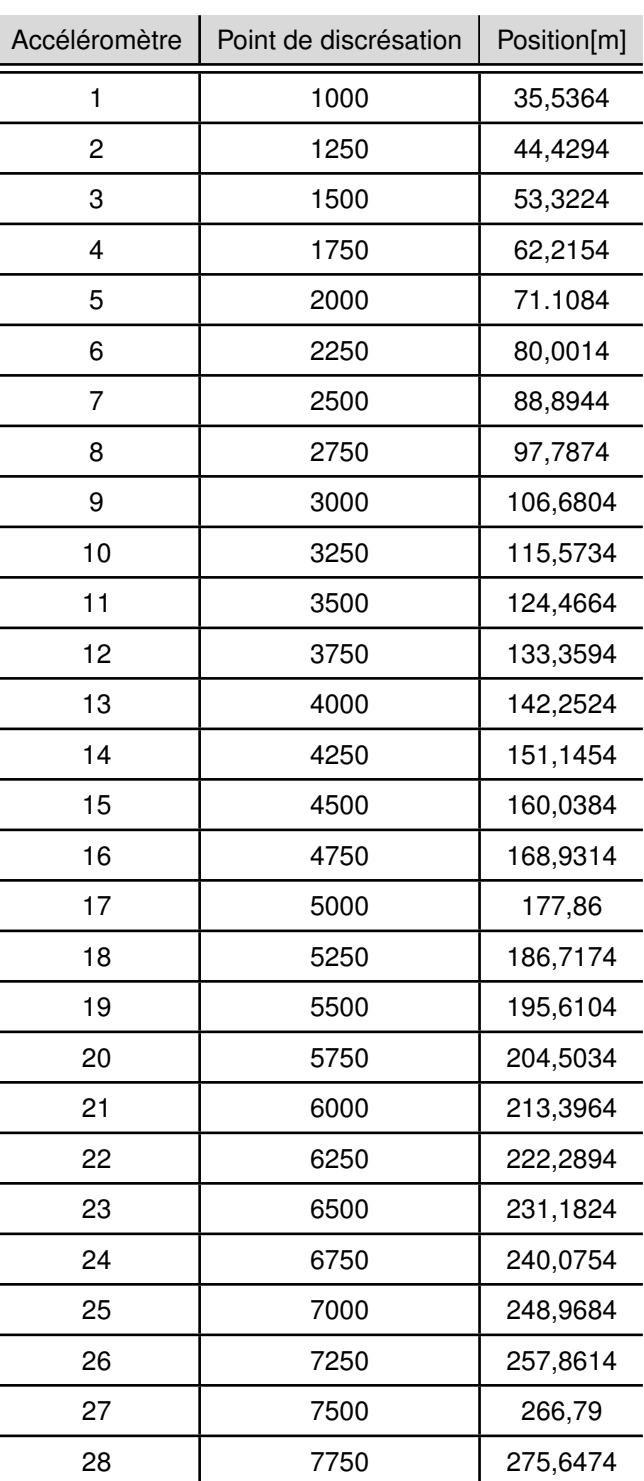

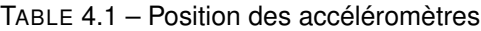

Regardons à présent l'influence de cette vriation de la position d'un accéléromètre sur la force généralisée de 2 modes : Le mode 1 à *0,4432 Hz* et le mode 10 à *1,0642 Hz* tout en considérant que le signal n'est pas bruité.

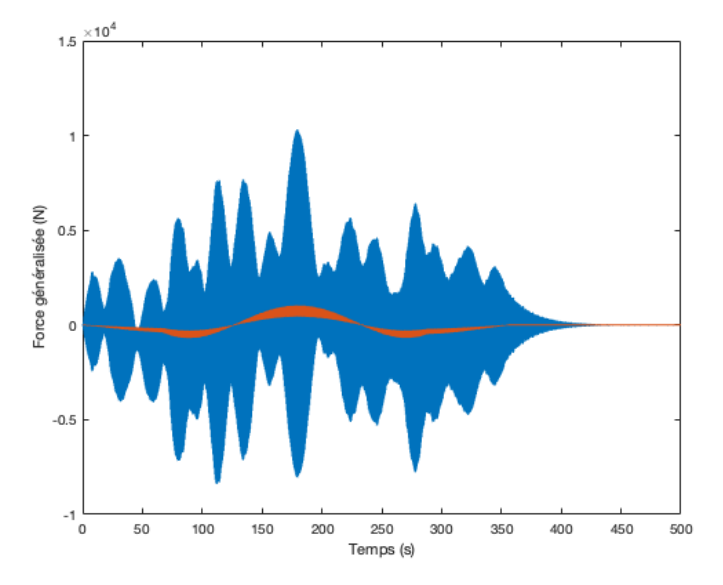

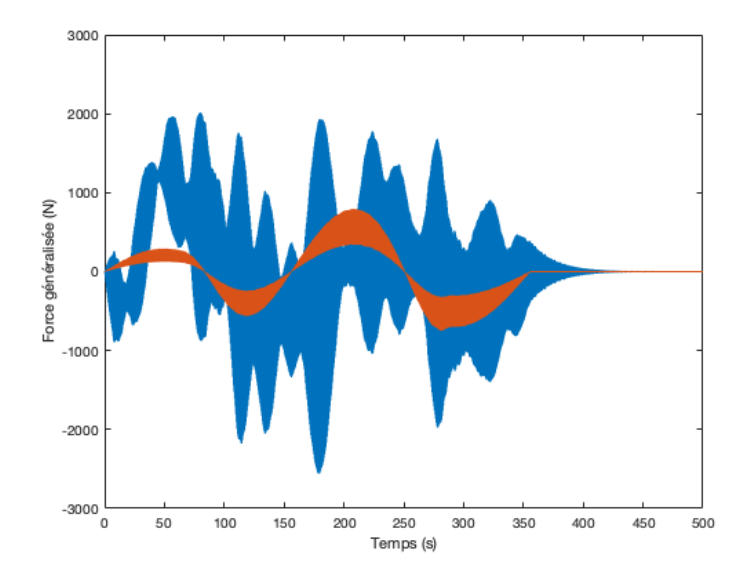

(a) Comparaison Force généralisée numérique - Force généralisée retrouvée (Mode à 0.4432 Hz)

(b) Comparaison Force généralisée numérique - Force généralisée retrouvée (Mode à 1.0642 Hz)

FIGURE 4.7 – Comparaison Force généralisée numérique(orange) - Force généralisée retrouvée(bleue)

On peut évidemment se rendre compte qu'une variation légère (3,56 cm) d'un seul accéléromètre parmi les 28 produit des erreurs énormes sur l'identification des forces généralisées. Ceci relève d'un problème d'analyse numérique de l'équation que l'on résout pour les retrouver. En effet le problème d'identification des forces généralisées est mal conditionné. Pour mieux l'illustrer il suffit de prendre un exemple simple. Si l'on veut faire passer un polynôme de degré 9 par 10 points, il n'existe qu'un seul qu'on puisse implémenter. Par ailleurs on peut essayer de faire passer le meilleur polynôme (celui qui passera le plus proche de tous les points au sens des moindres carrés) possible de degré inférieur à 9 par ces 10 points. Si on le transpose à notre cas, 28 modes ont été utilisés pour pouvoir reconstruire les forces généralisées ainsi que les accélérations, vitesses et déplacements aux différents points de discrétisation de la structure. De ce fait sans perturbation au niveau de la position des accéléromètres on retombe effectivement aux forces généralisées trouvées par calcul numérique à travers les mesures de 28 capteurs. Cependant, la moindre perturbation fera dégénerer l'identification des forces généralisées à cause du mauvais conditionnement du problème (analogie avec le changement d'un point parmi les 10, le polynôme de degré 9 qui passera par les 10 points n'aura aucune similarité avec le premier car comme évoqué, il n'existe qu'un unique polynôme de degré 9 passant par 10 point).

D'où l'erreur importante que l'on peut observer sur les figures ci-dessus. Pour pallier ce problème nous utiliserons donc moins de capteurs en faisant attention de ne pas en utiliser trop peu pour avoir une information insuffisante. Nous avons fait le choix d'utiliser 15 capteurs dont la position du premier se situe au point de discrétisation 1000 et la position du dernier au point de discrétisation 9400 et séparés de manière équidistante. Fatalement le choix d'utiliser 15 capteurs aura pour pour conséquence de ne faire ressortir les forces généralisées d'uniquement 15 modes. Toujours en variant uniquement la position d'un capteur d'un point de discrétisation parmi les 15, on observera la force généralisée du mode 3 (0.6951 Hz) et du mode 4 (0.7131 Hz).

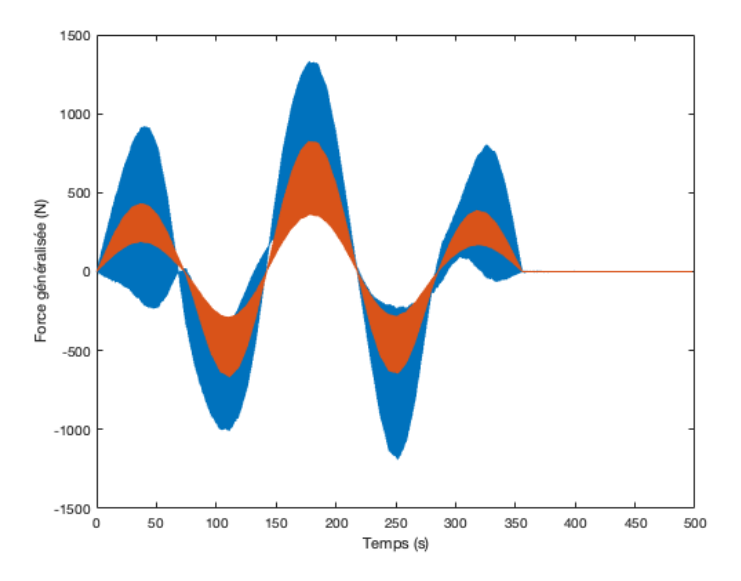

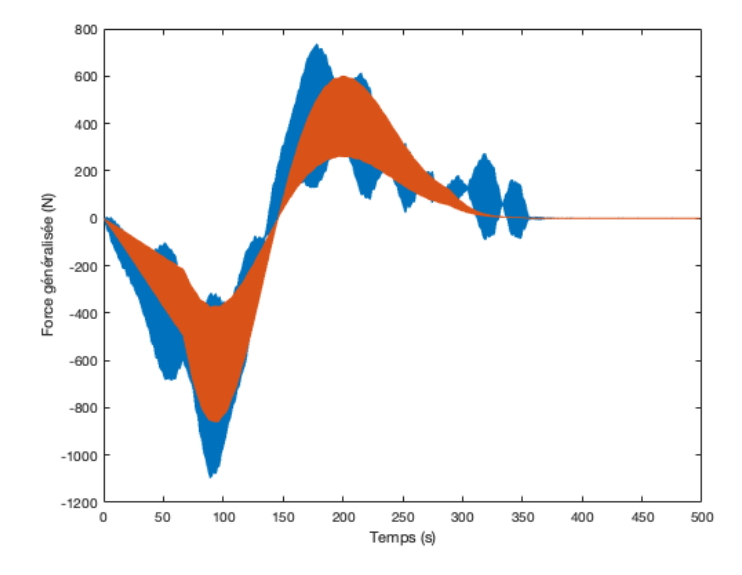

(a) Comparaison Force généralisée numérique - Force généralisée retrouvée (Mode à 0.6951 Hz)

(b) Comparaison Force généralisée numérique - Force généralisée retrouvée (Mode à 0.7131 Hz)

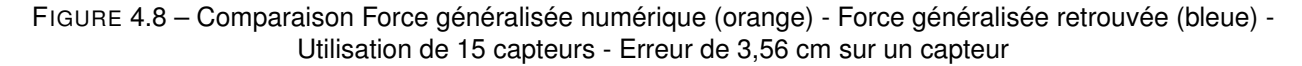

On peut constater tout de suite la différence avec les résultats obtenus avec l'utilsation de 28 capteurs. Ceci confirme le problème de conditionnement évoqué plus haut. Les résultats obtenus par l'utilisation de 15 capteurs sont proches des forces généralisées calculées même si nous pouvons identifier des variations d'amplitude qui peuvent provoquer des erreurs dans l'identification du poids du piéton  $G_0$ . Cependant les forces généralisées retrouvées permettent de recueillir l'information sur la fréquence de marche du piéton mais aussi de sa vitesse. Pour la fréquence de marche il suffit d'établir la même méthode de séparation en fenêtres de temps. En ce qui concerne la vitesse on peut identifier les zéros des forces généralisées des différents modes pour identifier à quel moment le piéton se situe à un des noeuds du mode en question. Et ainsi de suite on peut reconstruire les différentes positions du piéton qui correspondent aux différents noeuds des 15 modes propres identifiés. Cependant la précision qu'on obtiendra sur la vitesse du piéton dépendra de celle obtenue à travers l'identification des forces généralisées.

Plaçons-nous à présent dans un cas de situation réelle. La passerelle est formée de modules de 1,5 m. On peut estimer que l'erreur habituelle qu'on puisse avoir sur le positionnement des accéléromètres sur une passerelle comme la nôtre est d'environ 30 cm. Pour se mettre dans ces conditions nous allons faire varier la position des accéléromètres de 10 points de discrétisation, ce qui correspond à une erreur absolue de 35,6 cm.

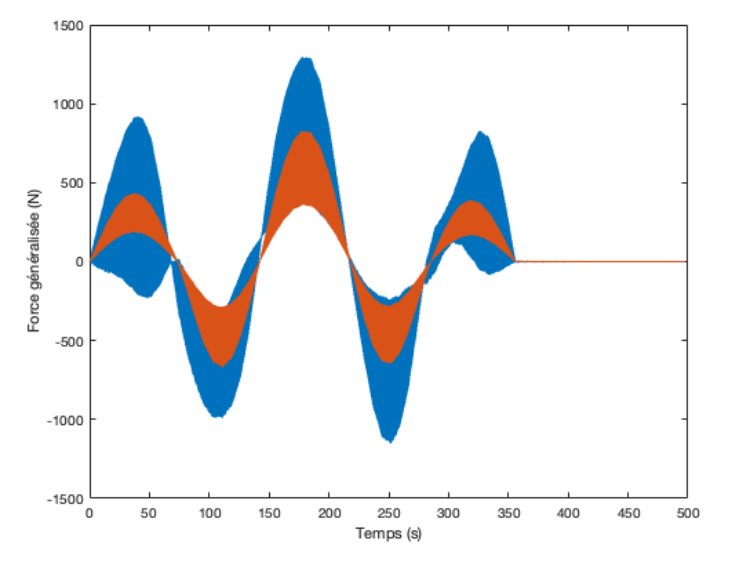

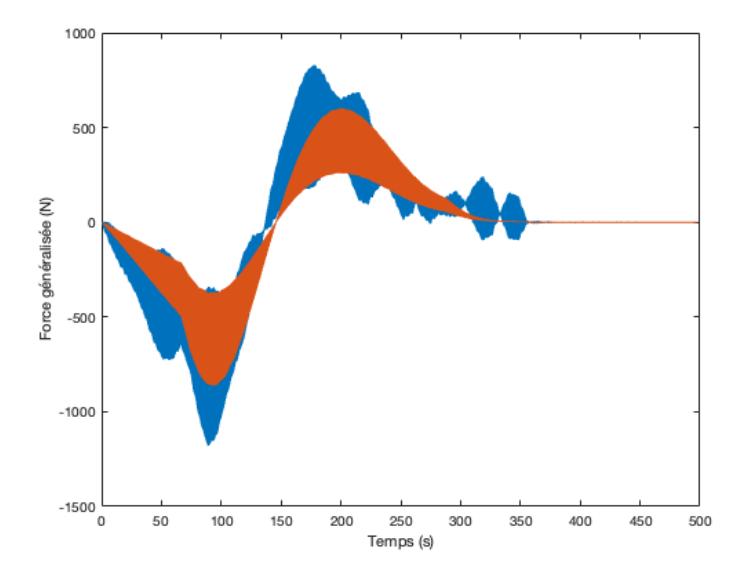

(a) Comparaison Force généralisée numérique - Force généralisée retrouvée (Mode à 0.6951 Hz)

(b) Comparaison Force généralisée numérique - Force généralisée retrouvée(Mode à 0.7131 Hz)

FIGURE 4.9 – Comparaison Force généralisée numérique(orange) - Force généralisée retrouvée(bleue) - Utilisation de 15 capteurs - Erreur de 35,6 cm

On remarque que la différence est quasi imperceptible que lorsqu'on applique une erreur de 3,56 cm sur la position d'un capteurs. La conclusion que l'on peut tirer est que le choix de 15 capteurs nous donne une bonne approximation des forces généralisées.

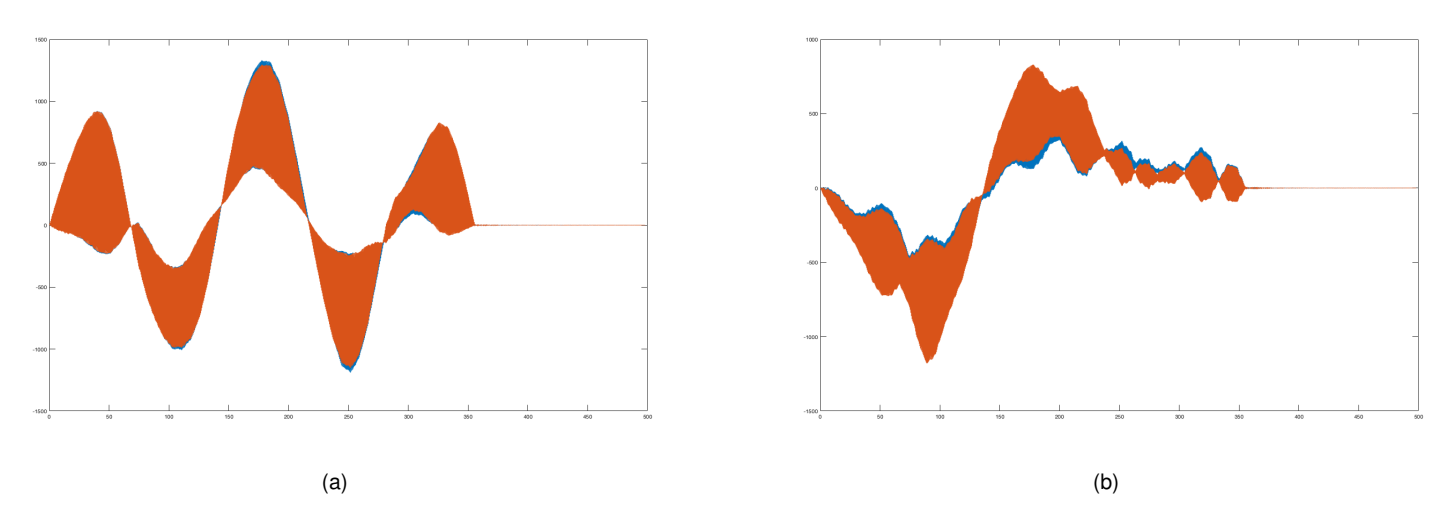

FIGURE 4.10 – Comparaison des forces généralisées des modes à 0.6951 Hz et 0.7131 Hz avec une erreur de 3,56 cm sur un capteur (orange) avec celles comportant une erreur de 35,6 cm sur tous les capteurs (bleue)

La composante  $F_v(t)$  qui doit être similaire dans tous les modes sera alors difficile à identifier. En effet l'approximation que l'on fait sur les forces généralisées en utilisant un nombre de capteur limité et en admettant une erreur sur leur position fausse l'information que l'on peut avoir sur la composante temporelle. Si on regarde par exemple le  $F_v(t)$  que l'on obtient par le mode à 0.6951 Hz à travers l'équation 3.28, on peut constater dans l'ensemble qu'il y a une incohérence dans l'ensemble avec la composante introduite numériquement pour le calcul. Par contre si on effectue un zoom sur la figure 4.11a on se rend compte qu'on retrouve des paramètre similaires à l'instar de la fréquence de marche du piéton. C'est une information redondante et le but de calculer la composante temporelle est de pouvoir avoir une estimation sur le poids du piéton.

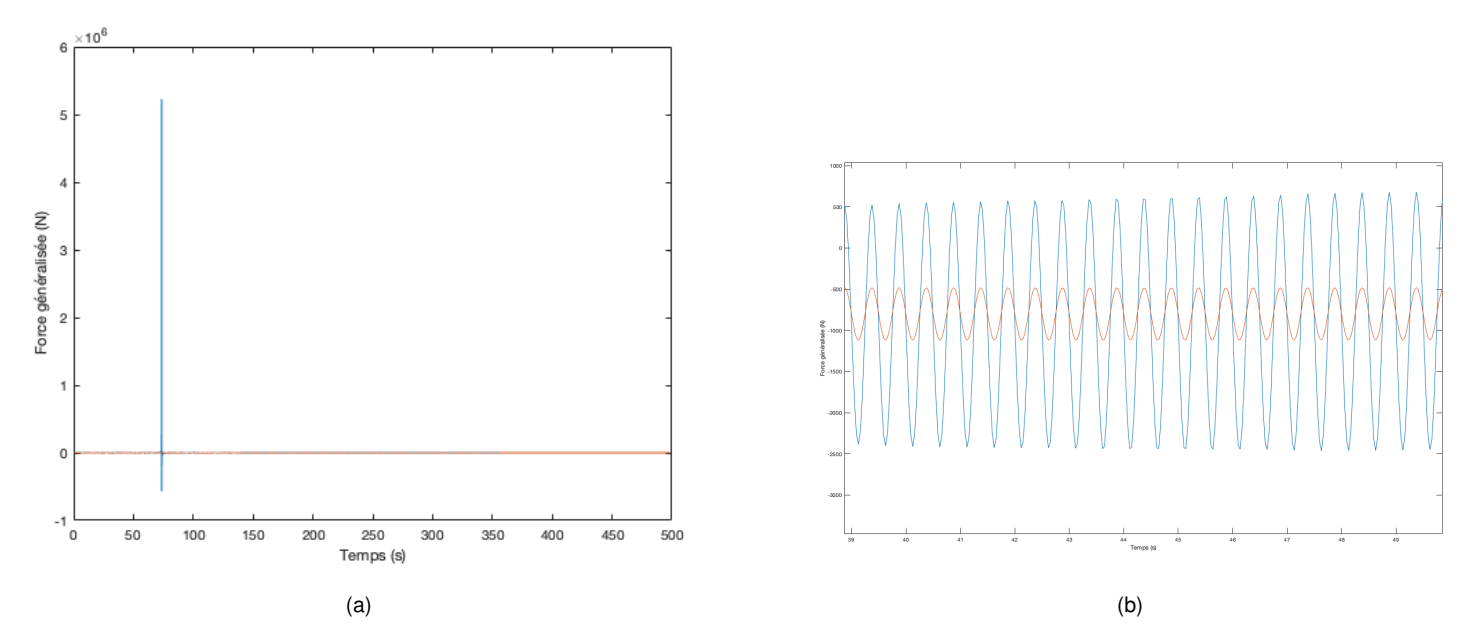

FIGURE 4.11 – Comparaison  $F_v(t)$  retrouvée par le mode 3 (bleue) et  $F_v(t)$  effectif du piéton (orange)

# **4.4 Application de la méthode sur un exemple**

Dans cette section on étudiera un cas particulier de sollicitation de piéton de telle sorte à pouvoir mettre en exergue le niveau d'efficacité de la méthode. Notons que nous prendrons en compte ici le fait que les mesures d'accélérations soient bruitées mais par contre, nous admettrons que la position des 15 capteurs s'est faite sans erreur.

Les paramètres d'input seront les suivants :

- La poids du piéton  $G_0 = 800N$
- La fréquence de marche du piéton  $f_m$ :

On la fera varier de 1,6 à 2,5 Hz de la manière suivante :

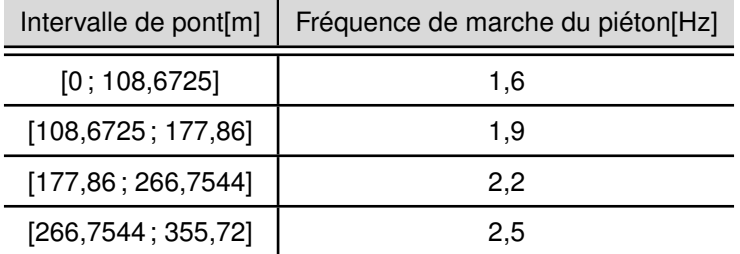

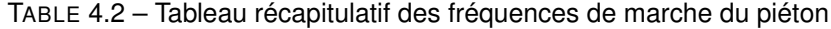

— La vitesse du piéton  $v_p$  :

On la prendra constante et égale à *1 m/s*

— Le coefficient  $\psi$  de l'harmonique :

Sa variation prend en compte le fait que la passerelle est courbe et donc pendant sa marche dans la passerelle, le piéton descend puis remonte.

| Intervalle de pont[m] | Valeur de $\psi$ |
|-----------------------|------------------|
| [0; 108, 6725]        | 0.4              |
| [108, 6725; 177, 86]  | 0.6              |
| [177, 86; 266, 7544]  | 0.5              |
| [266,7544; 355,72]    | 0.4              |

TABLE 4.3 – Tableau récapitulatif des valeurs de  $\psi$ 

# **4.4.1 Filtrage du bruit**

Nous allons montrer la différence entre la mesure d'accélération bruitée du capteur placé en milieu de passerelle et celle obtenue après filtrage du bruit par la méthode utilisée.

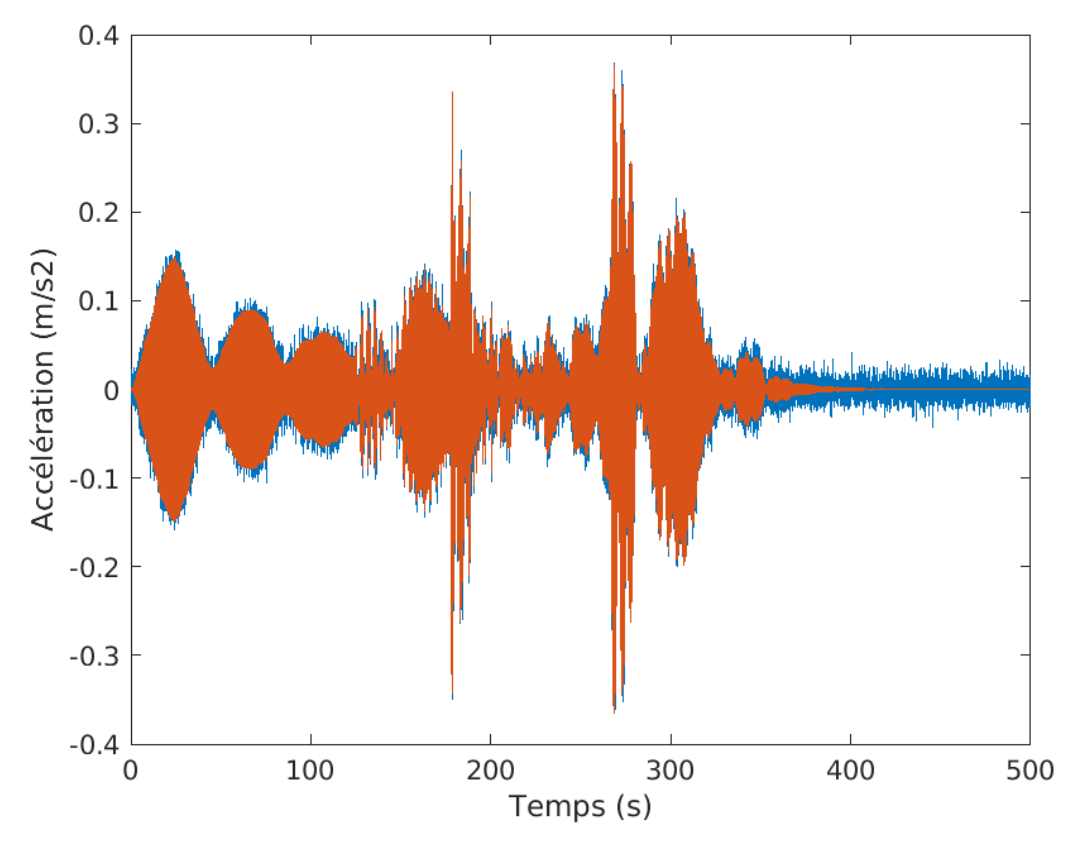

FIGURE 4.12 – Accélération à mi-travée bruitée vs accélération filtrée

# **4.4.2 Identification de la fréquence de marche du piéton**

Comme expliqué, nous allons utilisé la méthode de la densité spectrale de puissance. Étant donné l'utilisation de 15 capteurs nous avons effectué pour chaque fenêtre de temps, une moyenne des 15 fréquences obtenues à partir des mesures d'accélérations afin d'en tirer ue bonne évaluation de la fréquence de marche du piéton. Pour un aspect plus pratique, nous allons utiliser uniquement 5 fenêtres de temps de telle manière à pouvoir afficher le résultats. Le temps de simulation étant de 500 s, une fenêtre de temps correspondra alors à 100 s.

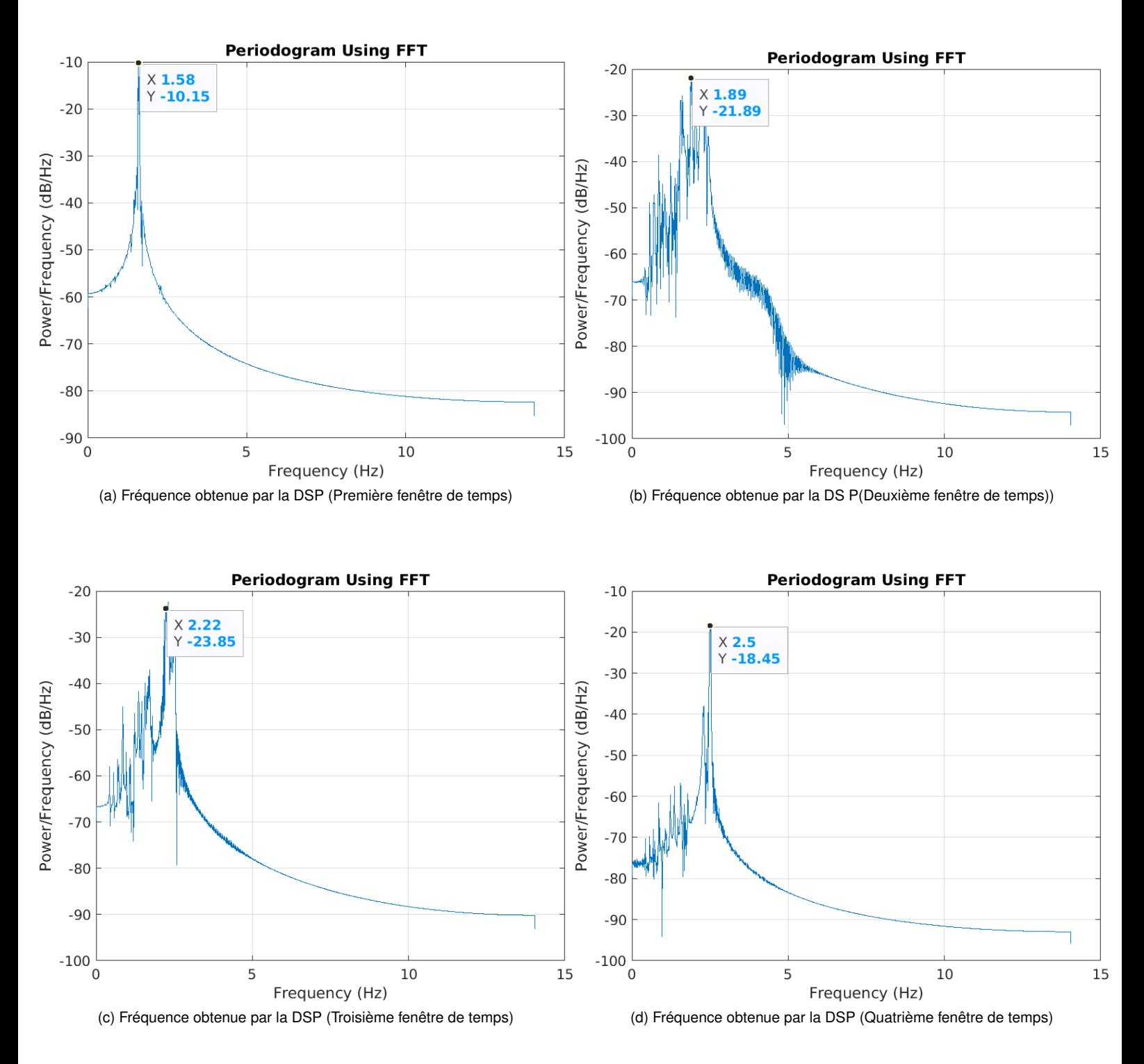

La visualisation de la cinquième et dernière fenêtre de temps dans notre cas n'est pas utile vu que le piéton a déjà traversé la passerelle à t = [400s 500s].

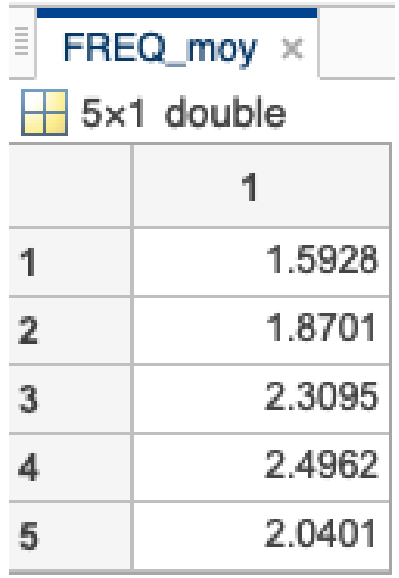

FIGURE 4.13 – Vecteur des fréquences moyennes obtenues pour chaque fenêtre de temps par la DSP

On reste relativement proche des paramètres introduits. La valeur obtenue à la dernière fenêtre de temps est biaisée pour la raison évoquée ci-dessus.

# **4.4.3 Identification des forces généralisées**

L'utilisation de 15 capteurs a pour conséquence de n'avoir que 15 forces généralisées. Nous allons uniquement montrer 4 forces généralisées retrouvées par dynamique inverse (bleue) et calculées par dynamique directe (orange) des modes 3 à 6.

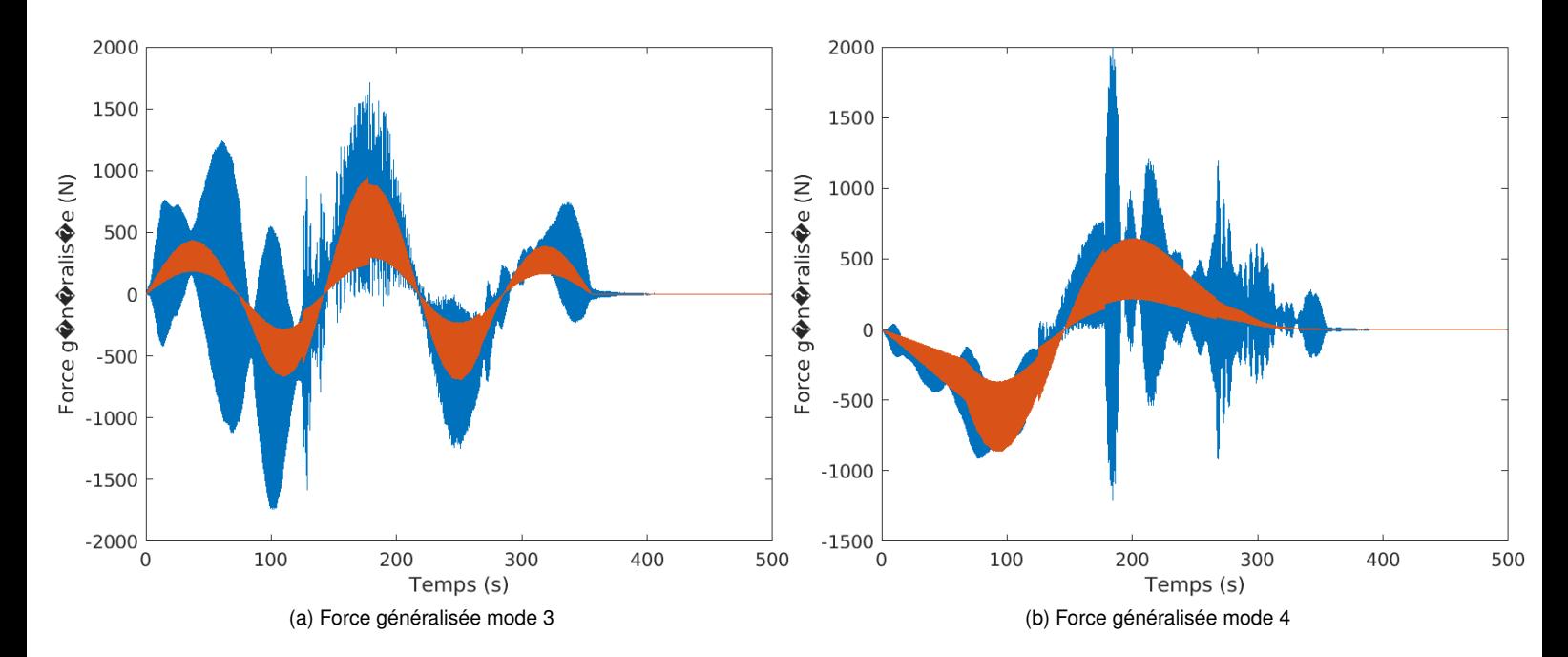

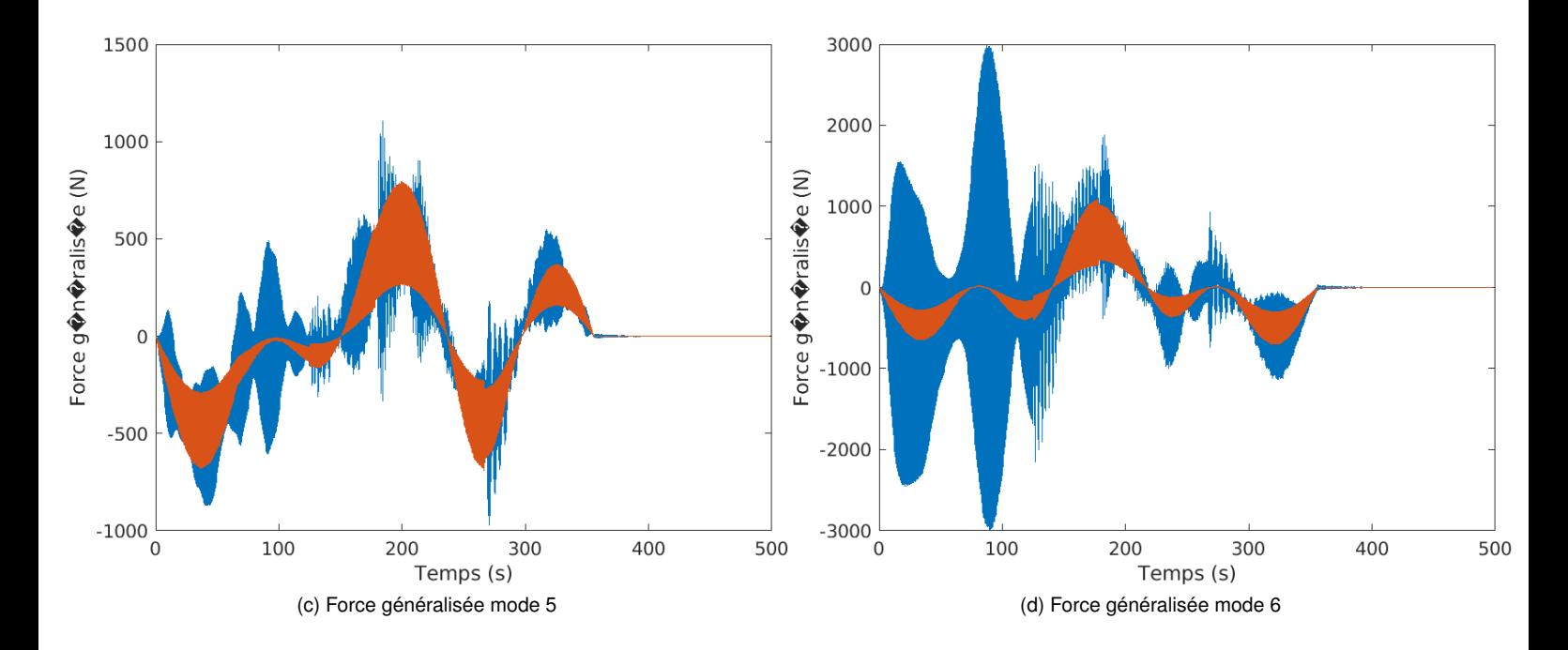

## **4.4.4 Détermination de la vitesse du piéton**

On peut comme évoqué à la section 3.2 à partir du mode à 1,8157 Hz évaluer la vitesse du piéton sur différentes portions. On peut tout aussi utiliser les forces généralisées retrouvées. En effet chaque zéro des forces généralisées correspond à un noeud du mode en question. En retraçant ainsi tous les zéros de tous les 15 modes identifiés, il y a moyen de tracer une courbe  $x = f(t)$  à partir des points d'identification de la position du piéton. Cette courbe représente la position du piéton en fonction du temps. On peut alors à partir de là estimer pour un temps donné quelle est la vitesse de ce dernier par  $\frac{\Delta x}{\Delta t}$ . Il faut noter que l'utilisation des forces

généralisées pour identifier la vitesse dépend cependant fortement de la précision de ces dernières.

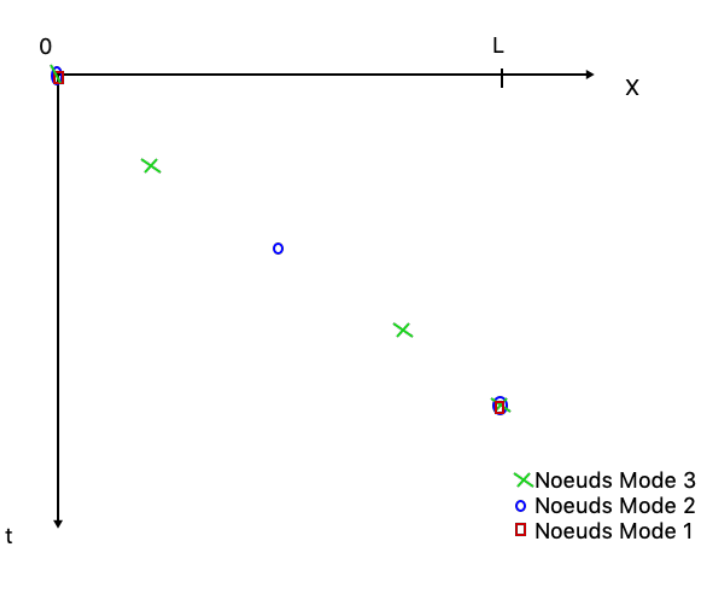

FIGURE 4.14 – Identification de la vitesse par l'utilisation des forces généralisées - Exemple pour 3 modes utilisés

On peut alors conclure que cette méthode reste tout aussi précis que celle évoqué à la section 3.2.

En utilisant l'accélération modale du mode à 1,8157 Hz, on retombe à une vitesse  $v_p = 1m/s$  sur toutes les portions calculées.

# **5 | Conclusion**

Le but de ce travail a résidé au développement d'une méthode permettant l'identification des sollicitations induites par un piéton. Il a fallu pour cela utiliser des stratégies d'analyse dynamique inverse pour essayer d'avoir le maximum d'informations.

En effet il a fallu dans un premier temps se baser sur les notions d'analyse dynamique directe. À partir de ces dernières le but était de retrouver avec le maximum de précision les caractéristiques importantes de la sollicitation pédestre à savoir sa vitesse, sa fréquence de marche ainsi que les forces généralisées induites.

Les conclusions importantes sont les suivantes :

- L'identification de la fréquence de marche du piéton se retrouve de manière relativement juste, malgré ses variations possibles. L'utilisation de la DSP se présente comme étant fiable.
- L'identification de la vitesse du piéton se fait aussi assez bien. Il est difficile d'avoir la vitesse instantanée en chaque point mais à travers l'utilisation des accélérations des modes élevés, il y a moyen d'évaluer sa vitesse moyenne entre des noeuds consécutifs du ou des mode(s) en question.
- La bonne identification des forces généralisées est directement liée au niveau de bruitage et à la précision sur la position des capteurs. Ces deux paramètres ont beaucoup d'influence sur la robustesse de la méthode utilisée.
- L'identification de la composante temporelle  $F_v(t)$  reste difficile. Au final elle sert uniquement à identifier le poids du piéton en question. Le bruitage et l'erreur sur la position des accéléromètres induit des perturbations et donc complique l'identification du poids du piéton. De plus l'équation 3.1 entraînera une dégénérescence des résultats lorsque que l'on approchera un noeud du mode $(\phi(x) \approx 0)$  que l'on utilise pour retrouver  $F_v(t)$ .

L'identification de ces caractéristiques a été faite sur base d'analyses personnelles et d'exploitation des données. La connaissance de certains outils mathématiques à l'instar de la DSP ont permis d'étoffer les hypothèses de départ émises.

Nous pouvons alors conclure en disant que la méthode employée est la finalité d'une réflexion personnelle visant à utiliser différents outils, afin d'obtenir des résultats à travers différentes méthodes parfois, de telle sorte à répondre à la problématique de départ qui est **l'identification d'une sollicitation piétonne à travers une méthode d'analyse dynamique inverse, ceci à partir de mesures d'accélérations**. Il serait intéressant d'étudier cette méthode sur des passerelles rigides et d'améliorer sa robustesse notamment sous l'influence d'une diminution du nombre de capteurs utilisés dans le relevé des mesures d'accélérations.

# **6 | Bibliographie**

1. DE SA CAETANO, *Cable vibrations in cable-stayed bridges*, IABSE, 2007.

2. HUGO BACKMANN, WALTER AMMANN, *Vibrations in structures Induced by Man and Machines*, IABSE, 1987.

3. SÉTRA, *Footbridges - Assessment of vibrational behaviour of footbrigdes under pedestrian loading*, Sétra, 2006.

4. EMILIO TURCO, "Wiley InterScience", sur www.interscience.wiley.com, publié en ligne le 7 Septembre 2005.

5. LADISLAV FRYBA, *Vibration of Solids and Structure under Moving Loads*, Institutes of Theoretical and Applied Mechanics, 1972.

6. TADEUSZ UHL, *The inverse identification problem and its technical application*, 2006.

7. JULIE LETTNER, *TFE : Étude du confort vibratoire du "Geierlay", le plus long pont de singe d'Allemagne*, 2017.

8. VINCENT DENOËL, *Analyse des structures II*, Centrale des Cours, ULg, 2017.

9. *Signal processing Laboratory*, Swiss Federal Institute of Technology, Lausanne.

10. Écart type. (2012, 9 mai). Dans Wikipedia. https ://fr.wikipedia.org/wiki/%C3%89cart\_type

11. Chainette. (2014). https ://mathcurve.com/courbes2d/chainette/chainette.shtml

12. Pont suspendu. (2015). https ://www.routard.com/photos/nepal/1470324-pont\_suspendu.htm

13. GILBERTFOG. Geierlay. https ://fr.wikiloc.com/itineraires-randonnee/le-pont-suspendu-geierlay-a-morsdorf-19860403/photo-12427543

14. Système masse-ressort-amortisseur. http ://www.exercices-pdf.com/
## **7 | Annexes**

**7.1 Routine MATLAB permettant de calculer numériquement les déplacements, vitesses et accélérations par analyse dynamique directe**

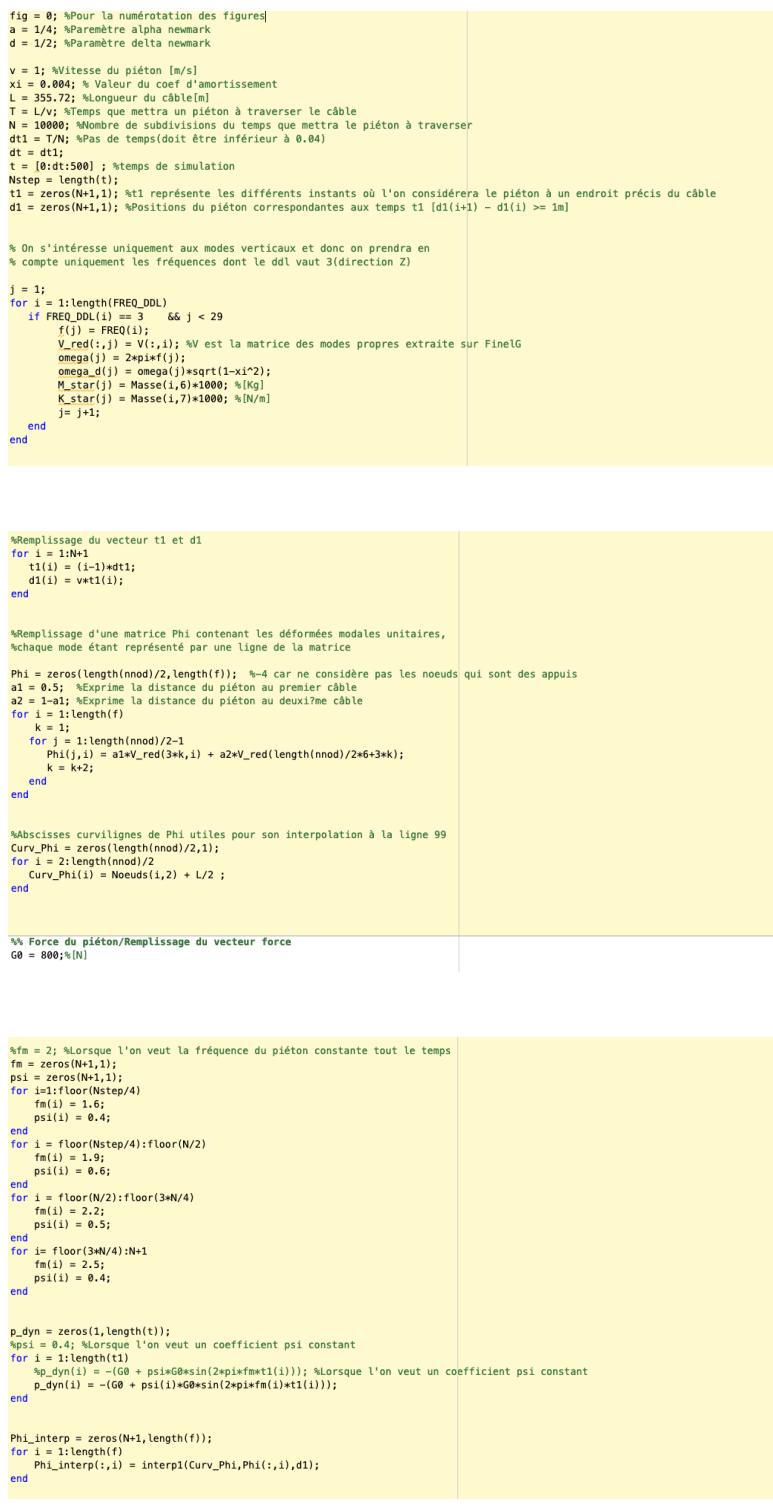

```
p \text{ star} = zeros(lenath(f), length(t)):
  \begin{array}{ll} \texttt{p\_star} = zeros(\texttt{length(f)},\texttt{length(t)}); \\ \texttt{W} \texttt{Calculates} \end{array} <br> where \texttt{l} = 1\texttt{length(f)} \end{array} <br> for \texttt{l} = 1\texttt{length(t)} \end{array} <br> \begin{array}{ll} \texttt{conf}(\texttt{l},\texttt{i}) = \texttt{Phi\_interp(i, l) * p\_dyn(i)}; \\ \texttt{end}We Calcul des déplacements et accélérations
   m = zeros(length(f),length(f));<br>k = zeros(length(f),length(f));<br>c = zeros(length(f),length(f));
    \begin{array}{ll} \text { for } i=1\colon \text {length(m)}\\ \hspace{0.5em} \text{\ \ m} (i,i)=\text{\texttt{M\_start}}(i);\\ \hspace{0.5em} \text{\ \ k} (i,i)=\text{\texttt{K\_start}}(i);\\ \hspace{0.5em} \text{\ \ c} (i,i)=\text{\texttt{2-xx}}\times (\text{\texttt{M\_star}}(i)*\text{\texttt{K\_star}}(i))\;\text{^o}\text{0.5};\\ \hspace{0.5em} \text{end} \end{array}end<br>q_in = zeros(length(f),1);<br>q_dot_in = zeros(length(f),1);
    \label{eq:q_d0} \texttt{[q,q\_dot,q\_dot,dot]} = \texttt{NewmarkMDDL(m,k,c,p\_star,dt,Nstep,a,d,q\_in,q\_dot\_in)};% Affichage de q_min et q_max en fonction de la fréquence propre<br>q_max = zeros(length(f),1);<br>q_min = zeros(length(f),1);<br>for i = l:length(f)<br>\mathbf{u}_2 = \mathbf{v} = lingth(f)<br>\mathbf{u}_2 = \mathbf{v} = lingth(i,1) = max(q(i,:));<br>\mathbf{%On garde les modes pour lesquels l'amplitude dépasse un certain seuil "s"<br>%(Sert uniquement à une étude de l'influence des modes)
  s = 0.001; %Seuil qu'on modifie en fonction de ce que l'on veut visualiser)<br>j = 1;<br>for i = 1:length(f)<br>for \frac{1}{2} = 1:length(f)<br>\frac{1}{2} = 1:length(f)<br>\frac{1}{2} = 1:<br>\frac{1}{2} = 1:<br>\frac{1}{2} = 1:<br>end<br>end = 1+1;<br>end
  ena<br>
fig = fig+1;<br>
figure(fig),<br>
public(f(2,n),))<br>
public(frequence(Hz)')<br>
holab((frequence(Hz)')<br>
hold on (q_(min) [m]')<br>
plublic(f,q_max,'o')<br>
xlabel('Fréquence(Hz)')<br>
xlabel('fréquence(Hz)')<br>
hold on<br>
hold on
    % À n'utiliser que si l'on veut les dep/acc pour un mode bien précis
% A n'utiliser que si l'on veut les dep/acc pour un mode bien p<br>dep_modal = zeros(M+1,Mstep,length(f));<br>acc_modal = zeros(M+1,Mstep,length(f));<br>for i = 1:length(f)<br>for k=1:M+1<br>for k=1:M+1<br>for k=1:Mstep<br>for k=1:Mst
    %Affichage des déplacements et accélérations des modes significatifs<br>%Numéro des modes rassemblés dans le vecteur "denom" (Pas forcément<br>%nécessaire pour la routine du code)
  %necessaire pour la routine du code)<br>
for i= liength(denom)<br>
for k_=lient]<br>
for k_=lient<br>
for k_=lient<br>
subset(factural)<br>
subset(factural)<br>
wide((factural)<br>
lubtic(accided))<br>
plate((factural))<br>
ylabel('Accelération [m/s2]'
                            plot(t,dep_modal(k,:,denom(i)))<br>xlabel('temps(s)')<br>ylabel('Déplacement [m]')<br>hold on
 end<br>end
```
dep = zeros(N+1,Nstep);<br>vit = zeros(N+1,Nstep);<br>acc = zeros(N+1,Nstep);  $\begin{array}{rl} \text{for } i=1:\text{length}(f) \\ \text{for } j=1:\text{Mstep} \\ \text{for } k=1:\text{N+1} \\ \text{else } \text{depth}(j)=\text{step}(k,j)+\text{Phi\_interp}(k,i)*q(i,j)); \\ \text{with } j=\text{virt}(k,j)=\text{M}(\text{min}(\text{pt}(k,i)*q\_dot(i,j)); \\ \text{ack}(j)=\text{acc}(k,j)+\text{Phi\_interp}(k,i)*q\_dot(i,j)); \end{array}$ end<br>end<br>end

% À n'utiliser que si l'on a calculé au préalable les dep/acc modaux \* A n'utiliser que si l'on a catcule au<br>for i = 1:length(f)<br>dep(:,:) = dep(:,:)+dep\_modal(:,:,i);<br>acc(:,:) = acc(:,:)+acc\_modal(:,:,i);<br>end

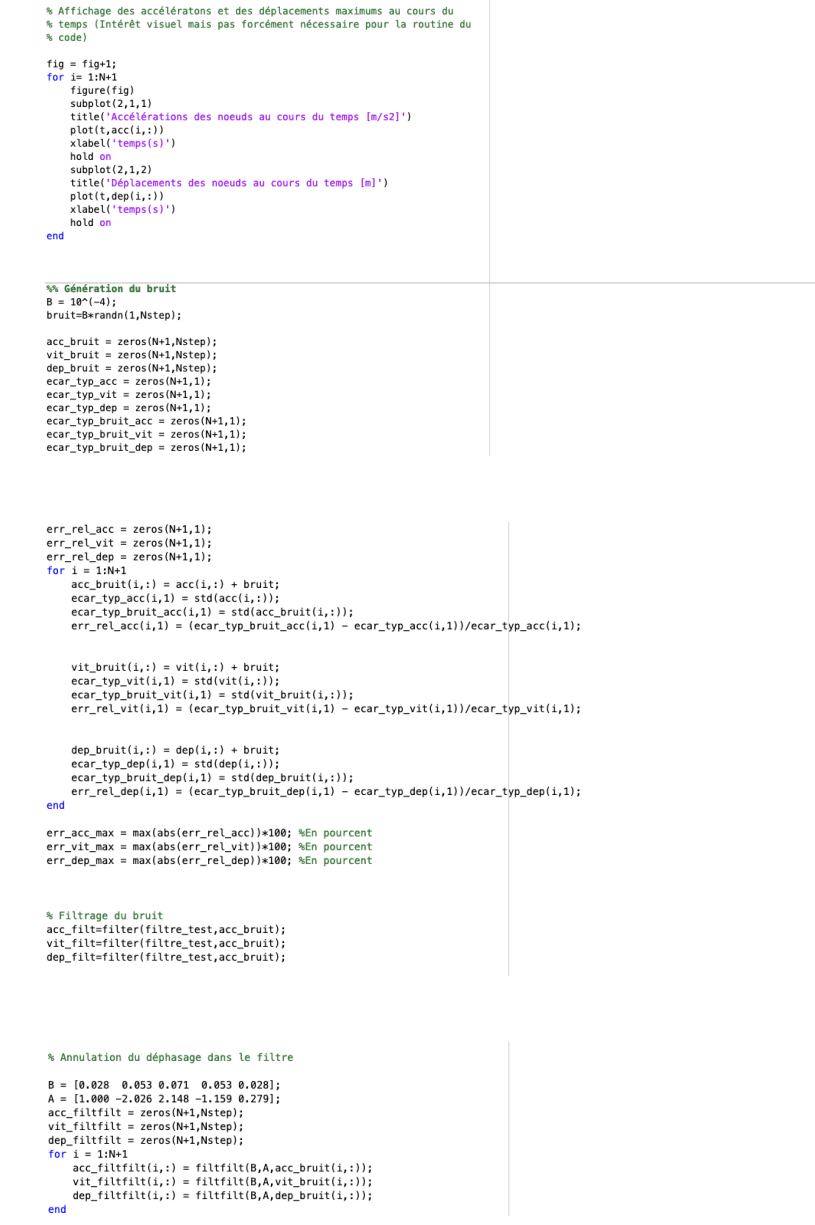

**7.2 Routine MATLAB permettant de calculer numériquement les déplacements, vitesses et accélérations par analyse dynamique inverse**

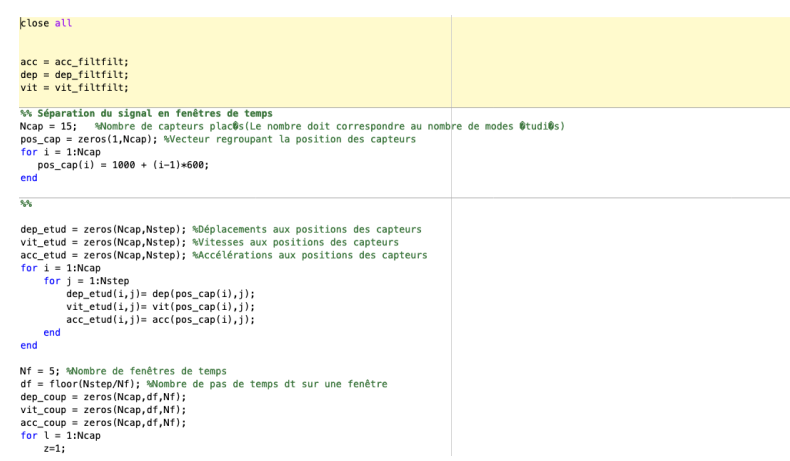

 $\begin{array}{rl} \text{for } i=1:\mathsf{N}\mathsf{f} & \\ \text{for } j=1:\mathsf{d}\mathsf{f} & \\ \text{def\_coup}(1,j,i)=\text{def\_etud}(1,z); \\ \text{virt\_coup}(1,j,i)=\text{vt\_etud}(1,z); \\ \text{acc\_coup}(1,j,i)=\text{acc\_etud}(1,z); \\ \text{z=z+1}; \end{array}$ end<br>end<br>end end<br>
We Pour chaque femétre de temps, on va ressortir les fréquences de marche<br>
Ne Req\_coup = zeros(Ncap,Nf); %Fréquence retrouvée pour chaque capteur à chaque femêtre de temps<br>
FREQ\_moy = zeros(Nf,1); %Fréquence moyenne s A<br>
N1 = length(x);<br>
xdft = fft(x);<br>
xdft = xdft(1:NN/2+1);<br>
psdx = (1/(FsMN1)) \* abs(xdft).^2;<br>
psdx(2:end-1) = 2\*psdx(2:end-1);<br>
freq = 0:Fs/length(x):Fs/2;  $\begin{array}{l} \mathsf{F} = \mathsf{Fse}(\mathsf{0}: (L/2)) / L; \\ \mathsf{pitch}( \mathsf{freq}_1, \mathsf{Delog10}(\mathsf{post} x)) \\ \mathsf{grid} \text{ on } \\ \mathsf{grid} \text{ on } \\ \mathsf{xlabel} (\text{ 'Freq} \text{query /} \{ \mathsf{true} )') \\ \mathsf{xlabel} (\text{ 'Freq} \text{query /} \{ \mathsf{true} )') \\ \mathsf{xlabel} (\text{ 'Freq} \text{query /} \{ \mathsf{true} )') \\ [\mathsf{x} \mathsf{freq\_coup} \{ \mathsf{Reg\_coup}(\{ \mathsf{j}, l \} ) =$  $\begin{aligned} \mathsf{FReq\_coup(j, i)} = \mathsf{F}(\mathsf{FReq\_coup(j, i)}) \\ \mathsf{end} \\ \mathsf{FREG\_mov}(i, 1) = \mathsf{mean}(\mathsf{FReq\_coup(i, i)}); \\ \mathsf{end} \end{aligned}$ % Recherche des variables(dep, vit et acc) modales %Calcul des formes de mode propres par la méthode SVD % nfft = size(acc\_etud,2);<br>% [PSD, FREQ] = VincePSD (acc\_etud, nfft, dt); % [PSD, FREQ] = VincePSD (acc\_etud, nfft, dt<br>% for i=l:length(f)<br>% ded<br>% i=lbidon ifr(i)] = min(abs(FREQ-f(i)));<br>% wimax correspond à une fréquence propre<br>% i=l:length(f)<br>%  $\frac{1}{2}$ PSD = squeeze(PSD(ifr(i),;,:));<br>%  $\frac{1$ % % imax correspond à une fréquence propres<br>
% for i=1:length(f)<br>
% S\_PSD = squeeze(PSD(1fr(1), ;,;));<br>
% [V\_PSD,D\_PSD] = eig(S\_PSD);<br>
% [V\_PSD,D\_PSD] = eig(S\_PSD);<br>
% [bidon, index] = max(abs(D\_PSD));<br>
% [V\_PSD = real(V\_ PHI = zeros(Ncap,length(f));<br>err = 0; %Chiffre équivaut au point nombre de points de discrétisations considéré pour l'erreur de positionnement<br>for i=1:length(ps\_cap)<br>for i=1:length(ps\_cap)<br>for i=1:length(ps\_cap)<br>end<br>end<br>en %WUtile pour le calcul par la factorisation LU(lorsque le problème est mal<br>%%conditionné) \*volucione)<br>\*ε PHI\_lu = PHI;<br>\*ε PHI\_lu = PHI;<br>\*ε PHI\_lu = PHI;<br>\*ε Tri illength(f)<br>\*ε Tri illength(f)<br>\*ε PHI\_lu(j,i) = PHI\_lu(j,i)/PHI\_lu(i,i);<br>\*ε Tri illength(f)<br>\*ε PHI\_lu(j,l) = PHI\_lu(j,i) - PHI\_lu(j,i)\*PHI\_lu(i,l);<br>\* % end 。<br>% U\_lu=triu(PHI\_lu);<br>% L\_lu = PHI\_lu - U\_lu + diag(ones(length(f),1)); Q\_dep = zeros(length(f),df,Nf);<br>Q\_dot = zeros(length(f),df,Nf);<br>Q\_dot\_dot = zeros(length(f),df,Nf); for  $l = 1:Nf$ <br>for  $i = 1:M$ <br> $X \text{ dep} = zeros(Kcap, 1);$ <br> $X \text{ dot} = zeros(Kcap, 1);$ <br> $X \text{ dot} = zeros(Kcap, 1);$ <br> $X \text{ opt}(j, 1) = \text{step}(x \text{ top}(j, i, l));$ <br> $X \text{ opt}(j, 1) = \text{step}(y \text{ top}(j, i, l));$ <br> $X \text{ dot}(j, 1) = \text{act\_copy}(j, i, l);$ <br> $\text{red} = \text{obj}(\text{opt}(j, i, l));$ end<br>Q\_dep(:,i,l) = PHI\X\_dep;<br>Q\_dot(:,i,l) = PHI\X\_dot;<br>Q\_dot\_dot(:,i,l) = PHI\X\_dot\_dot; »<br>«Calcul par Factorisation LU<br>0\_dep\_lu = L\_lu\X\_dep;<br>0\_dep(:,i,l) = U\_lu\0\_dep\_lu; たたたたたたたた  $Q_dot[u = L_l u \chi_dot;$ <br> $Q_dot(:,i,l) = U_l u \chi_dot;$ Q\_dot\_dot\_lu = L\_lu\X\_dot\_dot;<br>Q\_dot\_dot(:,i,l) = U\_lu\Q\_dot\_dot\_lu;  $%$ <br>end<br>end kmod = 23; %Mode dont je veux l'accélération

%Le mode 23 permet d'avoir une bonne estimation des vitesses moyennes.<br>%Connaissant la distance entre le noeuds du mode et le temps compte tenu<br>%de l'accélération modale que l'on a, on peut alors déterminer la vitesse<br>%moy

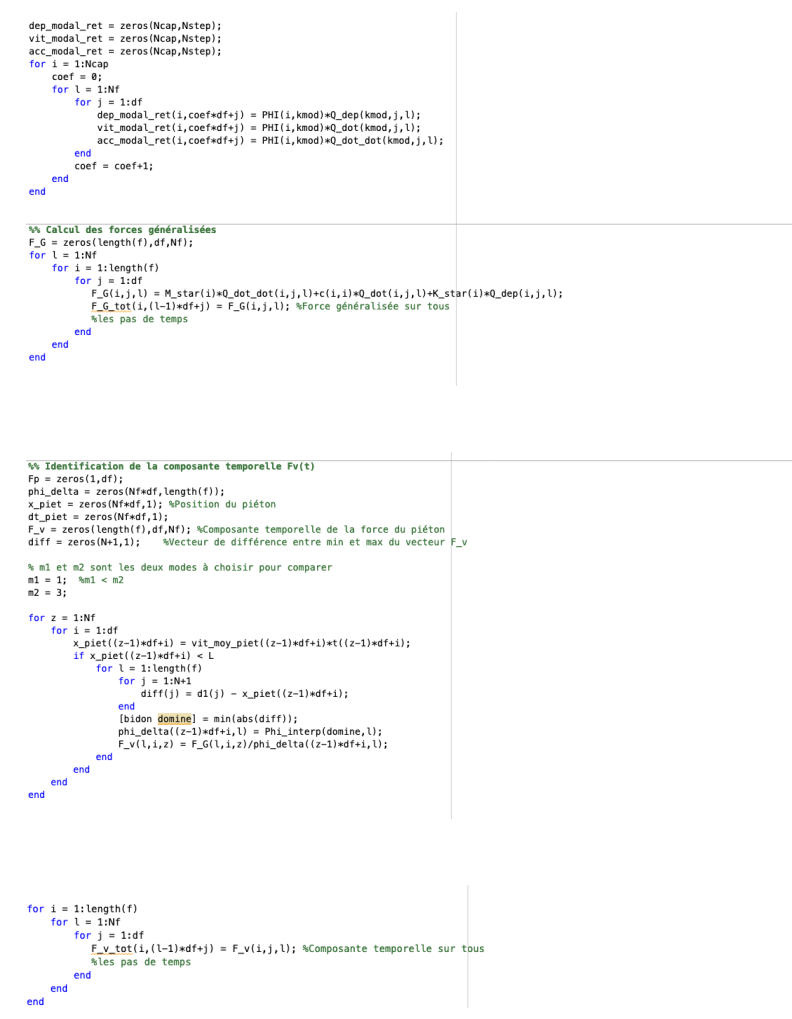

## Fonction Filtre\_test et VincePSD  $7.3$

f<mark>unction Hd = filtre\_test</mark><br>%FILTRE\_TEST Returns a discrete—time filter object. % MATLAB Code<br>% Generated by MATLAB(R) 9.8 and DSP System Toolbox 9.10.<br>% Generated on: 16-May-2020 14:13:36 % Chebyshev Type I Bandpass filter designed using FDESIGN.BANDPASS. % All frequency values are in Hz.<br>Fs = 30; % Sampling Frequency N = 30; % Order<br>Fpass1 = 1.6; % First Passband Frequency<br>Fpass2 = 2.4; % Second Passband Frequency<br>Apass = 1; % Passband Ripple (dB) % Construct an FDESIGN object and call its CHEBY1 method.<br>h = fdesign.bandpass('N,Fp1,Fp2,Ap', N, Fpass1, Fpass2, Apass, Fs);<br>Hd = design(h, 'cheby1');  $S$  [EOF]

FIGURE 7.1 - Fonction Filtre test

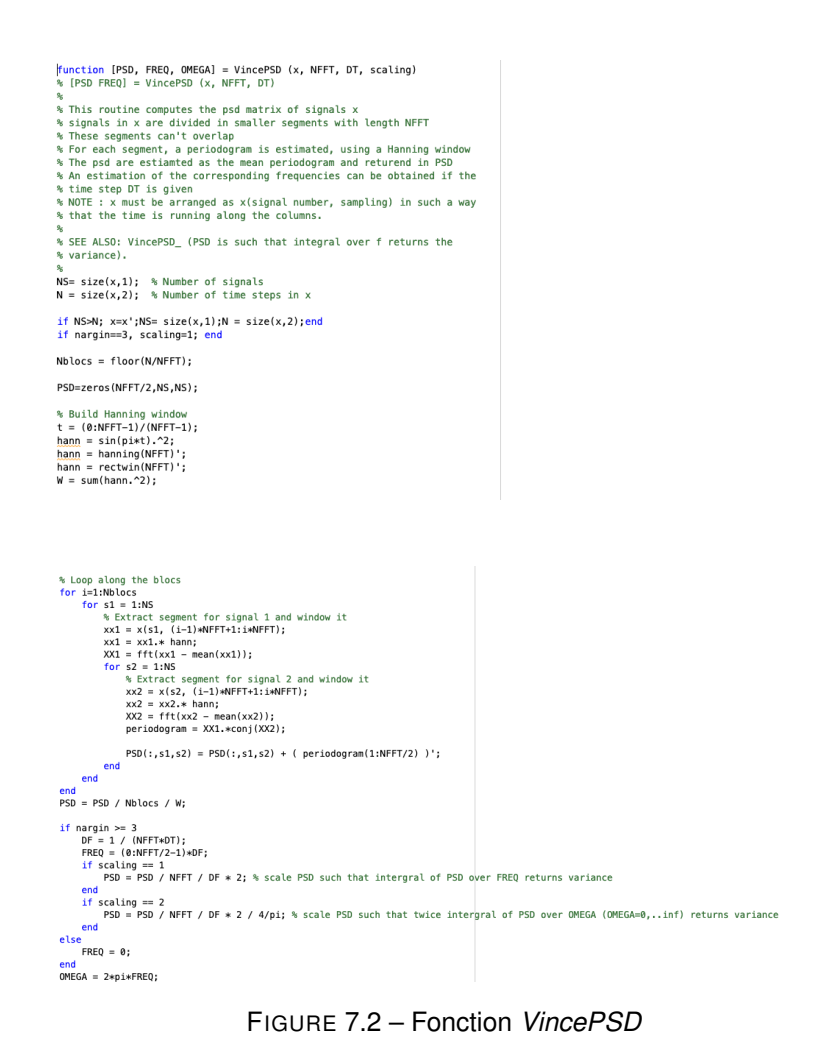

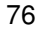